<span id="page-0-0"></span>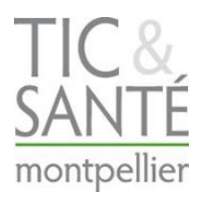

LIEU DE STAGE

CEA-Leti/DTBS/LISA

FORMATION TIC ET SANTÉ **MONTPELLIER** 

*Ecole d'origine :* TÉLÉCOM BRETAGNE

# MÉMOIRE DE STAGE DE FIN D'ÉTUDE

# **Une approche multi-spectrale endogène pour la séparation de chromophores en profondeur**

*présenté et soutenu le 19 septembre 2013*

*par*

Daniel SENDRA SANCHIS

*Tuteurs entreprise :* Mme. Anne PLANAT-CHRÉTIEN Chef de projet M. Lionel HERVÉ **Ingénieur-Chercheur** M. Michel BERGER Ingénieur-Chercheur

*Tuteur formation :*

M. Bruno SALGUES Directeur d'études à l'Institut Mines-Télécom

2012/2013

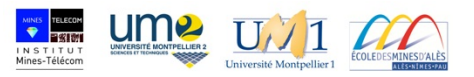

# UNE ANALYSE MULTI-SPECTRALE ENDOGÈNE POUR LA SÉPARATION DE CHROMOPHORES EN PROFONDEUR

Daniel SENDRA SANCHIS *Mémoire de stage fin d'études 2012/2013*

> *Ecole d'origine* Télécom Bretagne

*Formation* TIC et Santé Montpellier

> *Organisme d'accueil* CEA-Leti

*Tuteurs entreprise* Mme. Anne PLANAT-CHRÉTIEN M. Lionel HERVÉ M. Michel BERGER

> *Tuteur formation* M. Bruno SALGUES

#### **Résumé**

L'échographie transfontanellaire est la modalité de référence utilisée aujourd'hui lors de l'examen cérébral du prématuré pour le dépistage des hémorragies et le diagnostic des souffrances anoxo-ischémiques. Le diagnostic des lésions de la substance blanche reste difficile du fait du signal hyper-échogène naturel des tissus. L'imagerie par résonance magnétique (IRM), outre qu'elle présente l'inconvénient majeur d'obliger le déplacement de l'enfant, ne permet pas toujours une identification fiable de ces lésions. Dans le cadre de mon stage, on propose d'utiliser la lumière infrarouge pour extraire la variation locale de concentration de chromophores (paramètre d'absorption lié à la concentration d'hémoglobine, d'eau, de lipides, etc.) et la modification des structures de tissus (paramètres de diffusion), susceptibles de caractériser les lésions de substance blanche. Pour cela, une approche en TOD-RT (tomographie optique diffuse résolue en temps) a été mise en place au laboratoire. J'ai proposé un nouveau protocole d'acquisition multi-spectrale permettant la décomposition du paramètre optique  $\mu_a$  en concentration des différentes substances. Pour aboutir à cette décomposition, j'ai été amené à développer des outils d'analyse et de quantification des reconstructions. Le nouveau protocole et les outils d'analyse ont été testés et validés grâce à un fantôme multi-spectral également défini au cours du stage. Ces résultats seront présentés en détail dans ce rapport.

### **Abstract**

Nowadays, transfontanellar ultrasound is the gold standard used during brain examination of premature babies for screening of bleeding and diagnosis of anoxoischemic pains. Even so, the diagnosis of white matter lesions remains difficult because of the natural hyperechoic signal of tissues. Magnetic Resonance Imaging (MRI) may be used, but it has the major drawback of requiring the removal of the child end does not allow a reliable identification of these lesions. As part of my work, we propose to use infrared light to extract the local variation of chromophores concentration (absorption parameters related to the concentration of hemoglobin, water, lipid, etc.) and the modification of tissue structures (scattering parameters), which may characterize lesions in the white matter. Thus, a TR-DOT (diffuse optical tomography time-resolved) approach was set up in the laboratory. I set up a new multi-spectral acquisition protocol for the decomposition of the optical parameter  $\mu_a$  in the concentration of different substances. To achieve this decomposition I developed some analysis and quantification tools from reconstructions. The new protocol and analysis tools have been tested and validated using a multi-spectral phantom also defined during my training cours. These results will be presented in detail in this report.

# **Remerciements**

Durant mon stage de six mois, j'ai beaucoup apprécié l'ambiance à la fois professionnelle et amicale au sein du Laboratoire LISA. En premier lieu je souhaite remercier Monsieur Jean-Marc Dinten de m'avoir accueilli pendant le temps du stage au sein de son laboratoire.

Un très grand remerciement à Madame Anne Planat-Chrétien, chef du projet Premabrain, et aux ingénieur-chercheurs Monsieur Lionel Hervé et Monsieur Michel Berger pour m'avoir donné l'opportunité de me joindre à leur projet. Je reconnais ici leur soutien, leur patience, leurs conseils et leur grande disponibilité pour me suivre tout au long du stage et pour répondre à mes questions. Je leur exprime tous mes vœux pour le projet Premabrain.

Je remercie tout particulièrement Mademoiselle Agathe Puszka, doctorant, pour être toujours disponible et « me filer un coup de main ». Je profite aussi de l'occasion pour lui souhaiter une bonne finalisation de sa thèse et tous mes vœux pour sa carrière future.

Je souhaite, pour ma part, remercier chacun de manière individuelle à ceux qui ont partagé avec moi les pauses café, les « jeudi bar » et les randonnées à la montagne pendant mon séjour au LISA. Merci à Frederic Fantoni, Blandine Roig, Gaëlle Letort, Charlotte Emain, Ophélie Dumas, Cédric Allier, Mathieu Dupoy, Srikanth Vinjimore (mes vœux pour sa vie de marié toute proche) et très spécialement à Ludovic Beaubras, François Bertholon et Samy Strola.

Un grand merci à tout l'effectif du LISA pour leur gentillesse et leur accueil.

Enfin, merci à tous ceux que je n'ai pas cités mais que je n'oublie jamais.

# **Table des matières**

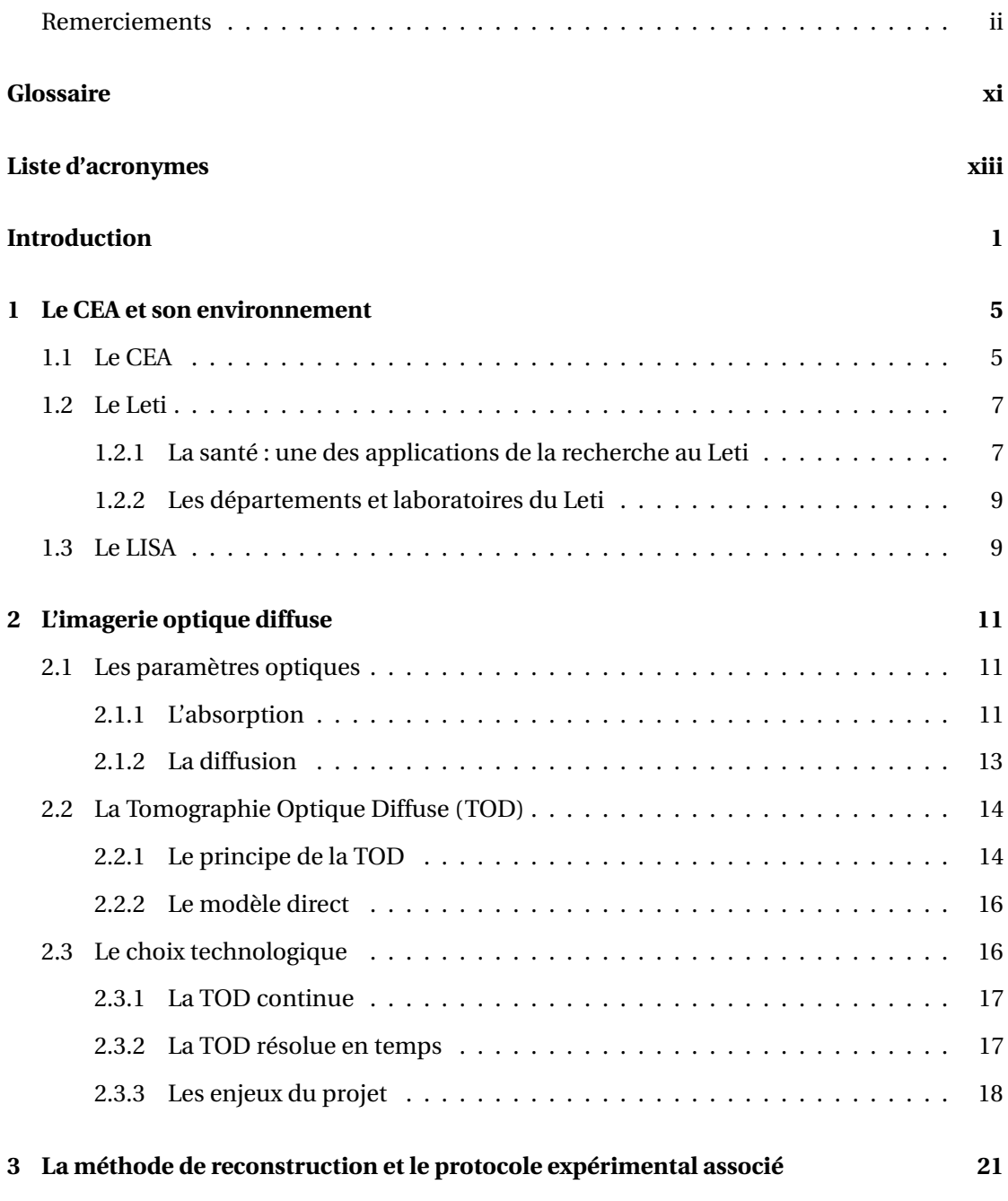

# **Table des matières**

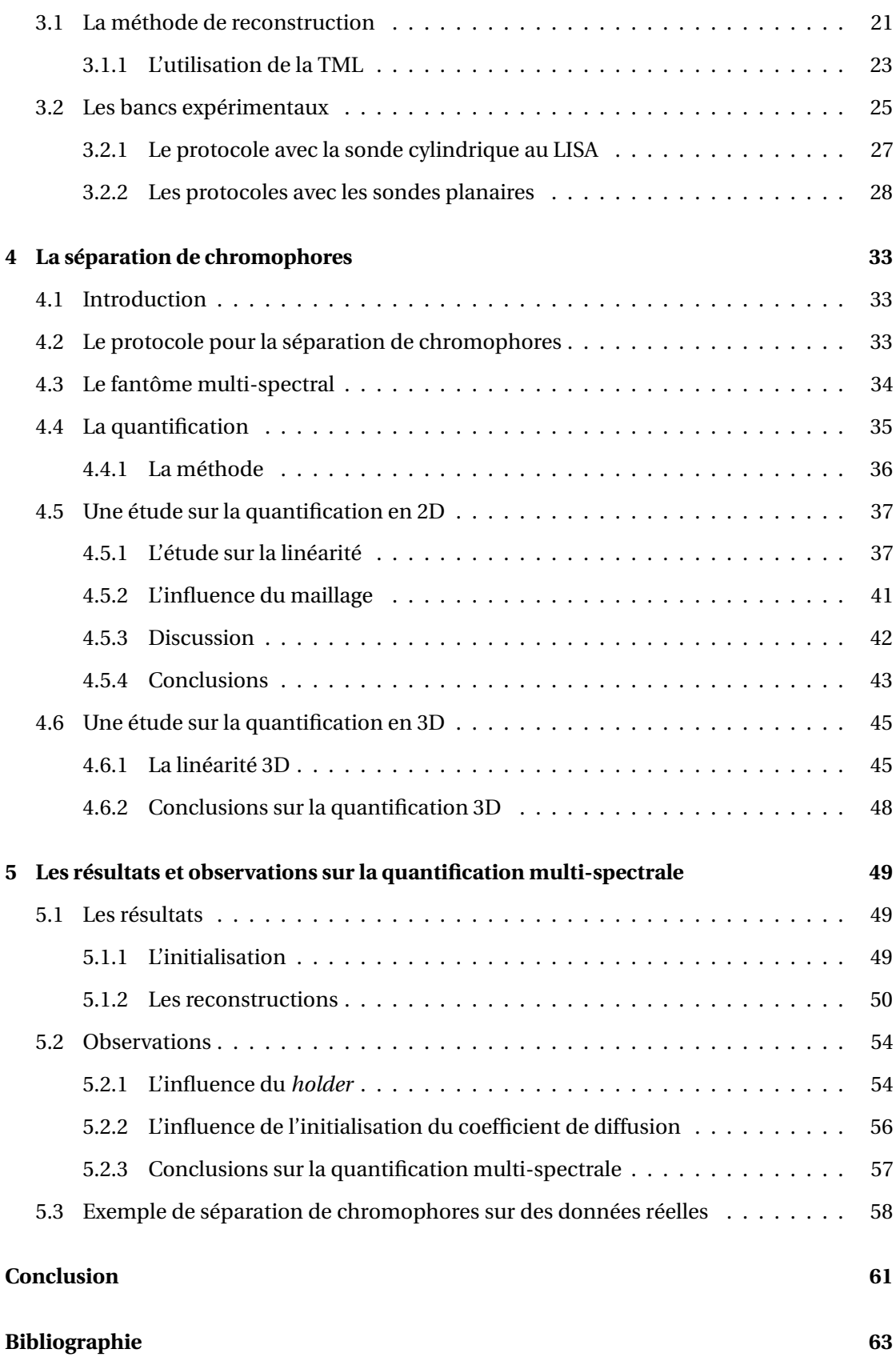

iv

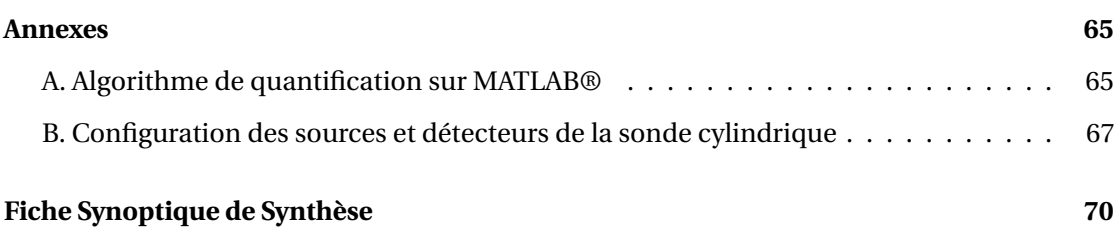

# **Table des figures**

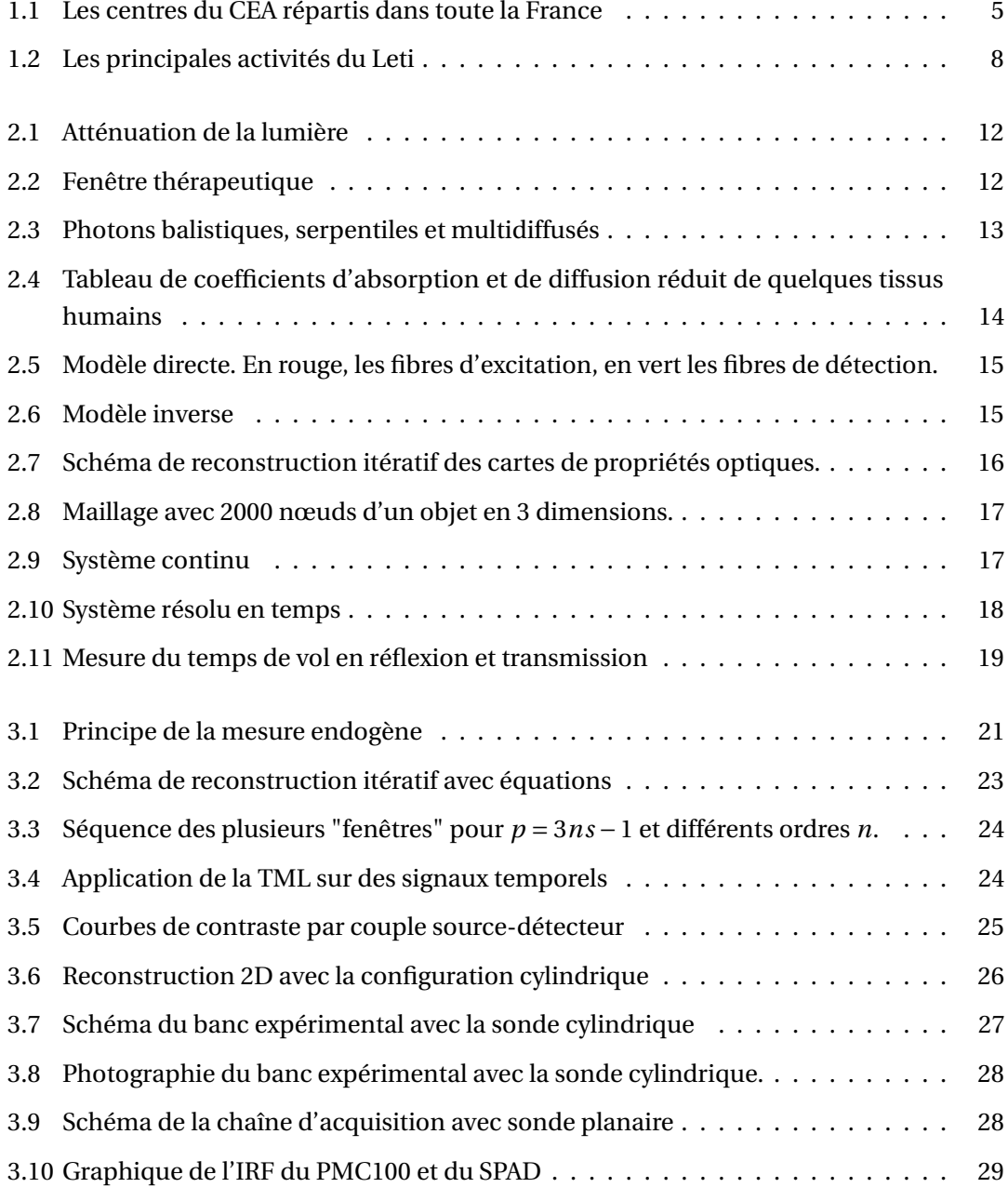

# **Table des figures**

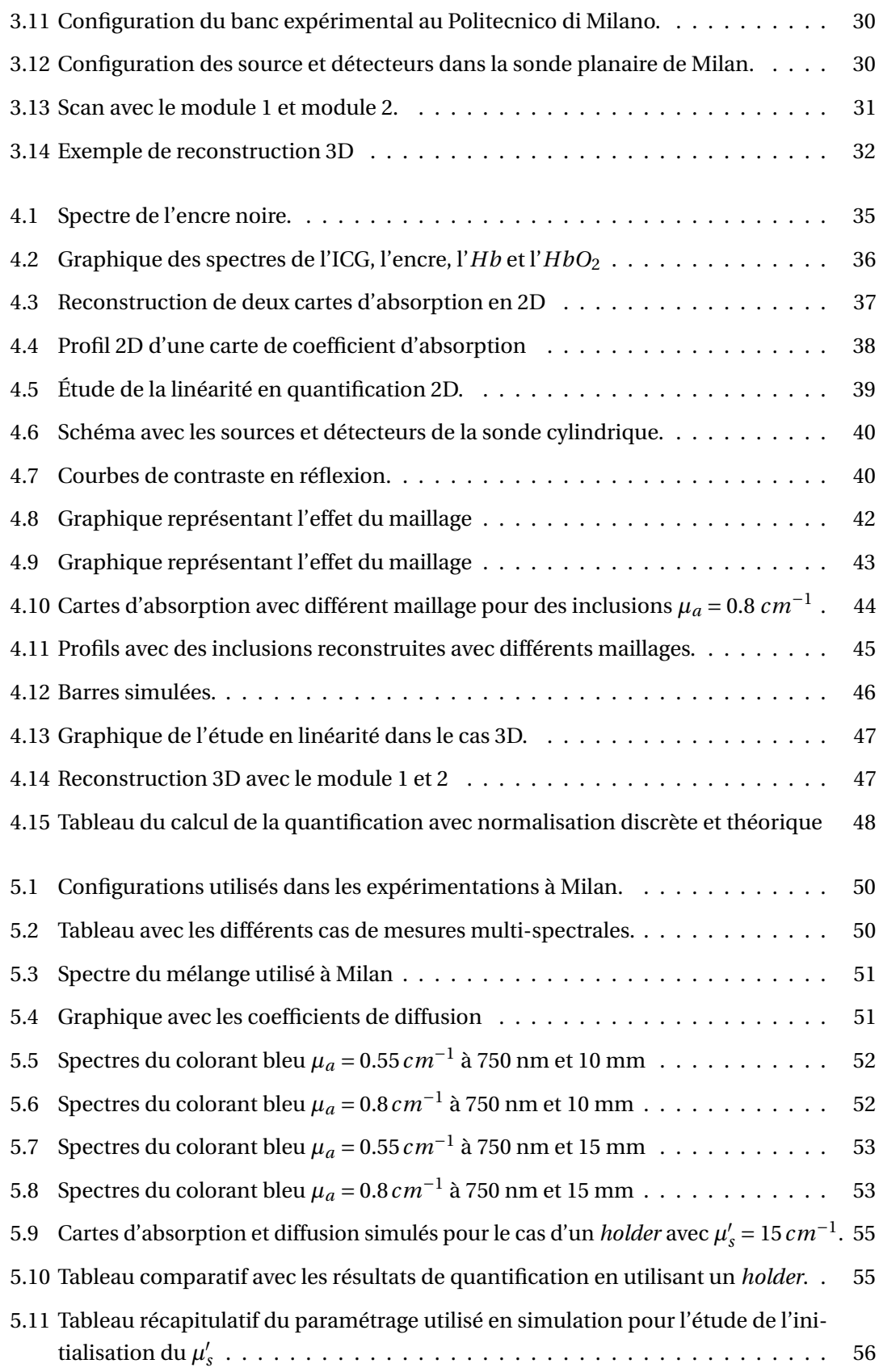

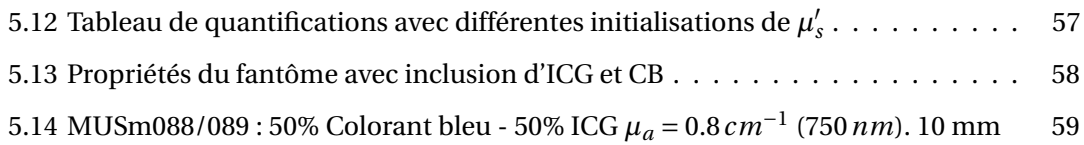

# <span id="page-16-0"></span>**Glossaire**

### **Chromophore**

Molécule présentant une absorption dans la bande spectrale définie par la fenêtre thérapeutique.

## **Echographie Transfontanellaire**

Technique d'exploration du cerveau par ultrasons à travers la fontanelle antérieur (région du crâne) présente dans le nouveau-né.

### **Fantôme multi-spectral**

Milieu de référence dont les caractéristiques optiques varient avec la longueur d'onde. Un fantôme est défini de manière à mimer les milieux biologiques d'intérêt, donc ont des caractéristiques optiques voisines de ces milieux. Ils servent à faire de validations expérimentales.

### **Grand prématuré**

Enfant né après 28 à 32 semaines d'aménorrhée (aménorrhée : absence de règle) contre les 41 usuelles.

## *Holder*

Support utilisé dans certaines expérimentations décrites dans ce rapport pour maintenir des inclusions à une profondeur concrète dans un milieu diffusant.

#### *Indocyanine green* **(ICG)**

Il s'agit d'un fluorophore utilisée dans le diagnostic médical. Il est utilisé pour déterminer le débit cardiaque, la fonction et le débit sanguin hépatique et en ophtalmique. Il est utilisé en général pour ses propriétés fluorescentes, mais nous ici ne nous intéressons qu'à son spectre d'absorption, car il mime le spectre d'absorption de l'*HbO*2.

### **Intralipide**

Médicament injectable à base d'huile de soja indiqué pour les patients nécessitant une nutrition parentérale. Ces propriétés diffusantes nous permettent de l'utiliser pour ajuster le coefficient de diffusion réduite  $\mu_s'$  dans nos fantômes.

## **Lésion ischémique**

Changement anormal dans la morphologie ou structure d'un tissu biologique et qui entraîne une diminution de l'apport sanguin artériel à un organe et donc une baisse de l'oxygénation des tissus de l'organe.

## **Leucomalacie périventriculaire**

### **Glossaire**

Forme de lésion cérébrale de la substance blanche, caractérisée par la nécrose (le plus souvent coagulation) de la substance blanche près des ventricules latéraux du cerveau.

### **Onde monochromatique**

Onde de lumière composée par une seule couleur. C'est-à-dire, elle a une seule longueur d'onde qui correspond à la couleur en question.

### **Spectroscopie Proche Infrarouge (NIRS)**

Méthode spectroscopique de surface utilisée dans la gamme infrarouge du spectre électromagnétique. Ses applications incluent le diagnostic médical (oxymétrie de pouls, concentration de glucose, etc.), contrôle de qualité agrochimique, recherche en neuroimagerie fonctionnelle, médecine du sport et interface cerveau-machine.

### **Substance blanche**

Partie du système nerveux central composé de fibres couvertes de myéline. La grande partie de ces fibres nerveuses contiennent des axones (partie du neurone chargé de la transmission de l'information à d'autres neurones). Elle constitue la partie superficielle de la moelle épinière et la partie interne du cerveau.

# <span id="page-18-0"></span>**Liste de sigles et acronymes**

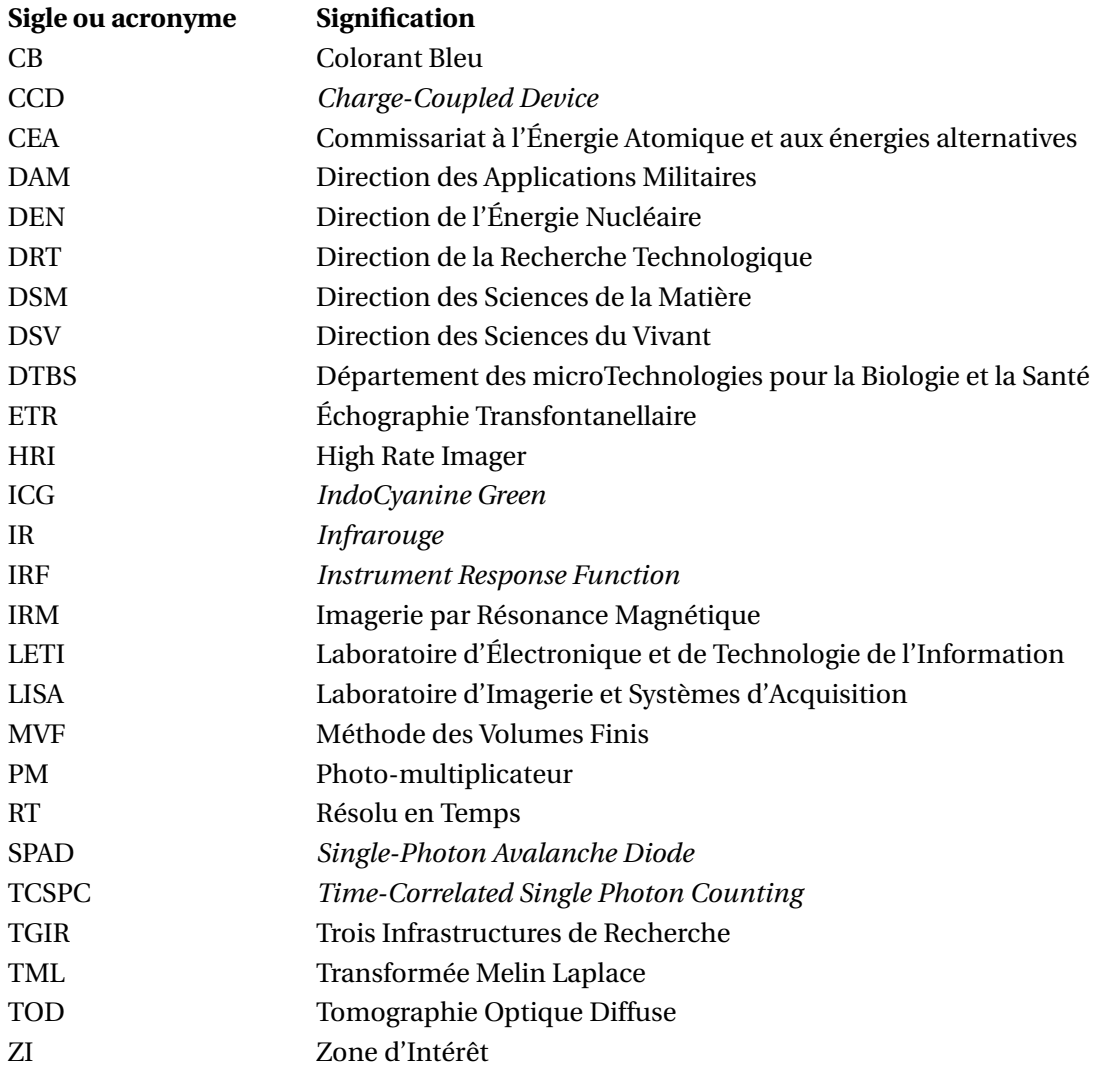

# <span id="page-20-0"></span>**Introduction**

Ce document clôt mon stage de fin d'études, effectué dans le cadre de ma troisième année d'études d'ingénieur de Télécom Bretagne et de la formation d'ingénieurs TIC et Santé Montpellier qui se déroule en partenariat avec l'Institut Mines-Telecom et les Universités Montpellier 1 et 2. L'organisme qui m'a accueilli pendant ces 6 mois de stage est le CEA-Leti à Grenoble dans son Laboratoire d'Imagerie et Systèmes d'Acquisition (LISA). J'ai travaillé dans le cadre du projet « PremaBrain » qui a comme but le dépistage des hémorragies et des lésions de la substance blanche chez le grand prématuré. Dans le cadre de mon stage, j'ai poursuivi les développements et méthodes existants au LISA par «une approche multi-spectrale endogène pour la séparation de chromophores en profondeur».

# **Motivations et objectifs**

Les grands prématurés (enfants nés entre 26 et 32 semaines d'aménorrhée contre les 41 usuelles) présentent un risque accru de lésions ischémiques et inflammatoires localisées au sein de la substance blanche péri-ventriculaire qui peuvent apparaître en particulier entre le 7è*me* et 15è*me* jour ; ce type de lésion s'appelle leucomalacie périventriculaire et atteint environ **10% des grands prématurés**. Ces lésions sont évolutives et peuvent devenir également hémorragiques. Les lésions de la substance blanche résultant de phénomènes complexes et couplés et impliquent in fine la destruction des tissus cérébraux. Ces évolutions se traduisent par une modification locale des constituants du tissu.

**L'Echographie Trans-Fontanellaire (ETR)** est la modalité de référence utilisée aujourd'hui dans l'examen cérébral du prématuré. Si elle permet la détection sans ambiguïté des hémorragies, elle reste problématique pour le diagnostic des lésions de la substance blanche ; en effet, les zones périventriculiares peuvent présenter une hyper-échogénécité naturelle qu'il est difficile de dissocier d'une réponse éventuellement pathologique. **L'IRM** constitue une alternative intéressante lorsque le diagnostic échographique est hésitant.Par contre, outre qu'elle présente l'inconvénient majeur d'obliger le déplacement de l'enfant, elle ne permet pas toujours d'identifier de manière fiable de ces lésions.

Le Laboratoire d'Imagerie et Systèmes d'Acquisition (LISA) du CEA-LETI à Grenoble a développé, grâce à la lumière infrarouge, une approche **tomographique d'optique diffuse résolue en temps (TOD-RT)** qui utilise la mesure par temps de vol des photons ayant diffusés dans le milieu pour construire une carte des propriétés optiques – absorption et diffusion - du

### **Introduction**

cerveau néonatal. A la différence de la spectroscopie proche infrarouge (NIRS), la TOD offre le potentiel d'obtenir en profondeur le paramètre d'absorption lié à la concentration de ces chromophores (hémoglobine, eau, lipides, etc.). Elle nous permet aussi connaître la modification des structures de tissus à partir des paramètres d'absorption et de diffusion. Ce travail est réalisé dans le cadre du projet Premabrain, qui a comme objectif final de fournir un système de surveillance du grand prématuré par le dépistage des hémorragies et des lésions de la substance blanche. Ce système sera portable, non invasive et pourra être placé à côté du lit du patient.

Dans le cadre de ce projet, le but de mon stage a été de faire, à l'aide de la TOD, une analyse à différentes longueurs d'onde permettant la décomposition du paramètre optique d'absorption en concentration de chacun des chromophores responsables de ce phénomène. Dans ce contexte, j'ai été amené à prendre en main les bancs expérimentaux du projet, à participer à la réalisation de fantômes multi-spectraux, à prendre en main et optimiser le protocole d'acquisition, à analyser les données obtenues sur les bancs et à étudier et quantifier les grandeurs reconstruites 2D et 3D des paramètres optiques. Finalement, une validation des approches par l'interaction manip-méthode a été mise en place.

# **L'équipe du projet**

Ce stage est effectué dans le cadre du projet Premabrain au sein du laboratoire LISA du Département des micro-Technologies pour la Biologie et la Santé du CEA-LETI à Grenoble. Dans le laboratoire LISA, dirigé par M. Jean-Marc Dinten, on trouve des experts qui travaillent dans les domaines d'activité mettant en jeu l'optique au service de diagnostics médicaux ou environnementaux. Si on se focalise sur le projet Premabrain où les activités de recherches s'articulent autour de la TOD, on trouve une équipe complète couvrant à la fois les aspects théoriques et les aspects expérimentaux :

- Chef de projet : Anne Planat-Chrétien
- Expert instrumentation et mesures : Michel Berger
- Expert théorie et algorithmes de reconstruction : Lionel Hervé

Mon travail initial a été consacré à la création de fantômes multi-spectreaux, expérimentations et acquisitions de données pour la reconstruction. Ensuite, je suis passé à la prise en main de la méthode de reconstruction, et la réalisation de simulations de données puis des reconstructions associées.

En fin, je me suis centré sur la quantification et la décomposition du paramètre optique *µ<sup>a</sup>* (coefficient d'absorption) en concentration des différentes substances, principal objectif de mon stage. Tout au long du stage, j'ai pu aussi participer à différentes réunions qui m'ont servi à mieux connaître le LETI en général, le département et mon laboratoire en particulier.

# **Aperçu du rapport**

J'ai rédigé ce rapport selon l'approche suivante : j'ai d'abord essayé de donner les bases nécessaires à la compréhension de mon travail au sein du LISA avant de parler de mes apports au projet. Les chapitres 2 et 3 sont donc dédiés au contexte physique et à la méthode qui permettent de mettre en place la tomographie optique diffuse. Les chapitres suivants présentent le protocole mise en place pour réaliser la séparation de chromophores, ainsi que l'étude réalisée autour de la quantification sur des données simulées (chapitre 4) et des acquisitions réelles (chapitre 5). Je débute ce rapport par un premier chapitre dans lequel je présente l'organisme qui m'accueilli pendant les 6 mois de mon stage.

Le **chapitre [1](#page-24-0)** contient une description détaillé du CEA, l'organisme d'accueil. Je présente son organisation, son environnement économique et ses objectifs. Enfin, je présente en particulier le laboratoire où j'ai travaillé : le LISA.

Le **chapitre [2](#page-30-0)** résume les concepts physiques associés à la propagation de la lumière dans les tissues biologiques. J'introduis également le principe de la Tomographie Optique Diffuse et explique pourquoi nous nous focaliserons par la suite sur la Tomographie Optique Diffuse Résolue en Temps.

Le **chapitre [3](#page-40-0)** décrit l'approche utilisée pour mettre en œuvre la tomographie optique diffuse résolue en temps, tant d'un point de vue méthode que protocole expérimental. Nous verrons que ces deux aspects (méthode et protocole expérimental) sont étroitement liés. Je présenterai ainsi les différents systèmes d'acquisition dédiés développés au laboratoire ainsi que les protocoles d'acquisition associés.

Le **chapitre [4](#page-52-0)** décrit comment faire la séparation de chromophores et le protocole mis en place. Je montre l'importance de l'étape préliminaire de quantification du coefficient d'absorption pour atteindre une séparation pertinente des différents constituants en jeu. Je présente également le fantôme multi-spectral utilisé par la suite pour les validations expérimentales. Enfin, je décris la méthode de quantification du coefficient d'absorption que j'ai mise en place. J'étudie également la linéarité de cette quantification en fonction de l'absorption de l'inclusion simulée dans le milieu, et me focalise sur différents facteurs influençant la quantification obtenue, tel que la discrétisation du volume simulé et reconstruit.

Le **chapitre [5](#page-68-0)** montre ensuite les résultats obtenus avec des reconstructions multi-spectrales 3D à partir des données acquises au *Politecnico di Milano*. J'effectue une analyse critique de ces résultats et je poursuis en appliquant la méthode de séparation de chromophores sur ces données réelles.

Je conclus ce rapport dans la dernière section en discutant des résultats obtenus grâce à la quantification mise en place et la faisabilité de la séparation ; enfin, je donne un aperçu global de mon expérience au LISA.

# <span id="page-24-0"></span>**1 Le CEA et son environnement**

# <span id="page-24-1"></span>**1.1 Le CEA**

Le Commissariat à l'énergie atomique et aux énergies alternatives (CEA) est un institut Français de recherche public. Il s'agit d'un acteur majeur de la recherche, du développement et de l'innovation qui intervient dans 4 grands domaines : les énergies bas carbone (nucléaire et renouvelables), les technologies pour l'information et les technologies pour la santé, les très grandes infrastructures de recherche (TGIR), la défense et la sécurité. Le CEA s'appuie sur la recherche fondamentale d'excellence et joue un rôle important de soutien à l'industrie.

Le CEA se trouve sur 10 centres dans toute la France et développe de nombreux partenariats avec d'autres organismes de recherche, collectivités locales et universités.

<span id="page-24-2"></span>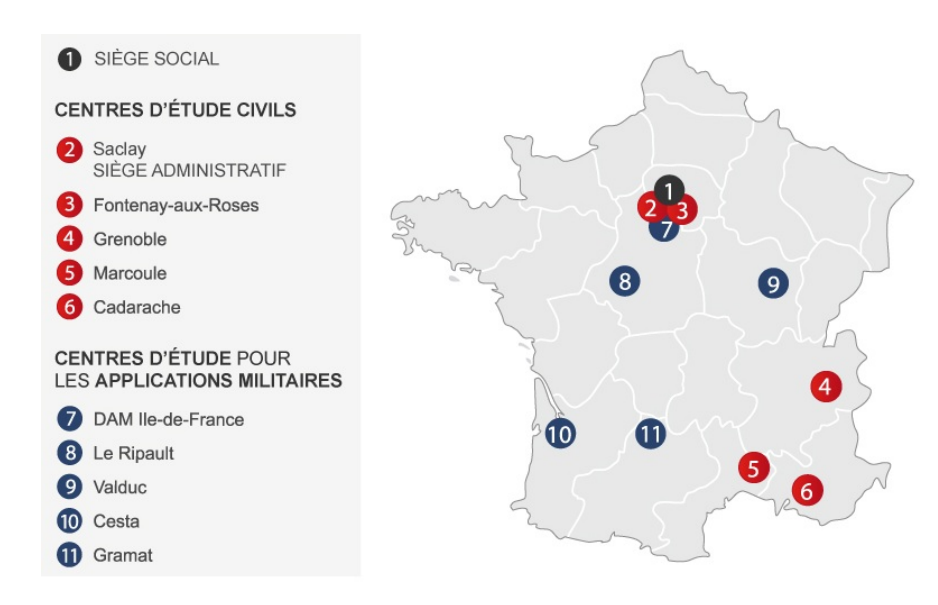

FIGURE 1.1 – Les centres du CEA répartis dans toute la France. [\[1\]](#page-82-0)

Il est reconnu comme un expert dans ses domaines de recherche ; il s'insère dans l'espace européen de la recherche et en exerçant une présence à chaque fois plus importante dans d'autres pays.

Les CEA est divisé en 5 pôles opérationnels :

1. Direction des sciences du vivant (DSV)

La Direction des sciences du vivant du CEA fait face aux enjeux de l'énergie et de la santé. Pour créer de la valeur économique, produire de la connaissance et innover, la DSV utilise la recherche d'excellence et les développements technologiques de manière conjointe. La DSV mène une politique active de valorisation de ses compétences et de ses résultats. La DSV favorise le développement de partenariats nationaux et s'insère dans des réseaux européens et internationaux de recherche. Les équipements de la DSV, intégrés dans des infrastructures d'envergure nationale, sont ouverts à la communauté scientifique.

2. Directions des sciences de la matière (DSM)

La Direction des sciences de la matière participe à des grandes collaborations scientifiques ; elle a signé 46 accords de collaboration avec des laboratoires internationaux. Elle joue un rôle très important dans la recherche, l'enseignement et l'innovation dans les ¬territoires de Caen, Grenoble, Saclay et Cadarache. Elle s'est intégrée aux nouvelles structures de la recherche qui sont apparues en France et en Europe. Elle est impliquée dans l'émergence de campus avec de visibilité à l'étranger comme ¬l'université Grenoble – Alpes ou l'université Paris – Saclay.

3. Directions des applications militaires (DAM)

La DAM joue un rôle important en ce qui concerne la sécurité nationale et la dissuasion nucléaire. Sa mission est de fabriquer et maintenir en condition opérationnelle les têtes nucléaires des forces aéroportées et océaniques françaises. Elle est aussi capable de garantir sur le long terme la sûreté et la fiabilité ces têtes grâce au programme Simulation, sans recourir aux essais nucléaires. Ce programme repose sur des supercalculateurs, laser Mégajoule et machine radiographique pour mettre en place et en suite valider les modèles numériques du fonctionnement des armes nucléaires.

4. Direction de l'énergie nucléaire (DEN)

La Direction de l'énergie nucléaire (DEN) met son expertise sur les systèmes de production d'énergie nucléaire au service des industriels et des pouvoirs publics. Le but est de développer une énergie nucléaire économiquement compétitive, sûre et durable. Ses trois majeurs axes de travail sont :

- L'optimisation du nucléaire actuel.
- Les systèmes nucléaires du futur
- Le développement et l'utilisation de grands outils de simulation et expérimentaux.
- 5. Direction de la recherche technologique (DRT)

C'est dans le cadre de la DRT que j'ai réalisé mon stage fin d'études. Elle est installée à Saclay et à Grenoble, dans un environnement scientifique, industriel et universitaire très riche. Elle consacre l'essentiel de ses recherches dans les domaines de l'énergie, au développement des nouvelles technologies, de l'information et de la communication et de la santé. La DRT est à la pointe de la recherche technologique et participe activement au transfert de ces connaissances vers l'industrie. Le budget annuel de la DRT est de 460 millions d'euros dont un tiers provient des subventions CEA, un tiers des industriels et un tiers des fonds incitatifs. En ce qui concerne ses dépenses, 50% sont consacrées aux frais de personnel, 30% aux frais de fonctionnement et 20% à l'achat de matériel. Son portefeuille de brevet est de 1900 brevets avec 450 brevets déposés annuellement. Le pôle Recherche Technologique du CEA regroupe l'ensemble des activités de recherche appliquée dans quatre domaines clés pour l'innovation industrielle :

– Micro et nanotechnologies

Centrées sur la microélectronique, activité fortement diffusante supportant le développement de nombreux secteurs économiques, pour assurer la compétitivité des centres de microélectronique français et européens, accélérer l'innovation dans les secteurs du multimédia, de la biologie et la santé, et des télécoms et assurer la diffusion de ces nouvelles technologies dans les industries intégratives, en particulier, dans les PME.

– Systèmes à logiciel prépondérant

Sur les systèmes à logiciel prépondérant, pour permettre à l'industrie française de conserver une capacité de production par l'utilisation extensive de nouvelles technologies logicielles et de consolider sa position internationale sur les systèmes embarqués, en augmentant la fiabilité et la productivité de conception ;

– Nouvelles technologies de l'énergie et nanomatériaux Il s'agit de la contribution principale du CEA à l'effort français de diversification énergétique et de réduction des émissions de gaz à effet de serre, pour le développement des motorisations électriques et à hydrogène, de l'énergie solaire pour les besoins des transports et des bâtiments du futur ainsi que de la production de biocarburants à partir de la biomasse La DRT s'appuie sur une forte insertion de ses trois laboratoires : Le Leti, le List et le Liten.

## **1.2 Le Leti**

<span id="page-26-0"></span>Mon stage a été réalisé au Leti (Laboratoire d'électronique et de technologie de l'information) qui, au sein de la DRT du CEA, concentre son activité sur les micro et nanotechnologies et leurs applications aux systèmes et composants de communication sans fil, à la biologie et la santé, à l'imagerie, et aux Micro-Nano Systèmes (MNS). Interface privilégiée du monde industriel et de la recherche académique, il assure chaque année le développement et le transfert de technologies innovantes dans des secteurs variés. Avec plus de 250 étudiants impliqués dans les activités de recherche, le Leti est source de compétences dédiées à l'innovation. Fort d'un portefeuille de 1880 familles de brevets, il contribue à renforcer la compétitivité de ses partenaires industriels.

### <span id="page-26-1"></span>**1.2.1 La santé : une des applications de la recherche au Leti**

La recherche développée au sein du Leti offre la possibilité d'appliquer ces connaissances dans des applications pour la biologie et la santé. Elle cible trois axes d'applications :

<span id="page-27-0"></span>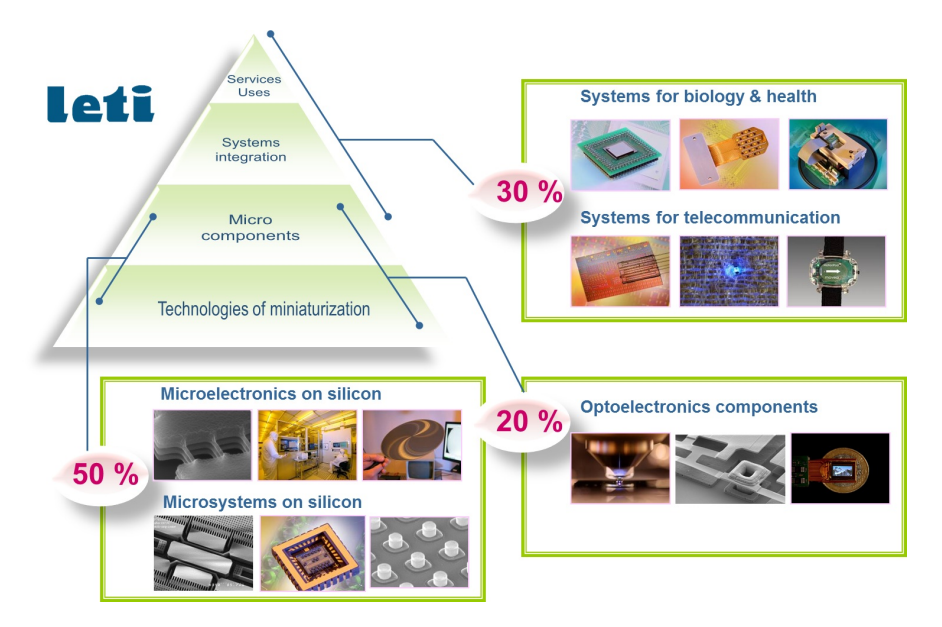

FIGURE 1.2 – Les principales activités du Leti

- 1. La miniaturisation, personnalisation et localisations des soins médicaux L'augmentation de la population dans le monde, en particulier la génération des plus de 60 ans, ira de pair avec une demande en soins médicaux de meilleure qualité dans les pays en voie de développement. Le Leti et l'industrie des semi-conducteurs ont la possibilité de proposer de nouveaux concepts et des applications évoluées pour une
	- médecine personnalisée de pointe et de meilleurs diagnostics qui aideront à satisfaire cette demande et amélioreront la vie de nombreuses personnes.
- 2. Le « point of care » dans les pays en voie de développement La miniaturisation, la connectivité et l'intégration ouvrent de nouvelles voies aux diagnostics décentralisés. Les *point of care* constituent un potentiel énorme dans les pays en voie de développement où les équipements de diagnostics centralisés sont installés dans les grandes villes et où l'infrastructure médicale demeure insuffisante pour couvrir les nombreuses populations rurales. Les diagnostics moléculaires ont récemment offert de nouvelles perspectives. La recherche des causes moléculaires des maladies et son extension aux diagnostics sont désormais considérées comme la voie vers une médecine personnalisée. Ce domaine est emergent et de nouvelles générations de systèmes de diagnostics in vitro, en particulier des techniques innovantes de préparation d'échantillons, sont requises.
- 3. L'implantation, connectivité et portabilité des dispositifs

La microélectronique et les microsystèmes rendent possible les technologies d'implantation des dispositifs médicaux et joueront un rôle crucial dans le développement de nouvelles thérapies sur le marché de la santé. La microélectronique et les microsystèmes du Leti apportent connectivité et portabilité. L'intégration 3D hétérogène de couches de détection dans des dispositifs électroniques CMOS constitue la clé d'une nouvelle génération de détecteurs d'imagerie médicale et de diagnostics in-vitro ; les compétences dans les domaines des matériaux, de la micro-fluidique et de la chimie sont également développées.

## <span id="page-28-0"></span>**1.2.2 Les départements et laboratoires du Leti**

Du Leti dépendent 6 départements :

- Le Département technologies silicium (DTSI)
- Le Département composants silicium (DCOS)
- Le Département optique et phoTonique (DOPT)
- Le Département architecture conception et logiciels embarqués (DACLE)
- Le Département systèmes et intégration solutions (DSIS)
- Le Départament microTechnologies pour la biologie et la santé (DTBS)

Ce dernier, le DTBS, concentre ses activités de recherche sur l'imagerie médicale, la sécurité, la nano-médecine, les dispositifs médicaux, les biocapteurs et la surveillance de l'environnement. Ces activités couvrent le design, l'intégration et la qualification de systèmes, comprenant les capteurs (les capteurs pour le rayonnement, les capteurs biochimiques, les capteurs d'activité neuronale ou les capteurs pour la détection de mouvement) ou les actionneurs, les systèmes d'acquisition, les algorithmes de traitement du signal, la gestion des données et les logiciels de contrôle.

Le DTBS est organisé en 5 laboratoires : un laboratoire de détecteurs (LDET), un laboratoire de dispositifs médicaux (LE2S), un sur des composants intégrés pour les sciences du vivant (LCIV), un sur la fonctionnalisation chimique des microsystèmes (LFCM) et un laboratoire d'imagerie et systèmes d'acquisition (LISA) où j'ai réalisé mon stage de fin d'études.

# <span id="page-28-1"></span>**1.3 Le LISA**

Le Laboratoire d'Imagerie et Systèmes d'Acquisition (LISA) est donc intégré au Département des micro-Technologies pour la Biologie et la Santé (DTBS) du LETI à Grenoble.

L'objectif du LISA est d'imaginer, designer et développer des systèmes d'imagerie optique innovants qui vont du virus à l'homme. Il est constitué d'une trentaine de chercheurs : 20 permanents et 10 étudiants chercheurs (étudiants de doctorat, postdocs, etc.).

Les compétences du LISA sont :

- La physique et l'optique : modélisation et instrumentation.
- Le traitement de l'information : tomographie (diffuse, de fluorescence, temps résolu) et reconstruction holographique.
- Le couplage entre la mesure optique et du le traitement de l'information.
- Et l'architecture de systèmes.

Les domaines principaux de recherche sont l'imagerie optique in vivo endogène et de fluorescence et les systèmes optiques de lecture pour l'environnement de la biologie et de la sécurité.

Dans le cadre des systèmes de lecture optique pour la biologie, le LISA adresse différentes problématiques, telles que la conception, réalisation et validation de systèmes optiques de lecture pour la détection chimique, des multi-capteurs pour la détection de gaz, la détection de bactéries par imagerie sans lentille, la caractérisation de la coagulation du sang et la spectrométrie Raman sur des micro-organismes.

Dans le domaine de l'imagerie optique in Vivo, le LISA cible des applications variées telles que la chirurgie assistée par l'image, le diagnostic du cancer de la prostate, diverses études cliniques de l'inflammation cutanée ou le projet Premabrain dans lequel j'ai travaillé.

# <span id="page-30-0"></span>**2 L'imagerie optique diffuse**

# <span id="page-30-1"></span>**2.1 Les paramètres optiques**

Avant de définir la Tomographie Optique Diffuse, je donnerai dans cette section un aperçu synthétique des concepts sur lesquels s'appuie cette technique d'imagerie. Généralement on parle de trois phénomènes qui se produisent lors de l'interaction de la lumière dans les tissus biologiques : l'absorption, la diffusion et la fluorescence. Nous nous intéresserons seulement aux deux premiers car elles sont à l'origine du contraste en imagerie optique endogène qui va nous permettre d'accéder aux concentrations des chromophores de manière quantitative, objectif de ce stage.

## <span id="page-30-2"></span>**2.1.1 L'absorption**

Comme son nom l'indique, ce phénomène traduit l'absorption (« disparition ») d'un photon dans le milieu. Cette absorption peut, dans certains cas, s'accompagner d'une réémission d'un photon à énergie moindre ; on parle alors de fluorescence. Toutefois, dans la grande majorité des cas, dans des milieux biologiques, l'énergie des photons est dissipée dans les tissus sous forme de chaleur.

A l'échelle macroscopique, on considère qu'un milieu biologique est constitué de plusieurs types de chromophores. Si *<sup>ρ</sup><sup>a</sup>* (*cm*−<sup>3</sup> ) est la densité des chromophores et *σ<sup>a</sup>* est sa section efficace d'absorption, le coefficient d'absorption noté *<sup>µ</sup><sup>a</sup>* (*cm*−<sup>1</sup> ) vérifie :

$$
\mu_a = \rho_a \sigma_a \tag{2.1}
$$

Ce coefficient permet d'expliquer de manière très intuitive l'absorption d'un milieu homogène et non diffusant d'épaisseur *L* (*cm*). S'il est éclairé par un faisceau de lumière d'intensité *I*<sup>0</sup> (monochromatique), alors l'intensité *I* transmise est inférieure à *I*<sup>0</sup> et ces intensités vérifient la loi de Beer-Lambert :

$$
I = I_0 e^{-\mu_a L} \tag{2.2}
$$

Les processus d'absorption sont liés à l'énergie du photon, par conséquent l'absorption d'un chromophore varie avec la longueur d'onde. Le spectre d'absorption d'un milieu composé par

<span id="page-31-1"></span>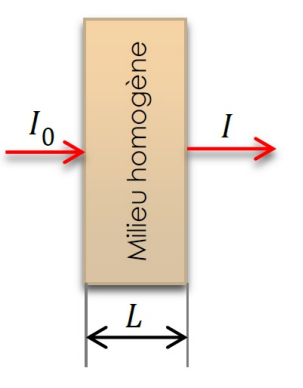

FIGURE 2.1 – Atténuation de la lumière au travers d'un milieu homogène, non diffusant.

différents chromophores est égal à la somme des spectres de ses différents constituants (loi des mélanges). Les deux principaux absorbeurs, appelés chromophores, d'un tissu biologique sont :

- L'hémoglobine : protéine chargée du transport d'oxygène. On la trouve sur la forme oxygénée *HbO*2(oxyhémoglobine) et sous la forme désoxygénée *Hb* (désoxyhémoglobine).
- L'eau : L'*HO*<sup>2</sup> est le constituant majeur des tissus biologiques.

Plus on a des valeurs d'absorption élevées moins la lumière pénètre dans les tissus biologiques. Pour cette raison, il est important d'avoir l'absorption la plus faible possible pour pouvoir observer des phénomènes en profondeur. Ceci est réalisé sur une bande spectrale, dite fenêtre thérapeutique, de 600 à 900 nm, pour laquelle les principaux constituants des tissus sont plus faiblement absorbants (voir figure [2.2\)](#page-32-0). Ainsi, c'est dans cette fenêtre que nous allons travailler pour faire de la tomographie optique en profondeur [\[3\]](#page-82-1)[\[10\]](#page-82-2).

## <span id="page-31-0"></span>**2.1.2 La diffusion**

Dans les tissus biologiques, lorsqu'on travaille dans la fenêtre thérapeutique, la diffusion est prépondérante devant l'absorption ; la lumière subit une succession de diffusions à cause de la multitude de saut d'indice de réfraction d'un tel milieu hétérogène. Trois catégories de photons peuvent être observés (voir figure [2.3\)](#page-32-1) :

- Les photons balistiques : ils se propagent en ligne droite sans être diffusés. Ils sont très peu nombreux.
- Les photons serpentiles : ils sont peu nombreux et peu diffusés.
- Les photons multidiffusés : ils ont suivi des chemins très aléatoirement dans le milieu diffusant. Ils sont majoritaires. Les plus tardifs sont les plus intéressants car il s'agit de photons qui sont allés plus profondément dans le milieu diffusant.

Dans les tissus biologiques, les constituants cellulaires sont les responsables du phénomène de diffusion. Selon leurs tailles et leurs concentrations, la lumière va être diffusée de manière différente. Il faut donc raisonner à l'échelle macroscopique en utilisant les paramètres caractéristiques de la diffusion. Un de ces paramètres est le coefficient de diffusion *<sup>µ</sup><sup>s</sup>* (*cm*−<sup>1</sup> ) qui peut

<span id="page-32-0"></span>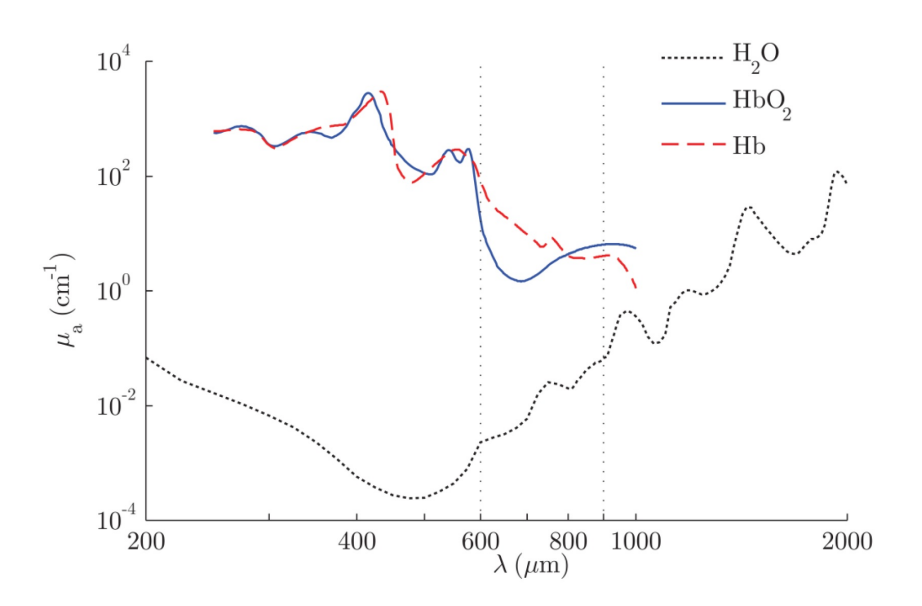

FIGURE 2.2 – Spectres d'absorption des principaux chromophores du tissus humain ; représentation de la fenêtre thérapeutique : comprise entre les deux lignes pointillées. [\[3\]](#page-82-1)

<span id="page-32-1"></span>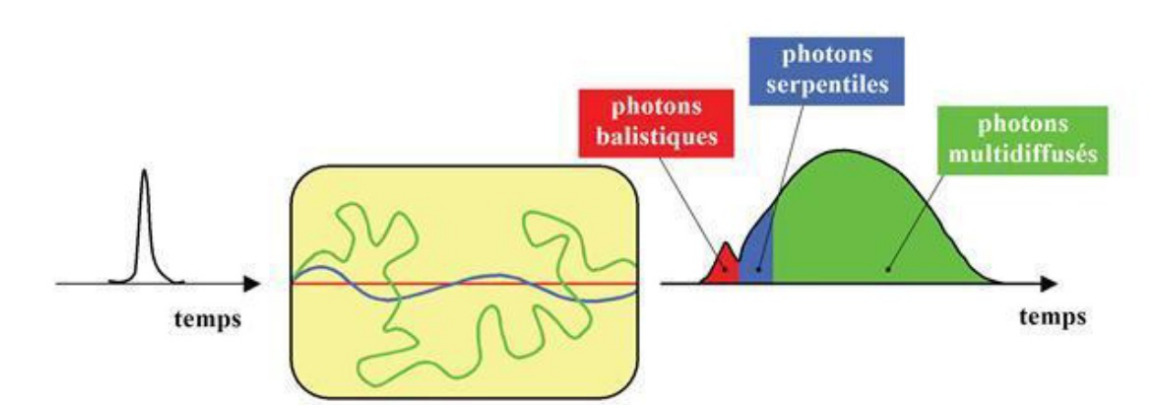

FIGURE 2.3 – Photons balistiques, serpentiles et multidiffusés[\[2\]](#page-82-3)

être défini, de la même façon que le coefficient d'absorption, avec le modèle de Beer-Lambert :

$$
I = I_0 e^{-\mu_s L} \tag{2.3}
$$

Où *I* est le flux lumineux d'un faisceau qui travers un échantillon diffusant mais non absorbant d'épaisseur *L* sans être diffusé (il donc s'agit du flux balistique). On peut définir le libre parcours moyen de diffusion  $l_s$  comme:

$$
l_s = \frac{1}{\mu_s} \tag{2.4}
$$

Il décrit la distance moyenne qu'a parcouru un photon sans être diffusé.

Lorsque la lumière est fortement diffusée dans un tissu biologique, le modèle de Beer-Lambert n'est plus valide. Il faut donc introduire un autre coefficient qui prenne en compte le caractère plus ou moins marqué de la diffusion des photons vers l'avant. Ce coefficient s'appelle coefficient d'anisotropie *g* et il est par définition compris entre -1 et 1. La valeur -1 indique une diffusion entièrement vers l'arrière et la valeur 1 entièrement vers l'avant. S'il est nul cela signifie qu'il s'agit d'une diffusion isotrope. Dans le tissus biologiques, la diffusion se fait préférentiellement vers l'avant (0,7 < g < 0,97) [\[2\]](#page-82-3).

Il est souhaitable de disposer d'un paramètre de diffusion qui prenne en compte cette anisotropie. Ce paramètre s'appelle coefficient de diffusion réduit  $\mu_2^0$ *s* :

$$
\mu'_{s} = (1 - g)\mu_{s} \tag{2.5}
$$

On peut aussi définir le libre parcours moyen *l* 0  $\mu_s'$  à partir de  $\mu_s'$ *s* :

$$
l'_s = \frac{1}{\mu'_s} \tag{2.6}
$$

Le coefficient de diffusion réduit  $\mu_2^0$ *s* et le coefficient d'absorption *µ<sup>a</sup>* sont les deux paramètres à retenir, car on les utilisera tout au long de ce rapport. Pour avoir un ordre de grandeur de la valeur de ces paramètres dans les tissus biologiques la figure [2.4](#page-33-2) présente quelques exemples.

<span id="page-33-2"></span>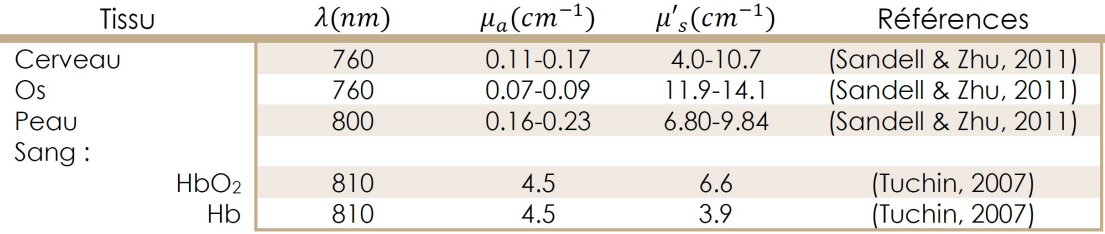

FIGURE 2.4 – Tableau de coefficients d'absorption et de diffusion réduit de quelques tissus humains

# <span id="page-33-0"></span>**2.2 La Tomographie Optique Diffuse (TOD)**

### <span id="page-33-1"></span>**2.2.1 Le principe de la TOD**

La tomographie optique est capable de reconstruire une image d'un milieu en 2 ou 3 dimensions à partir de l'excitation du milieu grâce à un grand nombre de sources IR et pour chacune de ces sources, à échantillonner la réponse de l'objet par un grand nombre de points de détection.

Pour caractériser ce milieu nous avons besoin d'élaborer tout d'abord un modèle direct qui décrive le plus fidèlement possible les phénomènes physiques afin de prédire les mesures (voir figure [2.5\)](#page-34-0) à partir d'un milieu connu (géométrie et paramètres physiques).

Le modèle direct est obtenu à partir d'une approximation de l'équation de transfert radiatif

<span id="page-34-0"></span>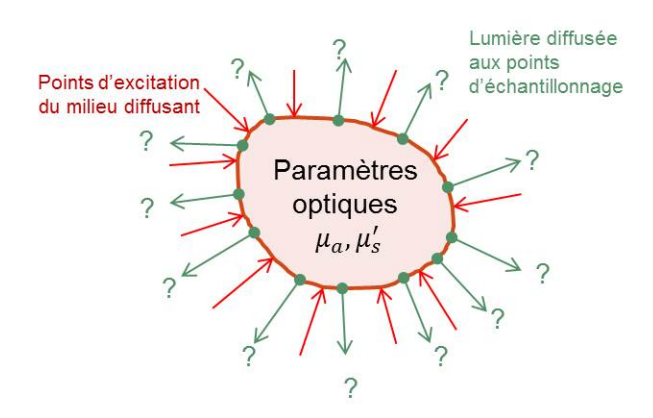

FIGURE 2.5 – Modèle directe. En rouge, les fibres d'excitation, en vert les fibres de détection.

(ETR), qui n'est pas introduite ici. Cette approximation conduit à l'Equation de la Diffusion de la Lumière (EDL) (voir Eq [2.7\)](#page-34-2), qui modélise la densité de photons Φ( $\vec{r}$ ) lorsqu'une source *S*( $\vec{r}$ ) excite un milieu diffusant comme les tissus biologiques. La résolution de cette équation pour une source *s* et un détecteur *d* pontuels donne la fonction de Green appelée *Gsd* (*t*) (profil temporel des photons mesurés par le détecteur).

<span id="page-34-2"></span>
$$
\frac{\partial \Phi(\vec{r},t)}{\partial t} - \nabla[D(\vec{r})\nabla\Phi(\vec{r},t)] + \mu_a(\vec{r})\Phi(\vec{r},t) = S(\vec{r},t) \quad \text{avec } D = \frac{1}{3\mu_s'} \tag{2.7}
$$

La reconstruction en tomographie optique consiste à déduire les distributions internes des paramètres optiques à partir d'une série de mesures. Il faut donc mettre en place une procédure numérique qui permette de retrouver les paramètres qui nous intéressent (*µ<sup>a</sup>* et *D*). Cela est fait en résolvant un problème inverse à partir du modèle direct et des mesures effectuées (voir figure [2.6\)](#page-34-1). Cette résolution revient à minimiser un critère représentant l'écart entre l'expérience et la modélisation.

<span id="page-34-1"></span>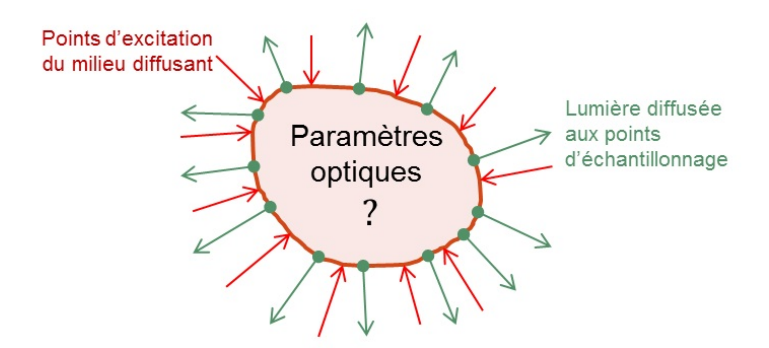

FIGURE 2.6 – Modèle inverse

Ces deux étapes décrites ci-dessus, programmées sous Matlab®, interviennent dans le schéma de reconstruction de la figure [2.7.](#page-35-2) A partir d'une carte de propriétés optiques qu'on initialise, des mesures sont simulées grâce au modèle direct. Ces mesures sont comparées aux mesures

expérimentales et l'erreur est rétro projetée pour mettre à jour la carte initiale. La boucle est répétée jusqu'à la convergence.

<span id="page-35-2"></span>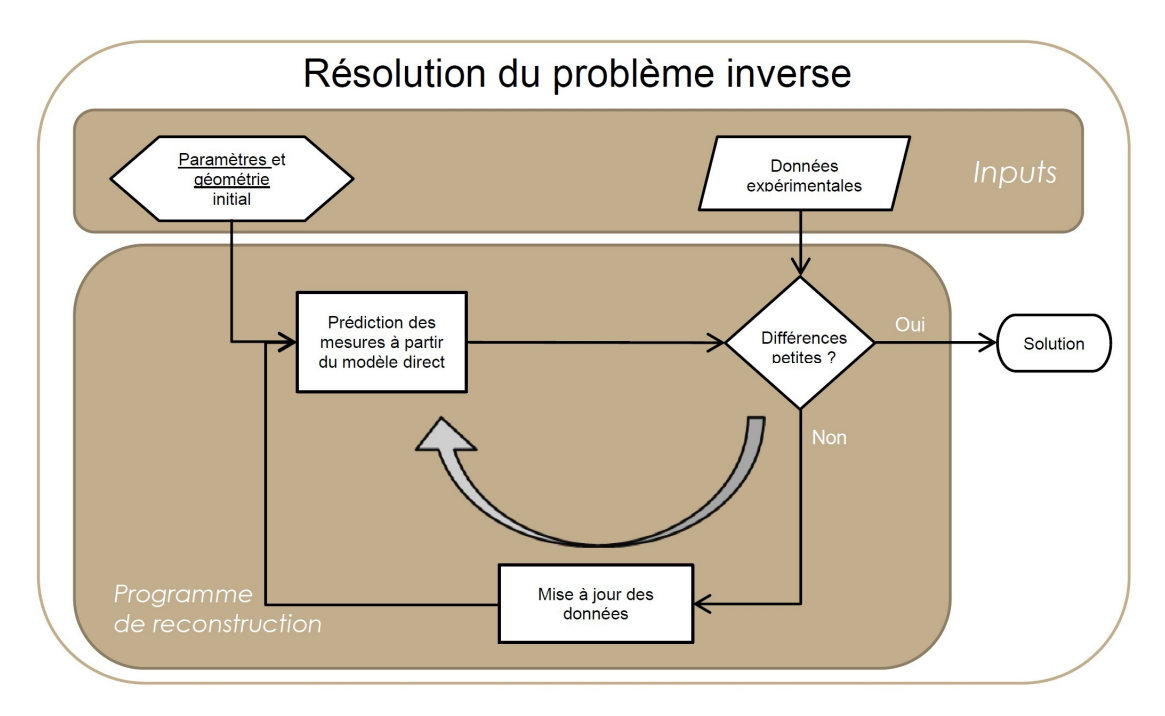

FIGURE 2.7 – Schéma de reconstruction itératif des cartes de propriétés optiques.

## <span id="page-35-0"></span>**2.2.2 Le modèle direct**

Comme on a vu précédemment, le modèle direct consiste à résoudre l'Équation [2.7.](#page-34-2) Cette résolution est réalisée numériquement par la méthode des volumes finis (MVF) qui trouve une approximation de la solution sur un espace vectoriel de dimension finie. Pour ce faire, le milieu est divisé en tétraèdres qui constituent un maillage. La figure [2.8](#page-36-2) illustre un maillage de 2000 nœuds d'un objet rectangulaire en 3 dimensions de 30 mm d'hauteur, 60 mm de profondeur et 60 mm de largeur. L'avantage de la MVF est qu'elle peut s'appliquer à des géométries et à des distributions de paramètres optiques arbitraires, ce qui est essentiel en ce qui nous concerne pour analyser la tête d'un enfant.

# <span id="page-35-1"></span>**2.3 Le choix technologique**

Le diamètre de la tête d'un bébé grand prématuré est 6 à 12 cm. Comme peu de lumière traverse une telle épaisseur, nous aurons besoin d'un système de détection très performant afin d'explorer le milieu examiné en profondeur.

Il est possible donc de définir différents types de TOD en fonction des informations qu'ils recueillent. Deux types de systèmes (les systèmes continus et les systèmes résolus en temps) sont ici présentés car ils existent tous les deux au laboratoire, mais nous nous concentrerons principalement sur le deuxième car il s'agit du système retenu pour faire les mesures dans le
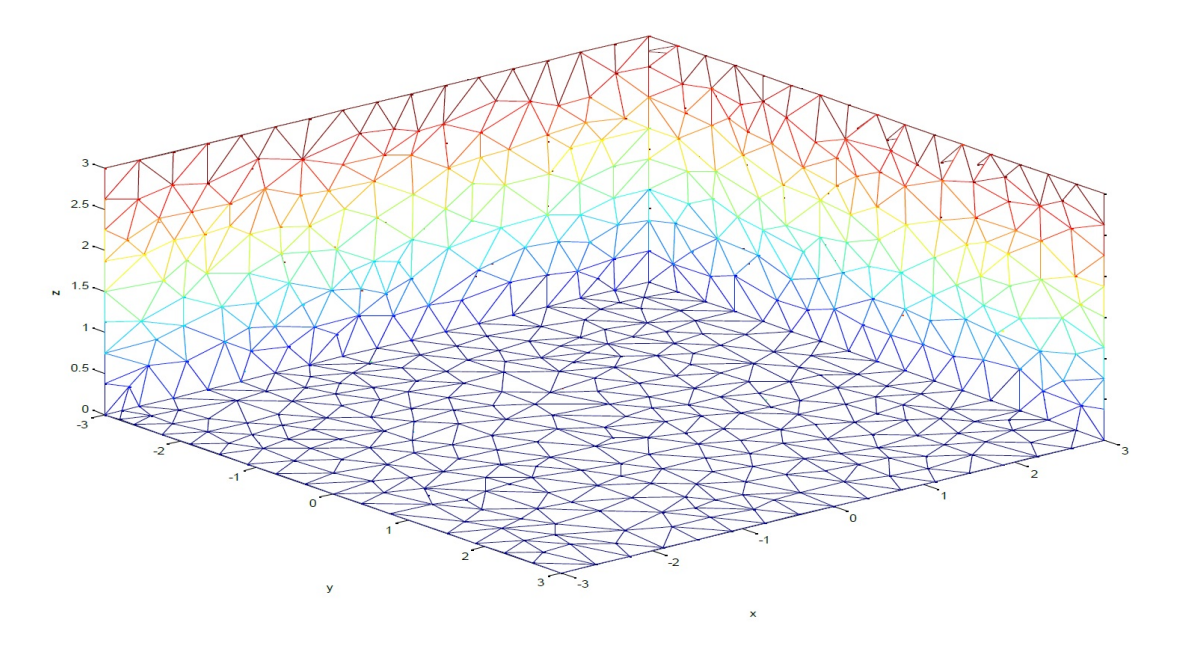

FIGURE 2.8 – Maillage avec 2000 nœuds d'un objet en 3 dimensions.

cadre du projet PrémaBrain ; nous verrons en effet par la suite que ce système résolu en temps permet d'accéder à des informations de profondeur ce que le système continu ne permet pas.

#### **2.3.1 La TOD continue**

Les systèmes continus utilisent des sources de lumière continues qui balayent l'échantillon et mesurent l'intensité lumineuse *I* totale à la surface du milieu scanné. Avec ces systèmes, on s'intéresse donc à l'atténuation du faisceau lumineux d'excitation. De tels systèmes sont peu chers et offrent une bonne stabilité des mesures. Cependant, leur réponse continue ne permet pas d'avoir suffisant d'information pour faire des analyses de milieux biologiques en profondeur.

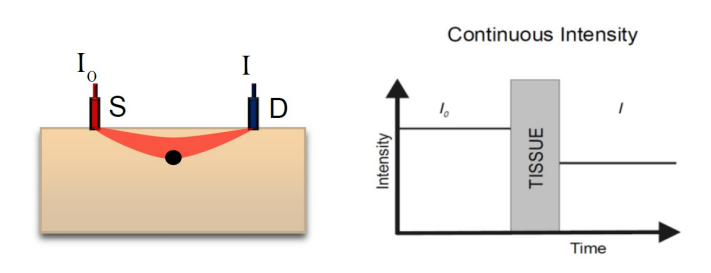

FIGURE 2.9 – Lorsqu'on excite un milieu avec un système continu on s'intéresse à l'atténuation du faisceau lumineux d'excitation, mais on n'est pas capable de discrétiser l'information en fonction de la distance parcourue par les photons.

#### **2.3.2 La TOD résolue en temps**

Les systèmes résolus en temps utilisent une source de lumière pulsée « femtoseconde » (inférieur à la centaine de femtosecondes) qui éclaire l'échantillon de manière répétée (80MHz) en un point spécifique à la surface du tissu. Pour la détection résolue en temps en sortie du milieu à étudier, on peut utiliser différents type d'instrumentation. La première, en mode intégration, utilise une camera CCD couplée associée à un amplificateur de lumière (galette de microcanaux). La réponse temporelle du milieu est obtenue en déplaçant pas à pas une porte temporelle programmable de l'amplificateur. Elle permet d'atteindre une résolution temporelle de l'ordre de 50 picoseconde. Un deuxième type d'instrumentation, en mode comptage, est basée sur la détection périodique de photons uniques. Pour chacun d'eux, on mesure l'intervalle de temps (temps de vol) entre l'impulsion et la détection au point de détection. L'électronique de comptage ne peut prendre en compte qu'un photon à la fois donc l'intensité lumineuse doit être ajustée afin d'avoir moins d'un photon (en pratique 1/100) en moyenne sur le détecteur pour chaque impulsion (voir figure [2.11\)](#page-38-0). La distribution des temps de vol est obtenue en faisant l'histogramme des temps de vol de mesures sur chacun des photons.

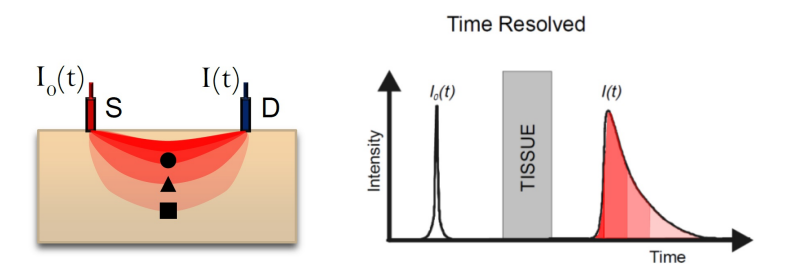

FIGURE 2.10 – Avec un système résolu en temps on est capable de séparer les photons courts de ceux qui ont parcouru une distance plus longue, c'est-à-dire, les photons qui sont allés plus profonds. De cette manière on peut extraire l'information en profondeur.

Ces mesures de distributions de temps de vol sont très utiles car la profondeur de la zone explorée augmente en fonction du temps d'arrivée des photons. Ainsi ces systèmes apportentils une information beaucoup plus pertinente et nous permettent d'améliorer la détection et la localisation des absorbeurs en profondeur. Cela nous sera très utile dans le cas où on travaille en réflexion, tandis que pour le cas en transmission il faudra faire face à l'enjeu des longues distances entre les sources et détecteurs pour lesquelles la transmission de la lumière est très faible (voir figure [2.11\)](#page-38-0).

#### **2.3.3 Les enjeux du projet**

Avant mon arrivé en mars 2013, les mesures TOD-RT avaient permis la localisation et la détection d'absorbeurs dans des milieux diffusants. Le travail de mon stage, qui sera largement présenté dans les chapitres [4](#page-52-0) et [5,](#page-68-0) a été de faire face à deux nouveaux enjeux : la quantification et la séparation de chromophores en profondeur. Ceci est difficile dans le cas d'un milieu épais comme la tête d'un enfant grand prématuré qui présente de nombreuses hétérogénéités

<span id="page-38-0"></span>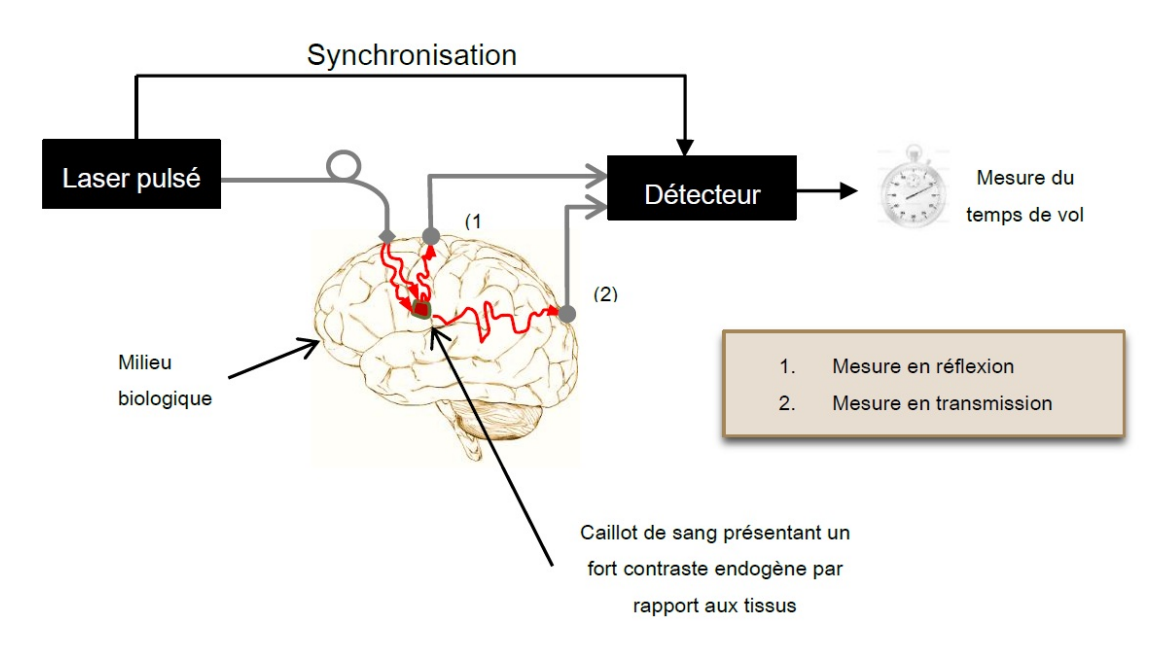

FIGURE 2.11 – Mesure du temps de vol pour le cas de la détection en réflexion et transmission dans un tissu biologique.

dues à la complexité anatomique du cerveau. La quantification est essentielle pour permettre l'analyse en concentration des chromophores.

Cette séparation a un intérêt très important, car en calculant la concentration de chaque chromophore dans une zone d'intérêt spécifique, on peut suivre l'évolution de l'hémorragie ou la lésion, ce qui est inaccessible aujourd'hui avec les modalités de référence (ETR et IRM).

# <span id="page-40-2"></span>**3 La méthode de reconstruction et le protocole expérimental associé**

Les reconstructions en tomographie optique diffuse impliquent un certain nombre de concepts et d'outils mathématiques dont j'aborderai les plus importants. Je présenterai aussi le protocole expérimental qu'on utilise pour acquérir les mesures.

## <span id="page-40-1"></span>**3.1 La méthode de reconstruction**

L'approche présentée ici se limite à la reconstruction des paramètres d'absorption  $\mu_a$ , mais elle peut se généraliser à la reconstruction de  $\mu_a$  et du paramètre de diffusion réduit  $\mu_2^{\ell}$ *s* . La méthode de reconstruction utilisée au LISA nécessite, en plus des mesures sur le milieu d'étude de propriétés optiques inconnues, de réaliser une mesure sur un milieu de référence de propriétés optiques connues. À chaque fois, on mesure  $A_{sd}(t)$  pour tous les couples sources *s* et détecteurs *d* sur le milieu de référence *A* et *Bsd* (*t*) sur le milieu à étudier *B* (voir figure [3.1\)](#page-40-0).

<span id="page-40-0"></span>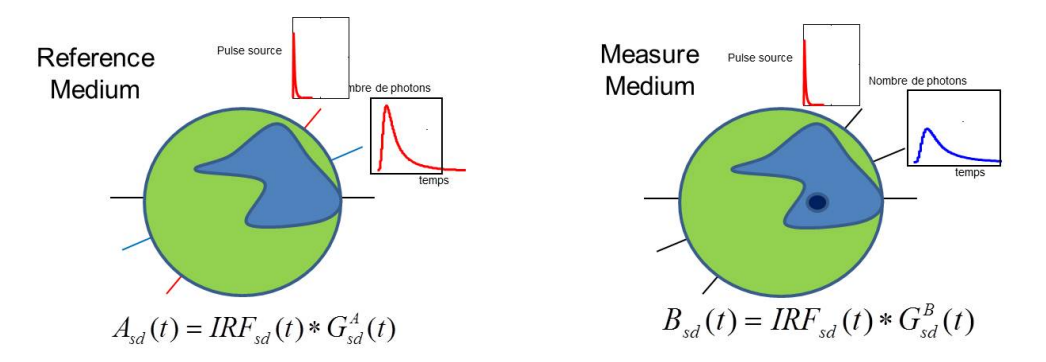

FIGURE 3.1 – Principe de la mesure endogène : on mesure à chaque fois  $A_{sd}(t)$  pour tous les couples sources *s* et détecteurs *d* sur le milieu de référence *A* et *Bsd* (*t*) sur le milieu à étudier *B*.

Si  $G_{sd}^A(t)$  et  $G_{sd}^B(t)$  sont les signaux idéaux (fonctions des Green) résolus en temps des milieux *A* et *B*, lorsqu'on excite le milieu avec une source *δ*(*t*) pour chaque couple source *s* et détecteur  $d$ , les signaux mesurés  $A_{sd}(t)$  et  $B_{sd}(t)$  sont la convolution temporelle des signaux idéals avec la réponse de l'instrument (IRF pour : Instrument Response Function) qui décrit l'étalement du temps d'arrivé des photons dû à la largeur de la source et principalement au temps de

21

réponse du détecteur :

$$
A_{sd}(t) = IRF_{sd}(t) * G_{sd}^A(t)
$$
\n(3.1)

$$
B_{sd}(t) = IRF_{sd}(t) * G_{sd}^B(t)
$$
\n(3.2)

On en déduit :

<span id="page-41-0"></span>
$$
A_{sd}(t) * G_{sd}^B(t) = B_{sd}(t) * G_{sd}^A(t)
$$
\n(3.3)

Cette équation est vérifiée lorsque les paramètres optiques du milieu sondé sont connus. Cependant, à l'itération *k* (voir schéma itératif de reconstruction présenté en figure [2.7\)](#page-35-0), nous ne disposons que de l'estimation de la carte de coefficients d'absorption au milieu *B*  $\mu_a^B$  $_{a,k}^{\mathcal{B}}(\vec{r})$ . Pour mettre à jour l'absorption de *B* et s'approcher de l'égalité dans équation [3.3,](#page-41-0) nous utilisons la formule de perturbation des fonctions de Green par une variation de l'absorption :

<span id="page-41-1"></span>
$$
G_{sd}^{B}(t) - G_{sd,k}^{B}(t) = -\int_{\Omega} G_{s,k}^{B}(\vec{r}, t) * \partial \mu_{a,k}(\vec{r}) * G_{d,k}^{B}(\vec{r}, t) d\vec{r}
$$
(3.4)

 $\text{Où } \partial \mu_{a,k}(\vec{r}) = \mu_a^B(\vec{r}) - \mu_a^B$  $_{a,k}^B(\vec{r})$  et  $G_{s,\text{}}^B$  $_{s,k}^B(\vec{r},t)$  et  $G_d^B$  $\int_{d,k}^{B}(\vec{r},t)$  sont les signaux théoriques résolus en temps de chaque source *s* et chaque détecteur *d* respectivement jusqu'à un point *r* dans un milieu *B* à l'itération *k*.

En combinant les équations [3.3](#page-41-0) et [3.4](#page-41-1) on obtient :

$$
B_{sd}(t) * G_{sd}^A(t) - A_{sd}(t) * G_{sd}^B(t) = B_{sd}(t) * G_{sd}^A(t) - A_{sd}(t) * (G_{sd,k}^B(t) - G_{sd,k}^B(t) + G_{sd}^B(t))
$$
(3.5)

et donc :

<span id="page-41-2"></span>
$$
B_{sd}(t) * G_{sd}^{A}(t) - A_{sd}(t) * G_{sd,k}^{B}(t) = -A_{sd}(t) * \int_{\Omega} G_{s,k}^{B}(\vec{r}, t) * \partial \mu_{a,k}(\vec{r}) * G_{d,k}^{B}(\vec{r}, t) d\vec{r}
$$
(3.6)

La résolution de ce système d'équation permet de calculer la mise à jour de la carte d'absorption courante à l'itération *k* : *∂µa*,*<sup>k</sup>* . [\[14\]](#page-0-0)

$$
\mu_{a,k+1}(\vec{r}) = \mu_{a,k}(\vec{r}) + \partial \mu_{a,k}(\vec{r})
$$
\n(3.7)

Dans la figure XX on affiche à nouveau le schéma de reconstruction avec les équations qui participent du processus itératif.

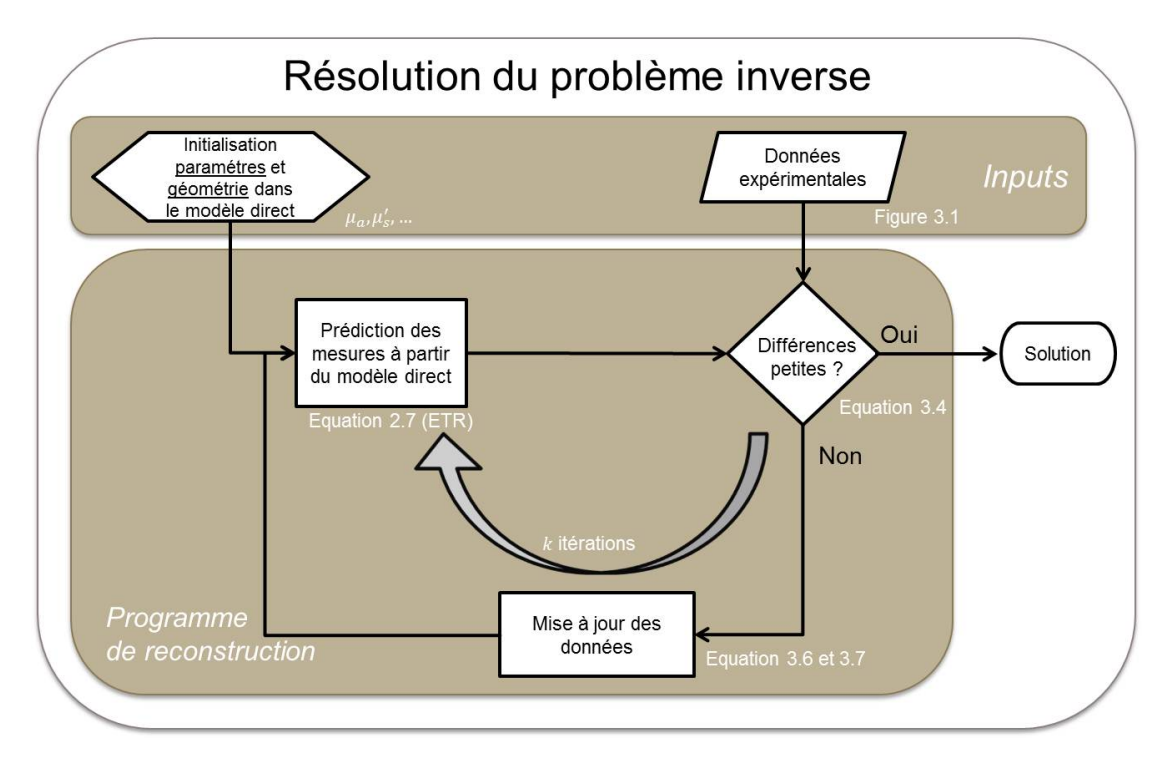

FIGURE 3.2 – Schéma de reconstruction avec les équations qui participent du processus itératif.

## **3.1.1 L'utilisation de la TML**

Pour résoudre l'équation [3.6,](#page-41-2) il faudrait à priori des capacités de calculs très importantes afin de discrétiser le problème à la fois en un maillage spatial et en pas de temps suffisamment petits. La discrétisation temporelle est heureusement bien prise en charge par une transformée appelée Transformée Melin-Laplace (TML) qui nous permet de minimiser les nombre de données à traiter tout en conservant le maximum d'informations pertinentes. Cette méthode développée au LISA permet de compresser l'information temporel car l'on passe typiquement de 1000 canaux temporels à quelques dizaines de transformées.

Soit *f* (*t*), une courbe temporelle, sa transformée de Mellin-Laplace vaut :

<span id="page-42-0"></span>
$$
f^{p,n} = M^{p,n}[f(t)] = \frac{p^n}{n!} \int_0^{+\infty} f(t) \, t^n e^{-pt} \, dt \tag{3.8}
$$

Où *p* (réel positif homogène à *ns* −1) et *n* (entier) sont les paramètres de la transformée. En examinant l'équation [3.8,](#page-42-0) on peut se rendre compte que l'on effectue simplement la moyenne de *f* (*t*) sur des fenêtres (voir la figure [3.3](#page-43-0) pour des exemples de ces fenêtres) dont la finesse augmente avec *p* et dont le temps moyen augmente avec *n*. En appliquant les propriétés de la TML [\[6\]](#page-0-0) à l'équation [3.6](#page-41-2) on obtient le système linéaire suivant :

<span id="page-42-1"></span>
$$
\sum_{e+f=n} B_{sd}^{p,e} G_{sd}^{A(p,f)} - A_{sd}^{p,e} G_{sd,k}^{B(p,f)} = -\sum_{i+j+l=n} A_{sd}^{p,i} \int_{\Omega} G_{s,k}^{B(p,j)}(\vec{r}) * \partial \mu_{a,k}(\vec{r}) * G_{d,k}^{B(p,l)}(\vec{r}) d\vec{r}
$$
(3.9)

23

L'équation [3.9](#page-42-1) prend la forme d'une équation matrice linéaire  $Y = W X$  où  $X$  contient les  $∂µ_{a,k}(r)$  à calculer.

<span id="page-43-0"></span>La figure [3.4](#page-43-1) montre le résultat obtenu en appliquant la MLT sur des signaux réels.

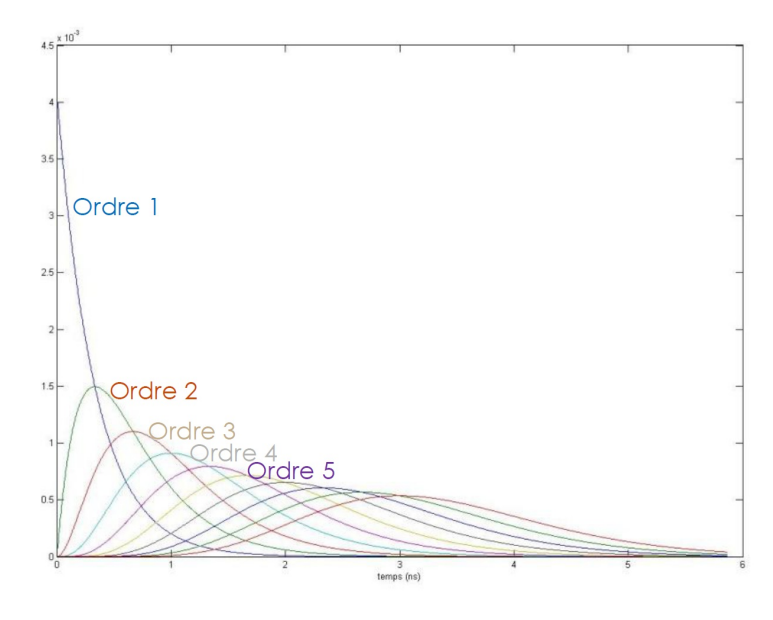

FIGURE 3.3 – Séquence des plusieurs "fenêtres" pour *p* = 3*ns* −1 et différents ordres *n*.

<span id="page-43-1"></span>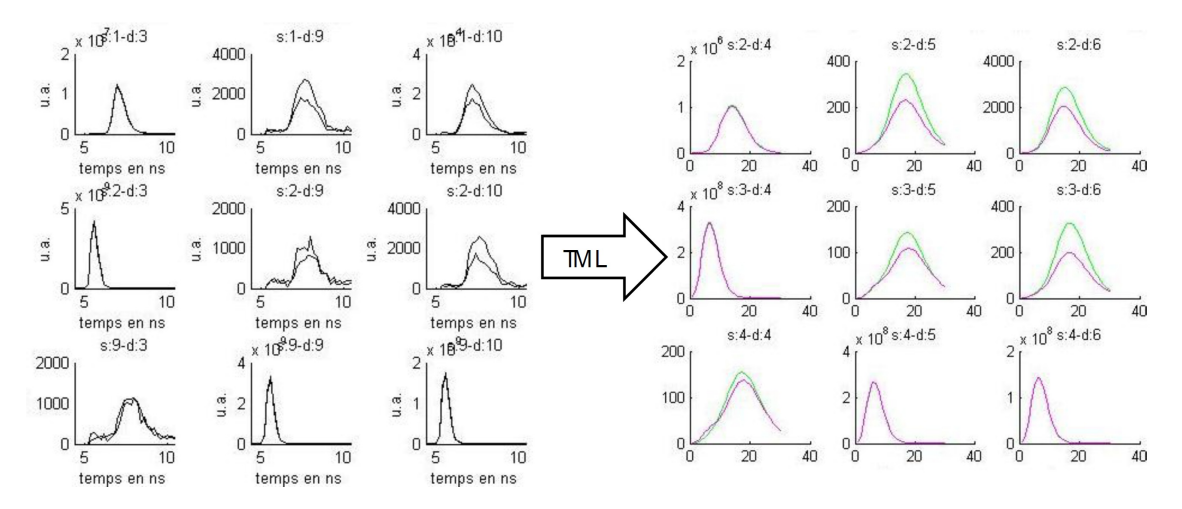

<sup>F</sup>IGURE 3.4 – A droite, signaux temporels acquis avec un milieu d'intralipide (*µ<sup>a</sup>* <sup>=</sup> 0.1*cm*−<sup>1</sup> ) et une inclusion absorbante (*µ<sup>a</sup>* <sup>=</sup> 0.4*cm*−<sup>1</sup> ). A gauche, l'application de la transformée de Mellin-Laplace aux signaux de droite (l'abscisse corresponde aux ordres de la TML et l'ordonnée à la valeur de la transformée)

Si on extrait les différences entre le signal avec et sans inclusion de la TML on obtient des courbes de contraste pour chaque couple source-détecteur (voir figure [3.5\)](#page-44-0). La valeur en ordonnée correspond à la valeur résultante de l'opération : *Si g nalr e f* <sup>−</sup>*Si g nalmes Si g nalr e f* , tandis que la

<span id="page-44-0"></span>valeur en abscisse indique l'ordre *n* de la transformée. Sur cet exemple, plus l'ordre *n* (c'est-àdire plus le temps de vol est long), plus le contraste est fort. On remarque, par exemple, un contraste de l'ordre de 40% autour de l'ordre 20 pour un couple source – détecteur donné qui témoigne d'une présence de zones plus absorbantes que le fond (source 2 - détecteur 5, voir figure [4.6\)](#page-59-0).

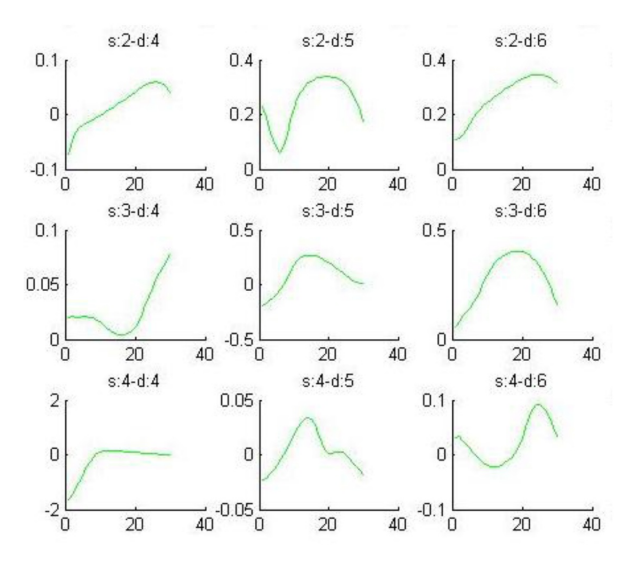

FIGURE 3.5 – Courbes de contraste par couple source-détecteur. Les valeurs en ordonnée sont les valeurs en contraste. Les valeurs en abscisse indiquent l'ordre *n* de la TML : plus l'ordre est important plus le contraste fait référence à des temps de vol longs.

L'ordre de la transformée Mellin-Laplace nous permet de discriminer les photons courts et longs et ainsi pouvoir localiser l'inclusion en profondeur. Par la suite, l'algorithme de reconstruction créé sur MATLAB® utilise ces nouvelles mesures pour reconstruire les cartes 2D et 3D d'absorption. Dans la figure [3.6](#page-45-0) on peut observer un résultat de ces reconstructions en coefficient d'absorption *µ<sup>a</sup>* pour un milieu homogène avec une inclusion absorbante.

Les expériences réalisées ont permis de montrer qu'il était possible de reconstruire des inclusions jusqu'à 4 cm de profondeur avec une erreur de localisation de 1 mm. Avant mon arrivée, aucune étude quantitative n'avait pas été faite (en terme du niveau reconstruit) et c'est là que s'inscrit un des apports de mon stage.

## **3.2 Les bancs expérimentaux**

Deux bancs de géométries différentes ont été mises en place pour réaliser les mesures : une géométrie cylindrique et une géométrie planaire. La géométrie cylindrique est utilisée au LISA ; la géométrie planaire est également utilisé au LISA mais aussi au Département de Physique du Politecnico di Milano avec lequel le LISA travaille en collaboration. Pour chaque configuration, on doit faire face à des enjeux différents. Pour la configuration cylindrique puisque qu'on travaille en transmission et réflexion, nous sommes confrontés à de longues distances entre certaines sources et certains détecteurs pour lesquels la transmission de la lumière est très

#### **Chapter 3 : La méthode de reconstruction et le protocole expérimental associé**

faible. Dans la configuration planaire, on travaille seulement en réflexion et on devra faire face à l'enjeu de la profondeur.

Des instrumentations différentes pour adresser ces géométries différentes ont été mises en place. Chacun de ces instruments a une chaîne de détection spécifique :

- Pour la sonde planaire au LISA on utilise des Photomultiplicateurs avec une carte de comptage de photon unique – TCSPC - permettant de générer les courbes temporelles.
- Pour la sonde planaire à Milan on utilise un détecteur SPAD (Single-Photon Avalanche Diode) qui a une réponse instrumentale (IRF) plus étroite et une dynamique plus importante que les détecteurs aux LISA.

– Pour la sonde cylindrique on utilise une camera CCD couplée à un HRI (High Rate Imager). Au LISA ces bancs sont associés à une source laser femtoseconde pulsée Titan-Saphir (Ti :Sa) qui permet de travailler de 680 à 1000 nm.

Nous devons nous rappeler que pour pouvoir utiliser la méthode de reconstruction décrite dans il nous faut, à chaque fois, réaliser des mesures sur le milieu de référence *A* en plus des mesures sur le milieu à étudier *B*.

Quel que soit le système utilisé, et donc la géométrie adressée, la méthode de reconstruction décrite dans la section [3.1,](#page-40-1) implique un double jeu de mesures : la première réalisée sur un milieu de référence connu *A*, la deuxième réalisée sur le milieu d'intérêt *B*.

<span id="page-45-1"></span><span id="page-45-0"></span>Pour les expérimentations suivantes, réalisées dans le cadre du stage, le milieu de référence est choisi identique au fond du milieu à reconstruire.

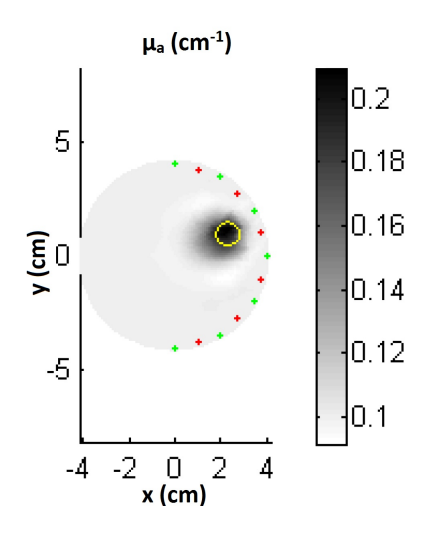

FIGURE 3.6 – Reconstruction 2D avec une configuration cylindrique d'une inclusion absorbante ( $\mu_a$  = 0.4  $cm^{-1}$ ) dans un milieu d'intralipide ( $\mu_a$  = 0.1  $cm^{-1}$ ). En jaune la position réelle de l'inclusion. En niveaux de gris les différentes valeurs de *µ<sup>a</sup>* reconstruites.

#### **3.2.1 Le protocole avec la sonde cylindrique au LISA**

J'ai participé à la réalisation d'expérimentations pour l'acquisition de données qui plus tard seront utilisées pour faire la reconstruction. Le protocole mis en place actuellement avec cette sonde permet de faire des reconstructions à la fois 2D ou 3D, mais nous nous focaliserons sur les acquis en 2 dimensions.

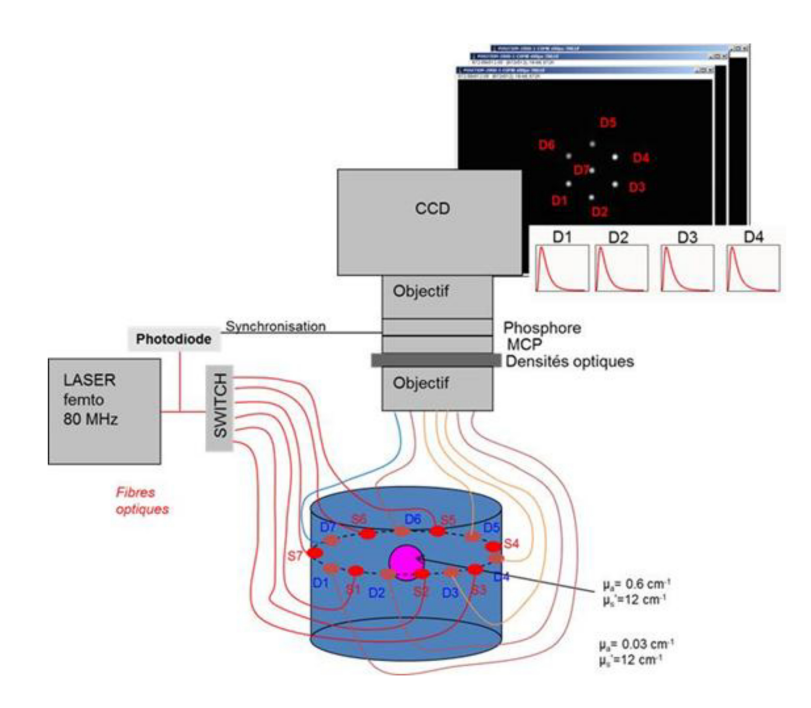

FIGURE 3.7 – Banc expérimental avec le laser femto accordable de 690 à 1000nm, switch pour séparer le signal dans les différentes sources, sonde cylindrique avec les sources et détecteurs, HRI, objectif de la camera CCD et logiciel d'acquisition.

Les acquisitions expérimentales sont réalisées en utilisant des milieux de référence ayant des caractéristiques optiques voisines de celle du cerveau. Ces milieux de référence sont appelés fantômes. Le fantôme est composé d'eau, d'intralipide et d'encre noire pour ajuster respectivement les coefficients de diffusion et d'absorption. L'inclusion est une résine mélangée à de la poudre de *T iO*<sup>2</sup> et de l'encre. Le fantôme d'intralipide et l'inclusion ont le même coefficient de diffusion mais diffèrent par leur coefficient d'absorption, ce qui nous permet de faire la reconstruction en absorption. Le fantôme liquide et l'inclusion sont placés dans un récipient cylindrique sur lequel sont appliquées des fibres optiques d'excitation et de détection. Ensuite, deux acquisitions sont faites : l'une sans inclusion servant de référence et l'autre avec inclusion qui correspond à la "vraie" mesure. Les fibres optique de détection guident la lumière vers un amplificateur de lumière (galette de microcanaux dit « HRI ») qui permet à une camera CCD (Charge-Coupled Device) d'enregistrer un signal significatif. L'amplification de la lumière peut être réalisée sur une fenêtre de temps programmable (par pas de 0.04 *ns*) et son balayage nous permet de reconstituer les signaux temporels. La figure [3.9](#page-47-0) est une image du banc expérimental au LISA.

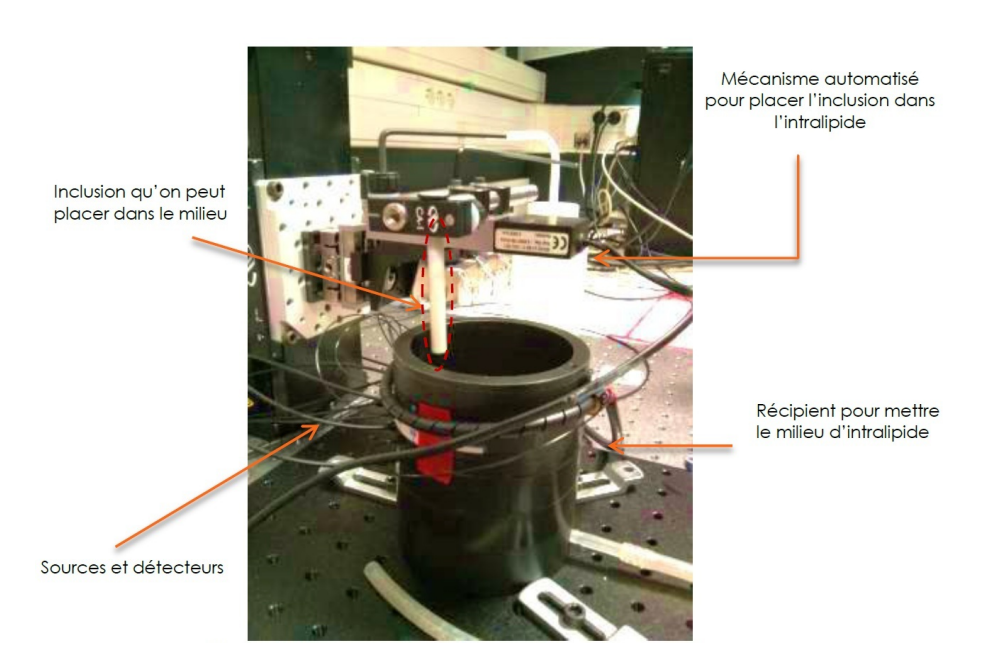

FIGURE 3.8 – Photographie du banc expérimental avec la sonde cylindrique.

## **3.2.2 Les protocoles avec les sondes planaires**

## **La sonde planaire au LISA**

La sonde planaire au LISA utilise, à la différence de la sonde cylindrique, une chaîne d'acquisition TCSPC. La mesure se déroule de la même manière que précédemment sauf que le système de détection est un photomultiplicateur (PMC100) raccordé à une carte de comptage de photon unique permettant de générer les courbes temporelles (carte TCSPC).

<span id="page-47-0"></span>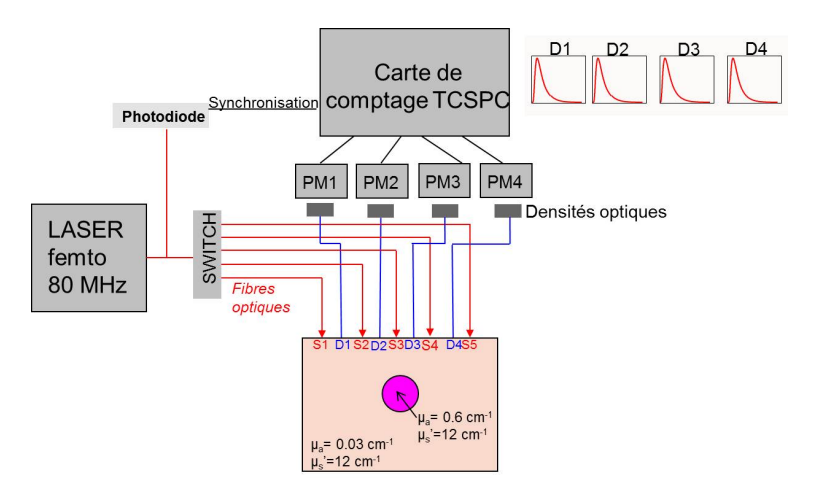

FIGURE 3.9 – Schéma montrant la chaîne d'acquisition en utilisant la sonde planaire au LISA.

#### **La sonde planaire à Milan**

Dans la sonde planaire utilisée au Politecnico de Milan, les détecteurs PMC100 sont remplacés par des SPAD (Single-Photon Avalanche Diode) qui ont une dynamique plus importante que les photomultiplicateurs et l'HRI. Cette dynamique nous permet de récupérer plus de photons longs (ceux qui arrivent plus tard) et aller donc plus profondément dans le milieu étudié. On peut voir dans la figure [3.10](#page-48-0) la réponse de deux instruments (IRF) différents : on obtient jusqu'à 10−<sup>6</sup> d'intensité relative en échelle logarithmique avec le SPAD contre 10−<sup>4</sup> pour le PMC100.

<span id="page-48-0"></span>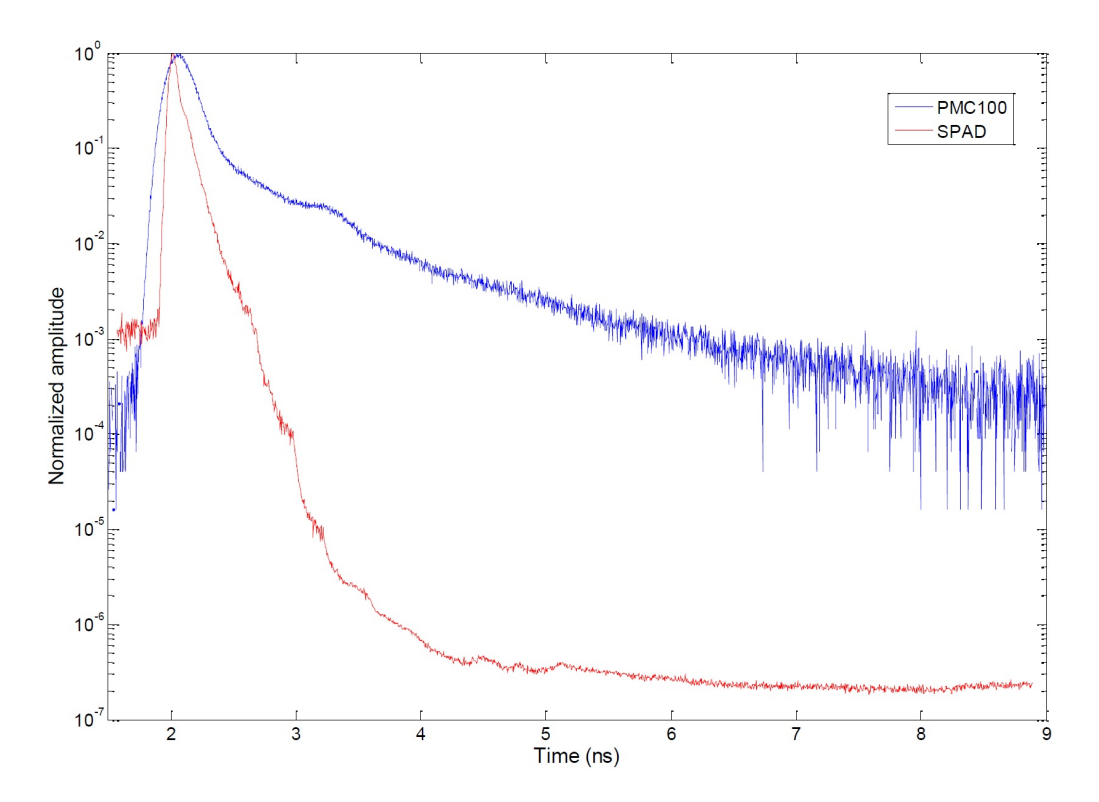

FIGURE 3.10 – La réponse de deux détecteurs. En bleu, un tube photomultiplicateur PMC100. En rouge, le détecteur SPAD.

Avec les mesures effectuées avec les détecteurs SPAD et en utilisant le protocole mis en place et la disposition des sources et détecteurs (voir figure [3.11\)](#page-49-0), on peut réaliser des reconstructions en 3 dimensions. Les sources et détecteurs du banc du Politecnico sont disposés dans un plan (sonde planaire) et sa configuration est décrite dans l'image [3.11](#page-49-0) :

Nous disposons d'une seule fibre source (rouge) et de deux fibres de détection (bleues). Les deux détecteurs sont distants de la source de 15 mm et le couple source-détecteur 1 (S-D1) est perpendiculaire au couple source-détecteur 2 (S-D2).

Le protocole de mesure prévoit un scan selon *x* et *y* avec un pas de 7.5 mm. L'inclusion est située à 10 ou 15 mm de profondeur et elle est fixée dans l'intralipide grâce à un *holder* qui a les mêmes propriétés que le milieu de référence (de fait, le *holder* est supposé transparent lors

<span id="page-49-0"></span>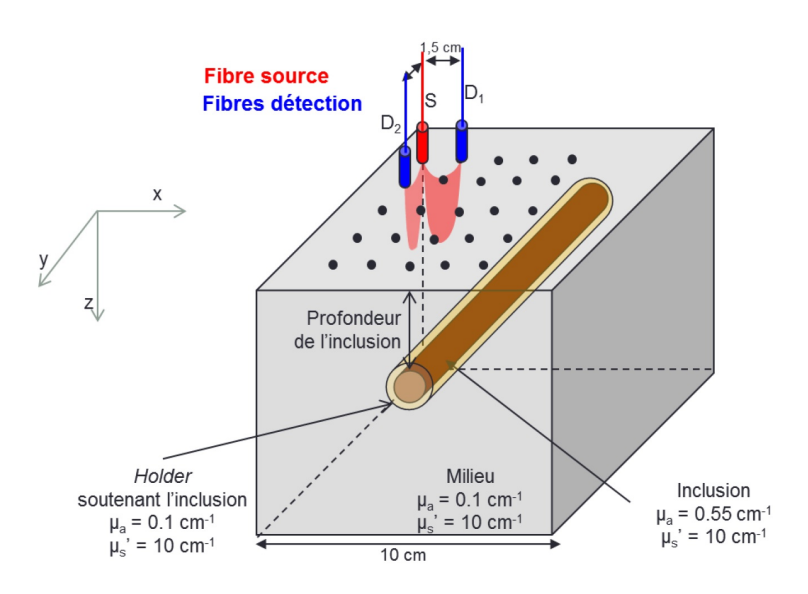

FIGURE 3.11 – Configuration du banc expérimental au Politecnico di Milano.

de la reconstruction). Le protocole utilisé à Milan, met en place un scan partiel de l'inclusion. Pour mieux comprendre, un schéma montrant les points sources et détecteurs impliqués dans ce protocole est montré en figure [3.12.](#page-49-1) Les points entourés par le carré rouge sont les points correspondants au détecteur 1 et ceux entourés par le carré bleu correspondent au détecteur 2 ; les points entourés en vert sont les points sources.

<span id="page-49-1"></span>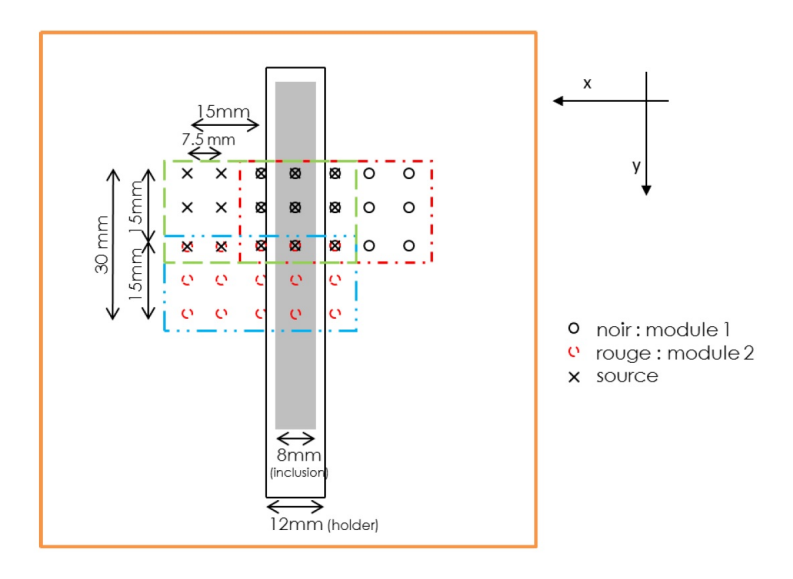

FIGURE 3.12 – Configuration des source et détecteurs dans la sonde planaire de Milan.

Les informations recueilles par les deux modules sont donc différentes. Le module 1 scanne une portion équivalente de la barre de longueur 15 mm et 8 mm de diamètre, tandis que le module 2 scanne une portion de la barre de longueur 30 mm et 8 mm de diamètre (voir figure [3.13\)](#page-50-0).

<span id="page-50-0"></span>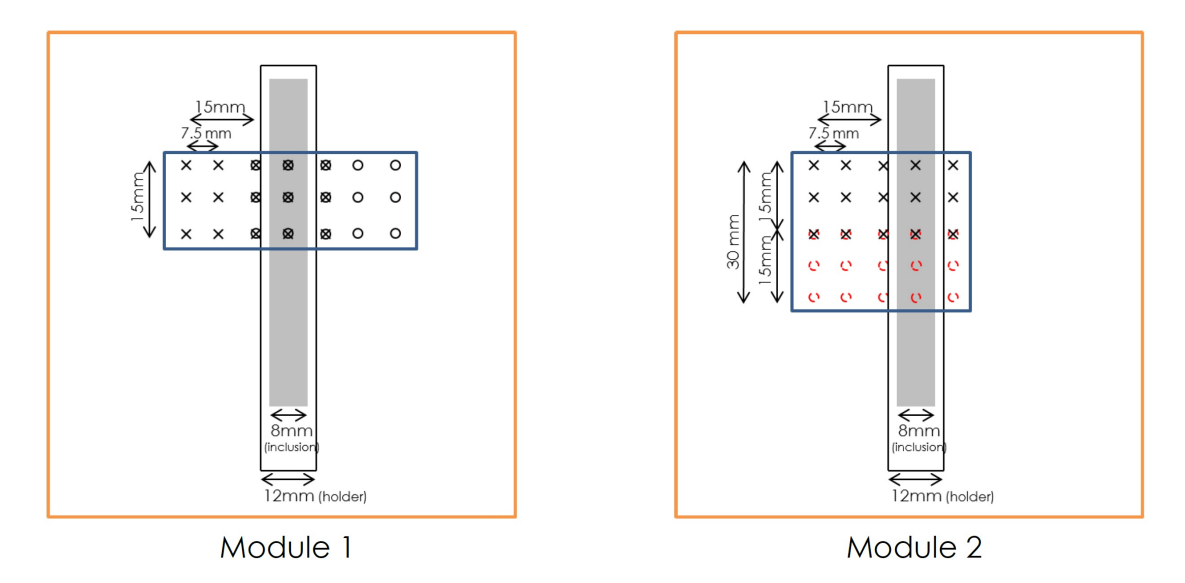

FIGURE 3.13 – Scan avec le module 1 et module 2.

Voici, dans la figure [3.14,](#page-51-0) l'image d'une reconstruction obtenue en 3 dimensions pour les différentes profondeurs (les différentes imagettes scannent le volume selon l'axe *z*). On reconstruit bien la barre en profondeur comme attendu. Ces résultats seront discutés en chapitre [5.](#page-68-0)

Les données acquises au Politecnico sont très intéressantes à exploiter car elles sont multispectrales. Elles ont été mesurées à 6 longueurs d'onde différentes : 690, 705, 750, 790, 830 et 890 nm. Les matériaux utilisés pour construire les fantômes sont l'ICG, le colorant bleu, l'encre noire et l'intralipide avec des inclusions de colorant bleu, intralipide, et encre noire avec de coefficients d'absorption plus élevés (on en parlera plus en détail dans la section [4.3](#page-53-0) sur le fantôme multi-spectral).

C'est donc sur ces données réelles que j'ai pu mettre en œuvre la méthode développée sur simulations pour la séparation de chromophores en profondeur présentée au chapitre suivant.

## <span id="page-51-0"></span>**Chapter 3 : La méthode de reconstruction et le protocole expérimental associé**

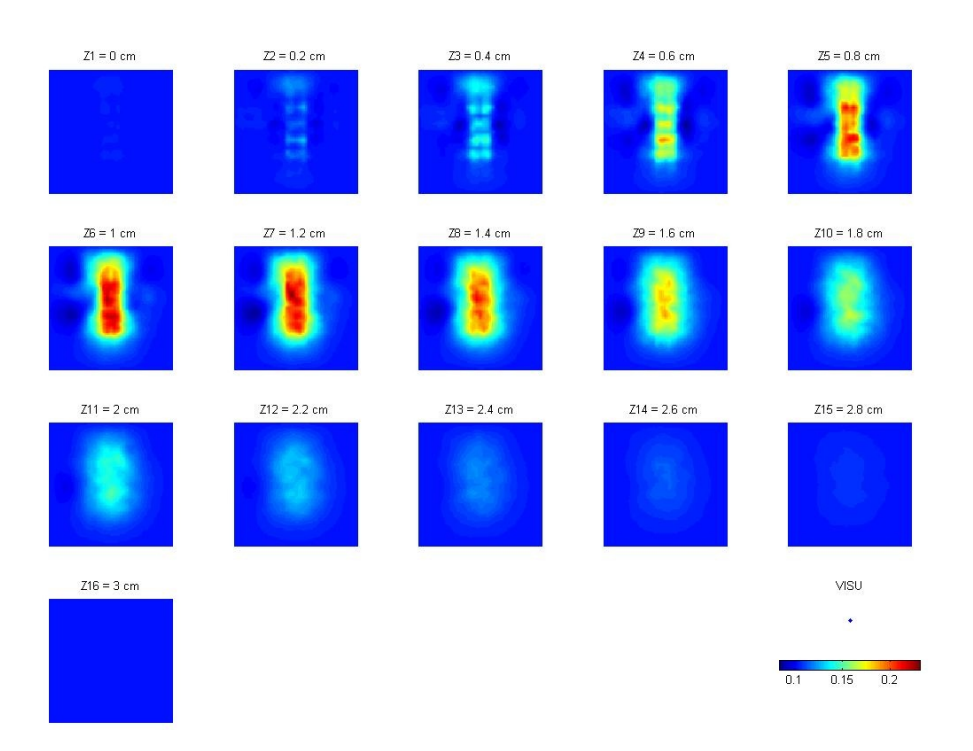

FIGURE 3.14 – Exemple de reconstruction 3D en utilisant les deux modules de détecteurs pour une inclusion de Colorant Bleu *<sup>µ</sup><sup>a</sup>* <sup>=</sup> 0,55*cm*−<sup>1</sup> à 750 nm et à 15 mm de profondeur avec un fond IL/encre.

## <span id="page-52-0"></span>**4 La séparation de chromophores**

## **4.1 Introduction**

Si on revient aux enjeux du projet Premabrain, il y a 2 objectifs majeurs à atteindre : **la sé**paration des paramètres  $\mu_a$  et  $\mu_a^0$ *s* **en profondeur**, puis **la séparation des chromophores en profondeur**, qui est le but de mon stage. Dans ce chapitre on montrera comment réaliser la décomposition en chromophores et on verra l'importance de réaliser une bonne quantification des paramètres suite à la reconstruction. Les résultats obtenus sur données réelles seront présentés dans le dernier chapitre de ce rapport puisqu'il s'agit de la majeure partie de mon travail de stage. Ces deux chapitres, [4](#page-52-0) et [5,](#page-68-0) sont l'objet de mon stage.

La reconstruction TOD permet d'obtenir deux cartes de paramètres optiques de la région scannée : une carte de  $\mu_a$  et une carte de  $\mu_s^0$ *s* . La carte *µ<sup>a</sup>* identifie les régions plus ou moins absorbantes d'un milieu biologique d'intérêt (dans notre cas, le cerveau) et nous permet d'accéder aux différentes concentrations grâce à l'acquisition et l'analyse multi-spectrale des données. La connaissance locale de ces concentrations peut être très importante pour mesurer et diagnostiques l'évolution des lésions dans le cerveau chez le grand prématuré.

On verra, dans ce chapitre, comment pour faire la séparation de chromophores, il nous faut quantifier la valeur de *µ<sup>a</sup>* des ZI dans les cartes reconstruites. Pour cela, je présenterai la méthode utilisée pour réaliser cette quantification et montrerai une étude faite en simulation pour valider l'approche proposée. Je discuterai également de la notion « bonne » quantification et de ses conséquences sur la séparation des chromophores par la suite.

## **4.2 Le protocole pour la séparation de chromophores**

Comme on a déjà vu dans l'équation [2.1,](#page-30-0) la séparation de chromophores est basée sur la loi des mélanges qui relie le coefficient d'absorption *µ<sup>a</sup>* et la concentration des chromophores *C<sup>i</sup>* par :

$$
\mu_a(\lambda_j) = \sum_{i=1}^{N_c} \varepsilon_i(\lambda_j) C_i
$$
\n(4.1)

Où  $N_c$  est le nombre de chromophore et  $\varepsilon_i(\lambda_j)$ , exprimé en  $L \times mol^{-1} \times cm^{-1}$ , sont leur

coefficient d'extinction à la longueur d'onde *λ<sup>j</sup>* . Ce coefficient dépend de la longueur d'onde, de la température et la nature du soluté et du solvant. Si les coefficients d'extinction *εi*(*λj*) des *N<sup>c</sup>* espèces sont connus, les concentrations *C<sup>i</sup>* peuvent être déterminées en reconstruisant *µ<sup>a</sup>* à au moins *N<sup>c</sup>* longueurs d'onde puis en résolvant un système d'équations linéaires. Si on utilise plus de *N<sup>c</sup>* longueurs d'onde pour obtenir les *N<sup>c</sup>* chromophores, la concentration de chromophores sera la solution des moindres carrés de l'équation [4.4.1.](#page-56-0) [\[5\]](#page-82-0)

Supposons ici que la région du cerveau observée peut se composer par de l'hémoglobine oxygénée (*HbO*2) et par de l'hémoglobine désoxygénée (*Hb*) dont les coefficients d'extinction sont disponibles dans la littérature [\[13\]](#page-83-0).

En faisant deux acquisitions à deux longueurs d'ondes  $\lambda_1$  et  $\lambda_2$  puis la reconstruction des deux distributions des paramètres optiques  $\mu_a$  ( $\lambda_1$ ) et  $\mu_a$  ( $\lambda_2$ ), on peut résoudre le système matriciel suivant  $[M] = [E][C]$  pour calculer les concentrations recherchées :

$$
E = \begin{bmatrix} \varepsilon_{HD}^{\lambda_1} & \varepsilon_{HbO_2}^{\lambda_1} \\ \varepsilon_{HB}^{\lambda_2} & \varepsilon_{HbO_2}^{\lambda_2} \end{bmatrix}
$$
 (4.2)

$$
M = \begin{bmatrix} \mu_{a_{\lambda_1}} \\ \mu_{a_{\lambda_2}} \end{bmatrix} \tag{4.3}
$$

$$
C = \begin{bmatrix} c_{Hb} \\ c_{HbO_2} \end{bmatrix} \begin{bmatrix} \varepsilon_{Hb}^{\lambda_1} & \varepsilon_{HbO_2}^{\lambda_1} \\ \varepsilon_{Hb}^{\lambda_2} & \varepsilon_{HbO_2}^{\lambda_2} \end{bmatrix}^{-1} \begin{bmatrix} \mu_{a_{\lambda_1}} \\ \mu_{a_{\lambda_2}} \end{bmatrix}
$$
(4.4)

Le vecteur [*M*] contiendra les valeurs de *µ<sup>a</sup>* quantifié après la reconstruction, la matrice [*E*] contient les coefficients d'extinction molaire des chromophores, et le vecteur [*C*] contient les inconnues de concentrations des chromophores.

*Note :* Il faut noter que dans le cas où les coefficients d'extinction d'un tissus biologiques ne sont pas spécifiés, on peut trouver des études [\[8\]](#page-82-1) qui citent, au lieu de *ε*, des valeurs moyennes du coefficient d'absorption *µa*. On modifie donc l'équation [4.4.1](#page-56-0) de manière à ce que *σ<sup>i</sup>* représente une fraction du volume et *µa<sup>i</sup>* (*λj*) le coefficient d'absorption d'un composant pur à une longueur d'onde donnée. Si on utilise cette approche, la relation s'écrit :

$$
\mu_a(\lambda_j) = \sum_{i=1}^{N_c} \mu_{a_i}(\lambda_j) \sigma_i
$$
\n(4.5)

## <span id="page-53-0"></span>**4.3 Le fantôme multi-spectral**

Pour mener cette analyse multi-spectrale, je n'ai pas travaillé sur de substances biologiques comme le sang pour de raisons de sécurité. Il nous a fallu donc trouver des milieux dont les caractéristiques miment les propriétés optiques de ces chromophores sur la plage de longueurs d'onde utilisée. On appelle ces milieux « fantômes multi-spectraux ». Les fantômes utilisés à mon arrivée n'étaient pas encore adapté à cette exigence : composés d'intralipide

(pour obtenir la diffusion typique de tissus biologiques) et d'encre noire (pour l'absorption), leur spectre d'absorption avait une variation très peu prononcée (voir la figure [4.1\)](#page-54-0) sur la fenêtre thérapeutique qui ne permettait pas de faire des analyses multi-spectrales.

<span id="page-54-0"></span>Dans le stage, j'ai cherché des composants permettant de simuler de façon réaliste le sang oxygénée (*HbO*2) et le sang désoxygénée (*Hb*).

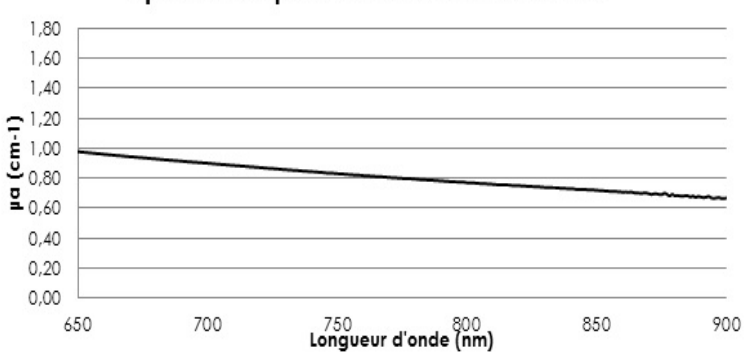

Spectre: 60 ul d'encre dans 500 ml d'eau

FIGURE 4.1 – Spectre de l'encre noire.

Pour le substituer, différents essais ont été faits avec différentes substances, voir : le Coca-Cola®, l'Ice Tea® saveur pêche et du café, etc. Dans l'ensemble, si le spectre d'absorption de ces substances, à l'exception du café, est satisfaisant, ces liquides ne sont pas miscibles dans l'intralipide utilisé pour ajuster le paramètre de diffusion. Finalement nous avons trouvé deux substances qui respectent les conditions nécessaires de variation et miment les chromophores *Hb* et *HbO*<sub>2</sub> pour notre fantôme multi-spectral. Il s'agit de l'ICG (colorant fluorescent qui est utilisé en médecine comme marqueur de certaines substances) et d'un colorant bleu (colorant azoïque). Comme on peut voir dans le graphique suivant, ces deux matériaux miment très bien le spectre des chromophores cherchés dans la plage de longueurs d'onde qui nous intéressent.

Pour les deux matériaux (ICG et colorant bleu), il n'y a plus de problème de mélange avec l'intralipide. On note qu'ici, on n'exploite pas du tout les propriétés de fluorescence de l'ICG, mais simplement son spectre d'absorption. Cependant, nous avons noté une limitation par rapport l'utilisation de l'ICG. Ce matériau n'est pas stable à partir de 790 nm. Ce qui veut dire que son spectre varie au cours du temps. Nous serons donc amenés à faire d'autres essais pour définir éventuellement un autre colorant susceptible de le remplacer.

## **4.4 La quantification**

Comme on a vu dans le chapitre précédent, pour séparer des chromophores en profondeur, il faut résoudre  $\mu_a(\lambda_j) = \sum_{i=1}^{N_c} \varepsilon_i(\lambda_j) C_i$  . Cela nécessite donc de reconstruire au préalable  $\mu_a(\lambda_j)$ dans la zone d'intérêt (ZI). Toutefois, comme on peut le voir dans l'exemple illustré sur la figure [4.3,](#page-56-1) d'une reconstruction à partir de signaux simulés, on arrive à bien localiser l'inclusion mais avec des valeurs de *µ<sup>a</sup>* reconstruite sous-évaluées par rapport aux valeurs attendues (à

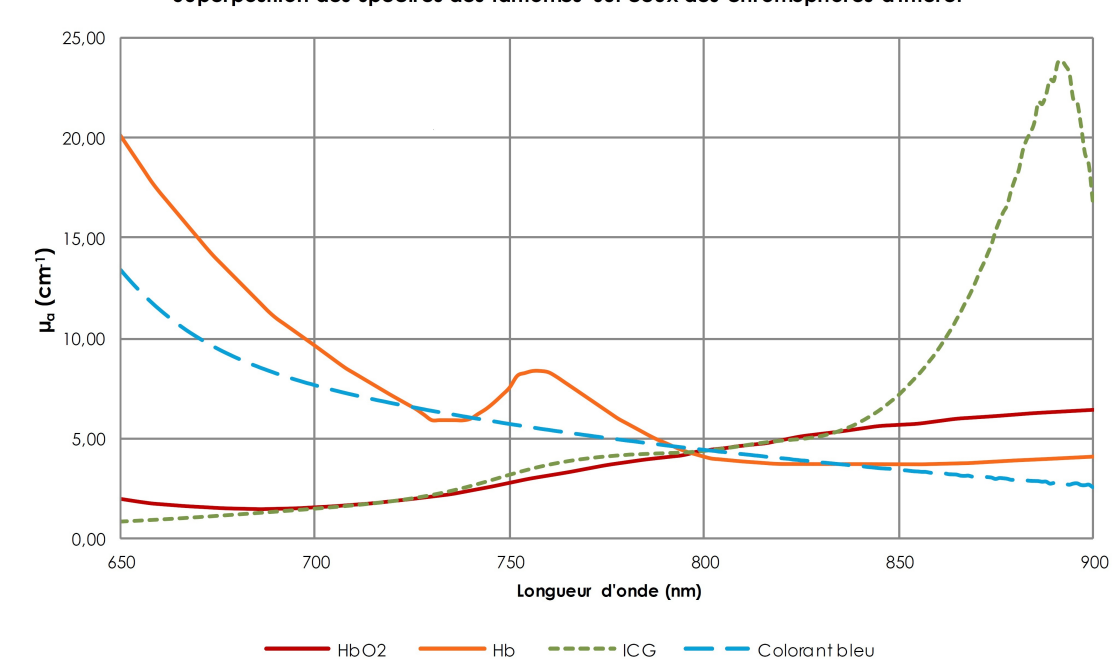

Superposition des spectres des fantômes sur ceux des chromophores d'intérêt

FIGURE 4.2 – Graphique des spectres de l'ICG, l'encre, l'*Hb* et l'*HbO*2. L'ICG et le colorant bleu ont été dilués dans l'eau sur une fraction qui nous permet d'avoir le même point isobestique que pour les spectres d'*Hb* et *HbO*2.

gauche de la figure [4.3,](#page-56-1) par exemple, 0,18 *cm*−<sup>1</sup> au lieu de 0,4 *cm*−<sup>1</sup> ). De plus, l'inclusion ainsi reconstruite est assez mal résolue car sa surface est supérieure à celle de l'inclusion simulée (cercle jaune sur la figure). On présente donc, dans ce chapitre comment extraire une valeur de *µ<sup>a</sup>* pertinente qui permette la décomposition en matériaux présentée précédemment, ainsi que les différentes études réalisées sur la quantification dans le cas des reconstructions 2D et 3D.

## **4.4.1 La méthode**

Les premiers outils de quantification développés sont basés sur le calcul de la moyenne du coefficient d'absorption sur une zone d'intérêt. Cette ZI est obtenue grâce à l'utilisation d'un seuil (défini par rapport au fond) ou un pourcentage à partir de la valeur maximale reconstruite. Une seconde approche consiste à calculer cette moyenne sur le cercle défini par la position réelle de l'inclusion. Néanmoins, ces deux approches nous fournissent des valeurs qui restent loin de la valeur réelle des inclusions.

Pour prendre en compte l'étendue de l'inclusion reconstruite (et ainsi cumuler l'absorption reconstruite sur une certaine zone), la quantification est faite en calculant l'intégrale des valeurs de *µ<sup>a</sup>* à partir d'un seuil choisi qui est légèrement supérieur à la valeur du milieu (généralement 5% - voir le 1.05 dans l'équation ci-dessous -) et qui est ensuite divisé par le

<span id="page-56-1"></span>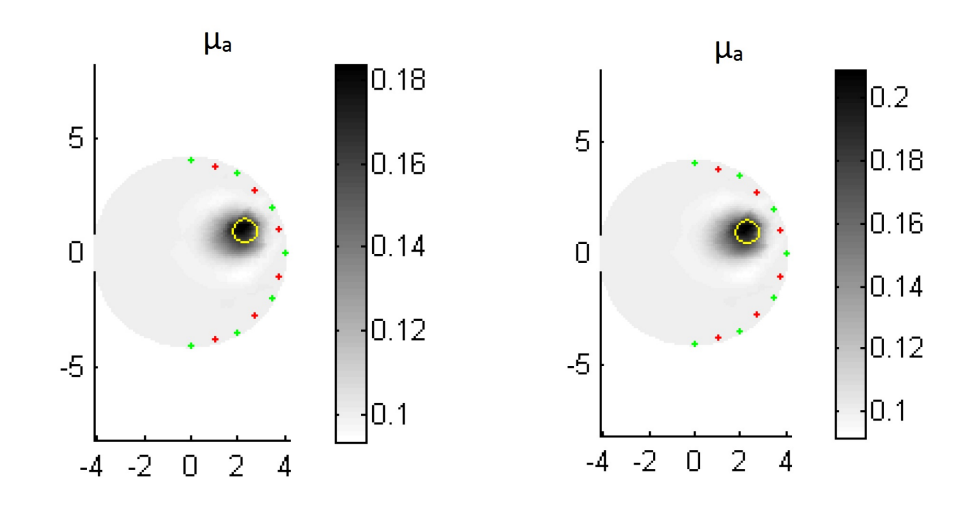

FIGURE 4.3 – Cartes d'absorptions à partir de la simulation de la même inclusion avec des acquisitions à deux longueurs d'onde différentes : à gauche avec *<sup>µ</sup><sup>a</sup>* <sup>=</sup> 0.3 *cm*−<sup>1</sup> et à droite  $\frac{1}{4}$  avec  $\mu_a = 0.4$  *cm*<sup>-1</sup>.

volume (ou surface, dans le cas 2D) occupé par l'inclusion :

<span id="page-56-0"></span>Threshold = theoretical value of 
$$
\mu_{a_{background}} \times 1,05
$$

\n
$$
\mu_{a_i} = \mu_{a_j} > Threshold \quad \text{with } j > i
$$
\n
$$
\mu_{a_{quantified}} = \frac{\sum_{i}^{N} \mu_{a_i} - \mu_{a_{background}} \times VOL_{\mu_{a_i}}}{VOL_{Total} + \mu_{a_{background}}}
$$
\n
$$
(4.6)
$$

Le code programmé sur MATLAB® pour faire la quantification est dans l'annexe 1.

Dans la figure [4.4](#page-57-0) on observe un profil fait avec une coupe horizontale sur une carte d'absorption 2D dont l'inclusion vaut 4 *cm*−<sup>1</sup> et le fond 0.1 *cm*−<sup>1</sup> . Sur ce profil, on indique le seuil choisi, la région calculée par l'intégrale et la surface avec laquelle on normalise le résultat obtenu.

Nous examinerons dans la suite dans quelle plage de valeurs de *µ<sup>a</sup>* la quantification est elle valide et quelles sont les erreurs commises en utilisant cette méthode.

## **4.5 Une étude sur la quantification en 2D**

#### **4.5.1 L'étude sur la linéarité**

Pour évaluer cet outil de quantification, j'ai simulé une gamme d'inclusions et j'ai testé la quantification sur les différentes reconstructions. Ces simulations ont été faites en utilisant

<span id="page-57-0"></span>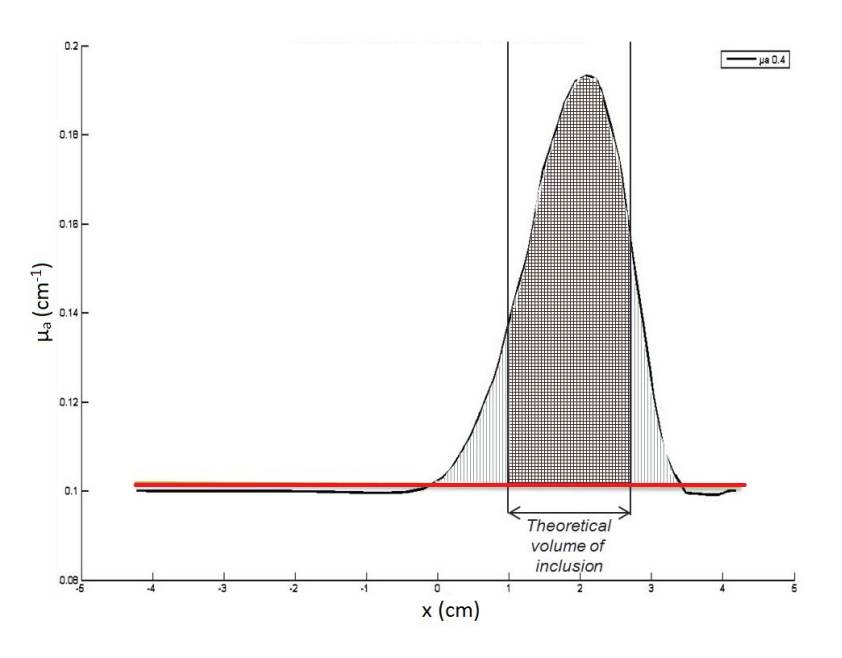

FIGURE 4.4 – Profil 2D d'une carte de coefficient d'absorption

la **géométrie cylindrique** de la sonde présentée dans la section [3.2.1](#page-45-1) avec les paramètres suivants.

Paramètres de simulations :

- Diamètre de l'inclusion : 1*cm*
- Profondeur de l'inclusion : 1.5*cm*
- *µ* 0 *<sup>s</sup>* du fond et de l'inclusion : 12 *cm*−<sup>1</sup>
- *<sup>µ</sup><sup>a</sup>* du fond : 0.1 *cm*−<sup>1</sup>
- *<sup>µ</sup><sup>a</sup>* des inclusions simulées : 0.2, 0.4, 0.6, 0.8, 1 et 1.2 *cm*−<sup>1</sup>
- Nœuds de maillage utilisé en simulation : 1387
- Simulations réalisées sans bruit. Nombre de photons :  $10^{15}$

Paramètres de reconstruction :

- $-$  Initialisation de  $μ'_s$  utilisée pour la reconstruction : 12  $cm^{-1}$
- Nœuds du maillage utilisé en reconstruction : 631
- Initialisation de *<sup>µ</sup><sup>a</sup>* utilisée pour la reconstruction : 0.1 *cm*−<sup>1</sup>

Les résultats de cette étude sont présentés sur la figure [4.5.](#page-58-0) Nous voyons que les résultats de quantification sont justes jusqu'à une valeur de 0.4 *cm*−<sup>1</sup> , mais qu'au-delà, les valeurs reconstruites s'éloignent de valeurs théoriques jusqu'à 50% (dont le cas extrême d'une inclusion avec une absorption de 1.2 *cm*−<sup>1</sup> .

Grâce à cette étude on peut voir que pour un milieu diffusant ayant un paramètre de diffusion

<span id="page-58-0"></span>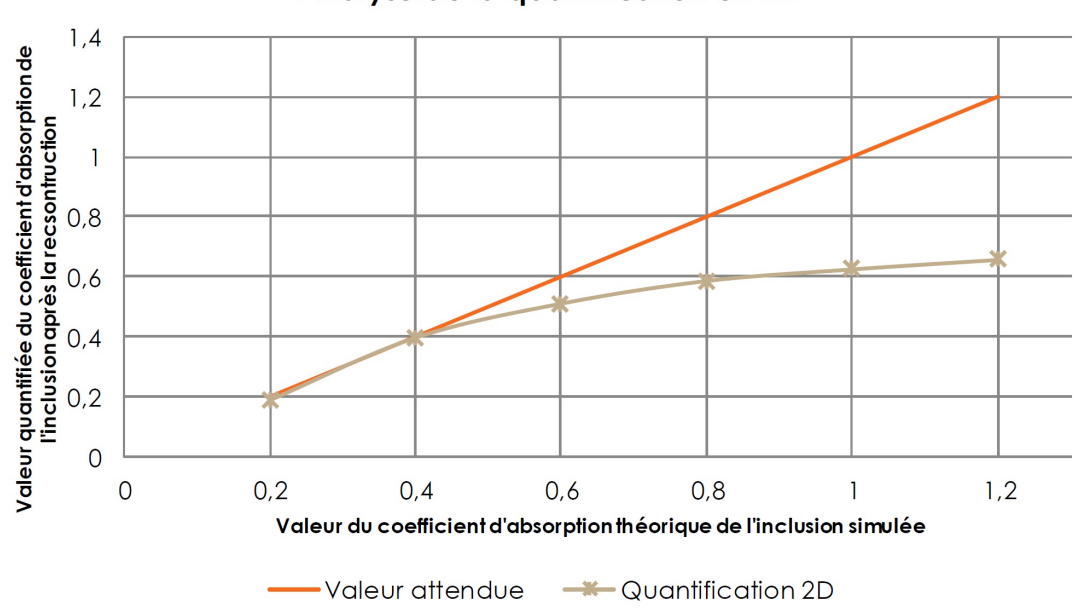

Analyse de la quantification en 2D

FIGURE 4.5 – Étude de la linéarité en quantification 2D. Valeurs en *cm*−<sup>1</sup>

réduit  $\mu_s' = 12\ cm^{-1}$  et une absorption de fond de 0.1  $cm^{-1}$ , il est possible de quantifier une inclusion de manière linéaire jusqu'à la valeur de *<sup>µ</sup><sup>a</sup>* <sup>=</sup> 0.4 *cm*−<sup>1</sup> . Pour comprendre cette nonlinéarité on peut regarder les courbes de contraste issues des signaux. Dans la figure [4.7](#page-59-1) on observe les courbes de contrastes correspondantes aux inclusions utilisés dans le graphique ci-dessus. On s'aperçoit comment, à mesure qu'on augmente l'absorption de l'inclusion, le contraste augmente moins significativement. Les signaux ci-dessous sont donnés pour une couple source-détecteur (S1-D0) en réflexion. Pour mieux comprendre la configuration, un schéma est fourni en figure [4.6](#page-59-0) (un plan plus détaillé avec les distances de chaque couple source-détecteur est disponible dans l'annexe 2 : Géométrie de la sonde cylindrique).

Avec les outils de quantification qu'on utilise actuellement cet effet non-linéaire nous pose problèmes pour caractériser des chromophores dans des mélanges ayant une absorption > 0,4 *cm*−<sup>1</sup> . Par contre, la courbe de la figure [4.5](#page-58-0) pourrait servir de à corriger les reconstructions dans l'avenir.

Je propose de montrer la conséquence d'une mauvaise estimation du *µ<sup>a</sup>* localement pour la séparation des chromophores à partir de deux exemples.

#### **Deux exemples de séparation de chromophores avec des données simulées**

#### **Exemple 1 : séparation de chromophores avec une bonne quantification**

J'ai simulé un mélange d'ICG et d'encre selon les proportions suivantes : 70% et 30% respectivement, dans de l'eau à raison d'une fraction équivalente à 60%. J'ai fait deux simulations. La première avec les paramètres optiques à une longueur d'onde de *λ*<sup>1</sup> = 650*nm* et la deuxième à la longueur d'onde de *λ*<sup>2</sup> = 710*nm*. Le mélange et les longueurs d'onde ont été choisis pour

<span id="page-59-0"></span>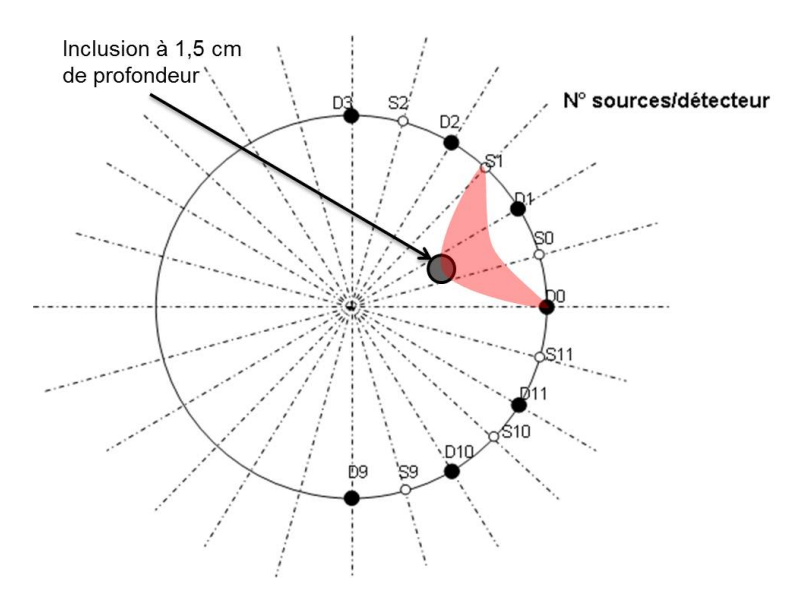

FIGURE 4.6 – Schéma avec les sources et détecteurs de la sonde cylindrique.

<span id="page-59-1"></span>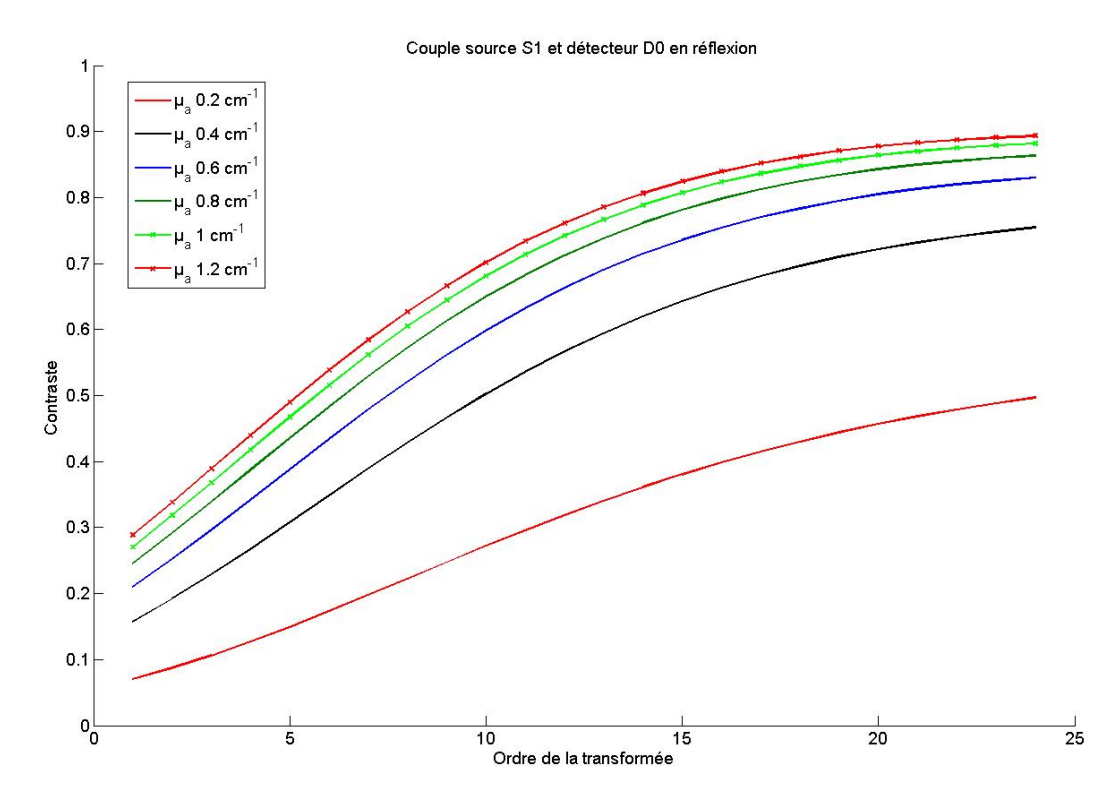

FIGURE 4.7 – Courbes de contraste en réflexion.

avoir  $\mu_a \leq 0.4$  *cm*<sup>-1</sup>.

– Simulation à  $\lambda_1$  = 650 *nm* :

A cette longueur d'onde le mélange a un coefficient d'absorption  $\mu_{a_1}$  = 0.3  $cm^{-1}$  et les coefficients d'absorption de la solution initiale  $\mu_{a_{ICG}}^{\lambda_1} = 0.32 \text{ cm}^{-1}$  et  $\mu_{a_{encre}}^{\lambda_1} = 0.98 \text{ cm}^{-1}$  sont utilisés à la place des coefficients d'extinction. Après simulation et reconstruction on est capable de quantifier, par la méthode de l'intégrale qu'on a détaillé précédemment,  $\mu_{a_{1recons}} = 0.3 \; cm^{-1}.$ 

– Simulation à  $\lambda_2 = 710 \text{ nm}$ :

Pour cette longueur d'onde le mélange a un coefficient d'absorption théorique  $\mu_{a_2}$  =  $0.4\;cm^{-1}$  et des coefficients d'absorption initiaux  $\mu_{a_{lCG}}^{\lambda_2}=0.62\;cm^{-1}$  et  $\mu_{a_{encre}}^{\lambda_2}=0.89\;cm^{-1}.$ Après simulation et reconstruction correspondante, j'ai obtenu un coefficient d'absorption pour l'inclusion  $\mu_{a_{2recons}}$  = 0.38  $cm^{-1}$ , soit une d'erreur relative du 5%.

– Calcul des concentrations :

A partir des valeurs de *µ<sup>a</sup>* reconstruites, on calcule les concentrations d'ICG et d'encre dans le mélange par la méthode décrite au chapitre [3.](#page-40-2) On obtient :

 $C_{ICG}$ (%) =  $\frac{c_{ICG}}{c_{ICG} + c_{encre}}$  = 0.62 = 62% (Valeur théorique = 70%)

 $C_{encre}$  (%) =  $\frac{C_{encre}}{C_{ICG}+C_{encre}}$  = 0.38 = 38% (Valeur théorique = 30%) On a donc calculé les valeurs de concentrations avec 8% d'erreur.

#### **Exemple 2 : séparation de chromophores avec une mauvaise quantification**

Ensuite, j'ai simulé un mélange d'ICG et d'encre avec les mêmes proportions (70% et 30% respectivement) mais cette fois-ci le mélange n'est pas dilué dans de l'eau pour obtenir ainsi des coefficients d'absorption supérieurs à 0.4 *cm*−<sup>1</sup> . De même que précédemment, j'ai effectué deux simulations, la première à  $\lambda_1 = 690$  nm et la deuxième à  $\lambda_2 = 732$  nm.

– Simulation à  $\lambda_1$  = 690 *nm* :

A cette longueur d'onde le mélange a un coefficient d'absorption  $\mu_{a_{1}}$  = 0.85  $cm^{-1}$ . Après reconstruction, on quantifie  $\mu_{a_{1recons}} = 0.53 \; cm^{-1}$ .

```
– Simulation à \lambda_2 = 732 nm :
```
A cette longueur d'onde, le mélange a un coefficient d'absorption théorique  $\mu_{a_2} = 0.6$  *cm*<sup>-1</sup> et la valeur reconstruite est  $\mu_{a_{2recons}} = 0.6 \text{ cm}^{-1}$ .

– Calculs des concentrations :  $C_{ICG}$ (%) =  $\frac{c_{ICG}}{c_{ICG} + c_{encre}}$  = 0.37 = 37% (Valeur théorique = 70%)  $C_{encre}$  (%) =  $\frac{C_{encre}}{C_{ICG}+C_{encre}}$  = 0.63 = 63% (Valeur théorique = 30%) On a donc calculé les valeurs de concentrations avec 33% d'erreur.

Ces simulations confirment donc le résultat attendu : la décomposition sur une base de matériaux se détériore pour des inclusions telles que *<sup>µ</sup><sup>a</sup>* <sup>&</sup>gt; 0, 4 *cm*−<sup>1</sup> .

#### **4.5.2 L'influence du maillage**

Pour comprendre le problème de la quantification au-delà de 0.4 *cm*−<sup>1</sup> et clarifier s'il est dû à des phénomènes physiques ou à des artéfacts de programmation de reconstruction, nous avons décidé de reconstruire l'absorption de l'inclusion à partir des mêmes signaux de simulation, mais cette fois, **en utilisant la connaissance de sa position et en forçant la reconstruction dans cette zone**. En outre, le programme de reconstruction cherchera à trouver **une seule valeur de**  $\mu_a$  pour la zone de l'inclusion (voir figure [4.8\)](#page-61-0). Comme dans la section précédente, on étudiera aussi la linéarité en quantification dans ces nouvelles conditions.

<span id="page-61-0"></span>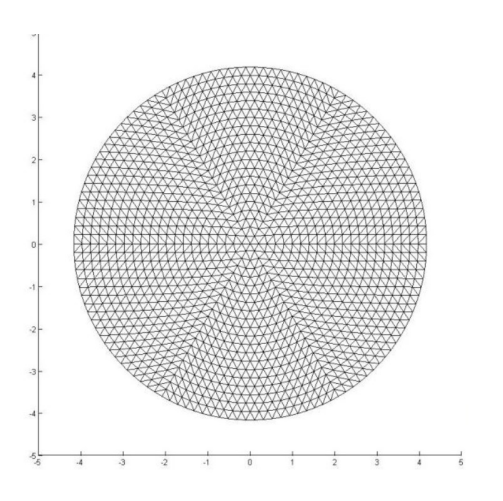

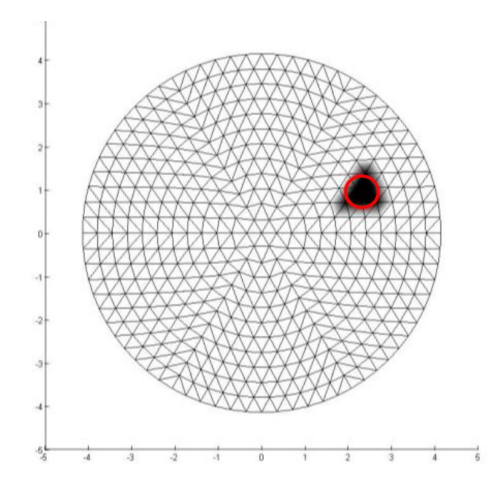

Pour construire notre modèle direct nous allons construire un maillage plus fin que le maillage utilisé en reconstruction. Le maillage ci-dessus rouge) et nous allons forcer la reconstruction contient 1387 nœuds.

Dans la reconstruction, nous allons profiter de la connaissance de la position de l'inclusion (cercle avec un seul valeur (tache noire) dans cette région. Le maillage ci-dessus contient 469 nœuds. Figure 29

FIGURE 4.8 – Graphique représentant l'effet du maillage

Dans la figure [4.9,](#page-62-0) je montre les différentes courbes tracées avec ces valeurs pour différents maillages utilisés en reconstruction. Dans la légende, *N* indique les nombre de points utilisés pour le maillage. Tous les signaux utilisés pour la reconstruction ont été simulés avec un maillage de 1387 nœuds.

À partir de cette étude, on observe que pour des valeurs d'absorption inférieure à 0,4 *cm*−<sup>1</sup> , les reconstructions sont satisfaisantes pour tous les maillages testés, par contre, au-delà, plus les maillages reconstruction et de simulation diffèrent, plus la valeur quantifiée du coefficient d'absorption s'éloigne de la valeur attendue. On remarque aussi que pour le cas où les maillages sont égaux (courbe rouge), les valeurs de quantification sont quasi-parfaites.

## **4.5.3 Discussion**

On peut expliquer l'effet du maillage qu'on vient d'observer en examinant les captures de la figure [4.10.](#page-63-0) Elles correspondent à des reconstructions des mêmes signaux avec différents maillage de reconstruction : une avec un maillage avec même nombre de nœuds que le maillage utilisé en simulation (N=1387), et trois cartes avec un maillage de reconstruction différent du celui utilisé en simulation (N=469, N=817, N=919).

Du fait de la discrétisation du maillage, les distances entre l'inclusion et les sources et les détecteurs diffèrent de la réalité et la surface de l'inclusion varie. Nous pensons que c'est la raison pour laquelle les valeurs d'absorption reconstruite sont erronées dans ce cas-ci. Pour compenser ces variations de surface et de localisation de l'inclusion, le programme de reconstruction adapte l'absorption de l'inclusion pour obtenir un résultat compatible avec les mesures. Dans la figure [4.11](#page-64-0) on a tracé les profils sur les axes *x* des cartes d'absorption

<span id="page-62-0"></span>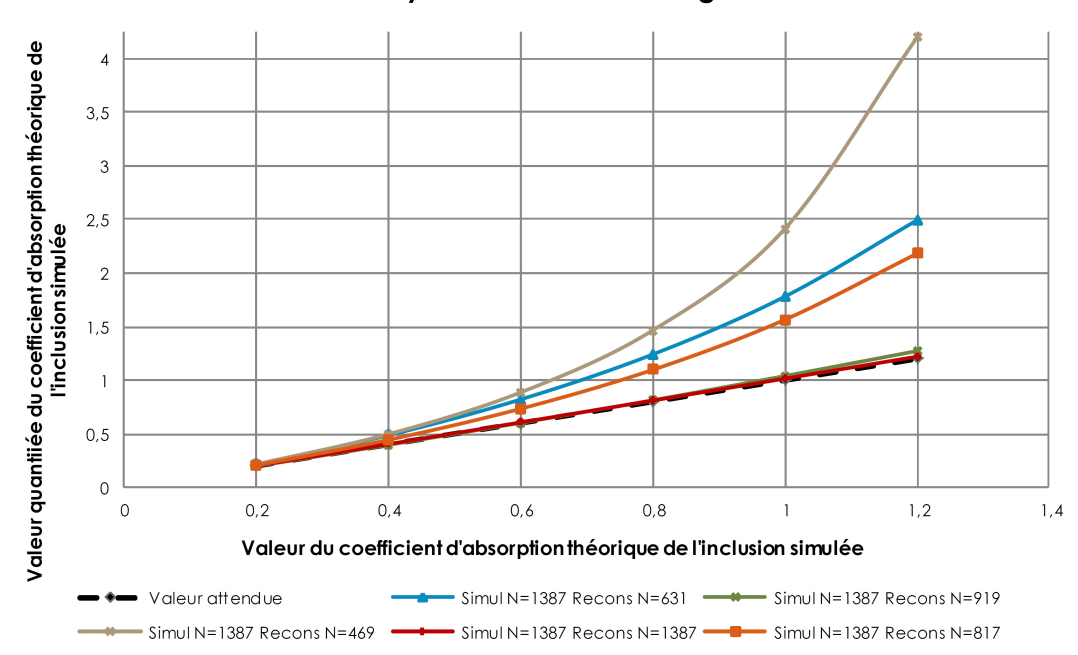

Analyse de l'effet du maillage

FIGURE 4.9 – Graphique représentant l'effet du maillage

reconstruites dans la figure [4.10.](#page-63-0) Si on fait un zoom sur un des bords de l'inclusion reconstruite cela nous permet d'observer comment la localisation de l'inclusion varie en fonction de la discrétisation utilisée.

On voit, par contre, que dans le cas d'un même maillage et en forçant la reconstruction dans la zone où l'inclusion se trouve théoriquement, on est capable de reconstruire avec la bonne valeur de *<sup>µ</sup><sup>a</sup>* tout au long de la plage de valeurs 0,2−1,2 *cm*−<sup>1</sup> même si le contraste augmente de manière moins significative.

#### **4.5.4 Conclusions**

Dans cette section on a simulé des acquisitions avec la configuration cylindrique en utilisant une inclusion absorbante de 0.2,0.4,0.6,0.8,1 et 1.2 *cm*−<sup>1</sup> . A partir des données obtenues, on a reconstruit les cartes d'absorption, puis quantifier les inclusions ainsi obtenues. L'objectif est de valider la méthode dite « intégrale » pour toute la plage d'absorptions testée. On a donc montré que la quantification reste linéaire lorsqu'on utilise une inclusion avec *µ<sup>a</sup>* < 0.4 *cm*−<sup>1</sup> dans un milieu diffusant avec une absorption du fond de 0,1 *cm*−<sup>1</sup> et un coefficient de diffusion  $\mu'_{s} = 12 \, \text{cm}^{-1}$ .

Dans un deuxième temps on a souhaité tester l'influence du maillage de reconstruction. On a donc fait des reconstructions avec différents maillages en utilisant les mêmes signaux simulés ; pour cette étude, nous avons forcé la reconstruction dans la région de l'inclusion. Cela nous a montré l'importance du maillage choisie pour faire la reconstruction, car :

– Si le maillage utilisé en simulation et en reconstruction reste le même, alors la quantification

<span id="page-63-0"></span>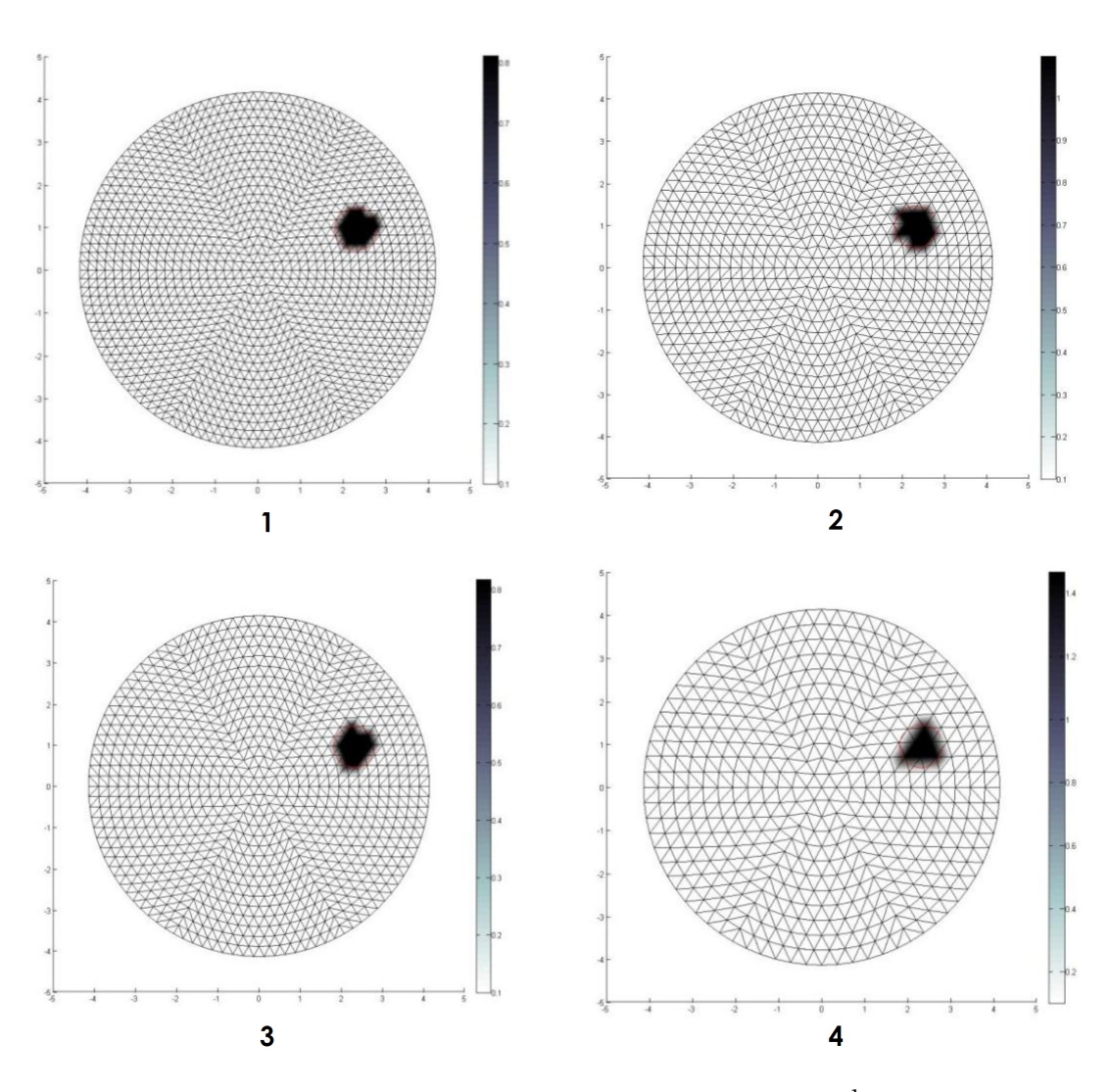

<sup>F</sup>IGURE 4.10 – Cartes d'absorption pour des inclusions *<sup>µ</sup><sup>a</sup>* <sup>=</sup> 0.8 *cm*−<sup>1</sup> simulées avec 1387 nœuds et reconstruites 1) avec 1387 nœuds, 2) avec 817 nœuds, 3) avec 919 nœuds et 4) avec 469 nœuds.

est quasi-parfaite.

– Par contre, si le maillage utilisé en simulation et en reconstruction est différent, alors on aura une quantification différente de celle attendue.

La forte influence du maillage ajoute une nouvelle contrainte à prendre en compte pour la quantification. Comme le cas réel revient à avoir un maillage avec une infinité de points, il faut avoir un maillage de reconstruction très fin pour obtenir des reconstructions adéquates, ceci même en connaissant la position de l'inclusion.

On peut aussi conclure que le fait d'avoir une quantification quasi-parfaite (même pour des forts coefficients d'absorption pour l'inclusion) lorsqu'on utilise un même maillage et que l'on force un coefficient d'absorption unique sur la région de l'inclusion, nous montre que l'algorithme de reconstruction n'est pas erroné : dans ce cas où la dimension de l'espace

<span id="page-64-0"></span>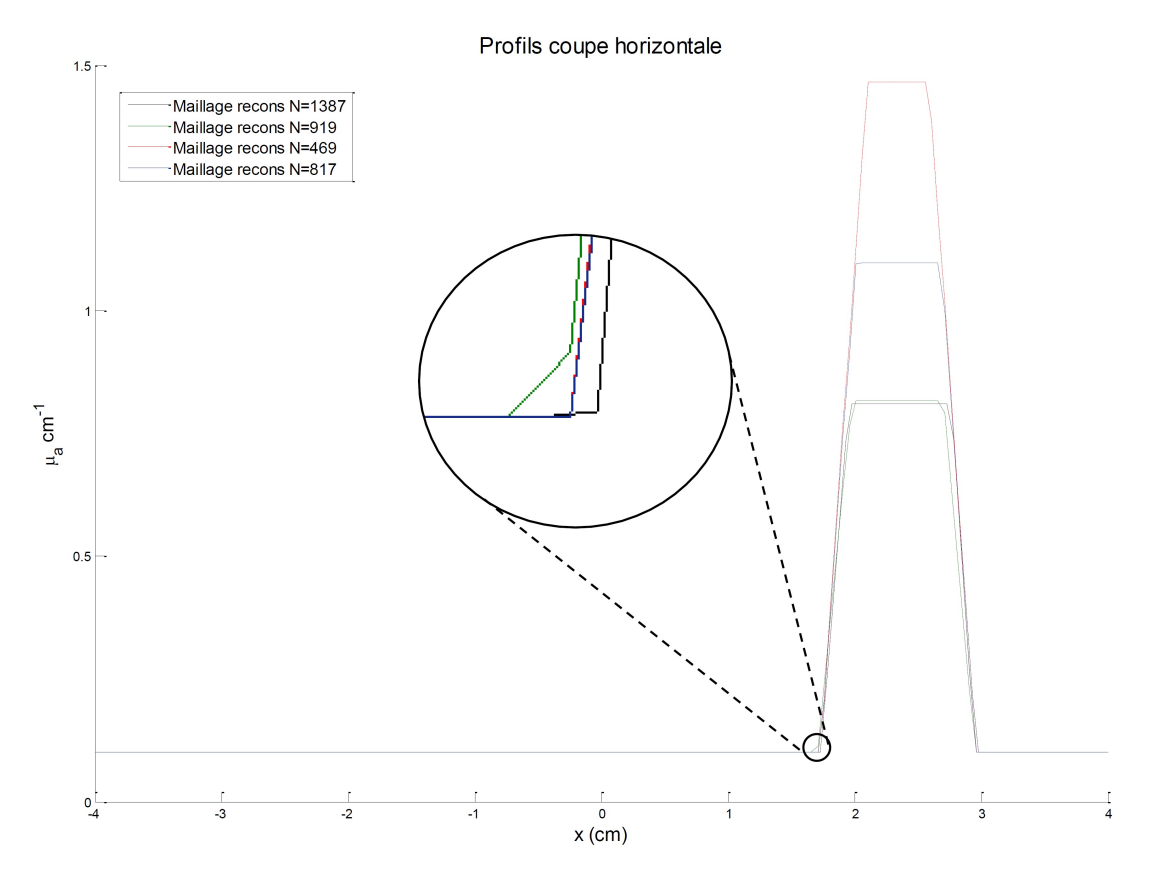

FIGURE 4.11 – Profils avec des inclusions reconstruites avec différents maillages.

des inconnues est faible, il est capable de reconstruire de façon satisfaisante les paramètres optiques d'un milieu diffusant. Cela nous montre que, même si le nombre de photons détectés est très faible, il est suffisant pour reconstruire tout en gardant la bonne valeur de *µa*. Par contre, lorsque la dimension de l'espace des inconnues augmente, les résultats obtenus pour des inclusions de forte absorption peuvent devenir fortement erronés et que les erreurs relatives dépendent de l'absorption de l'inclusion et du choix du maillage.

## **4.6 Une étude sur la quantification en 3D**

## **4.6.1 La linéarité 3D**

On a voulu tester cet outil de quantification sur des reconstructions faites en 3 dimensions. La configuration est celle utilisée à Milan (voir Figure [3.11](#page-49-0) : Configuration du banc expérimental au Politecnico di Milano). Pour cela, on a simulé les signaux correspondants à un scan partiel d'une barre infinie placée sur l'axe *y* (voir figure [4.12\)](#page-65-0). Pour cette étude j'ai maintenu la profondeur et le diamètre utilisée pour la simulation en 2D (1.5 et 1*cm* respectivement).

Les reconstructions ont été faites en sélectionnant les signaux qui correspondent à chacun des deux modules de détecteurs. J'ai fait alors 3 essais :

– Reconstruction avec tous les signaux du module 1.

<span id="page-65-0"></span>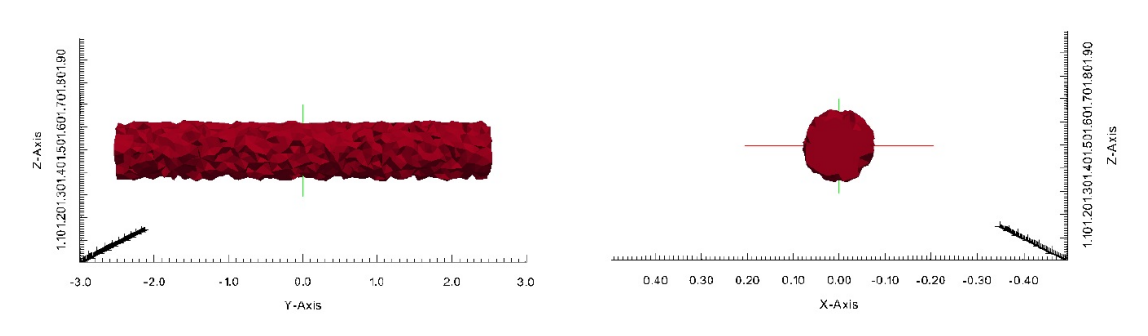

FIGURE 4.12 – Barres simulées.

- Reconstruction avec tous les signaux les module 2.
- Reconstruction avec tous les signaux des deux modules.

Voici un résumé des paramètres utilisés :

#### Simulation

- Diamètre de l'inclusion : 1*cm*
- Profondeur de l'inclusion : 1.5*cm*
- *µ* 0 *<sup>s</sup>* du fond et de l'inclusion : 12*cm*−<sup>1</sup>
- *<sup>µ</sup><sup>a</sup>* du fond : 0.1*cm*−<sup>1</sup>
- *<sup>µ</sup><sup>a</sup>* des inclusions simulées : 0.2, 0.4, 0.6, 0.8, 1 et 1.2*cm*−<sup>1</sup>
- Nœuds utilisés en simulation : 57788
- Simulations réalisées sans bruit. Nombre de photons :  $10^{15}$

#### Reconstruction

- $-$  Initialisation de  $\mu_s'$  utilisée pour la reconstruction : 12*cm*<sup>−1</sup>
- Nœuds utilisés en reconstruction : 8516
- Initialisation de *<sup>µ</sup><sup>a</sup>* utilisée pour la reconstruction : 0.1*cm*−<sup>1</sup>

On peut voir également dans le graphique de la figure [4.13](#page-66-0) que la reconstruction que nous permet de quantifier des valeurs plus proches des valeurs théoriques est celle qui utilise seulement le module 1. De même que pour le cas 2D, on voit aussi que la quantification dans ce cas reste presque-linéaire lorsqu'on utilise une inclusion avec 0.4*cm*−<sup>1</sup> . Les quantifications qui utilisent le module 2 ont un écart important avec celles du module 1 (de l'ordre de 0.28*cm*−<sup>1</sup> pour *<sup>µ</sup><sup>a</sup>* <sup>=</sup> 1.2*cm*−<sup>1</sup> ). Cela peut s'expliquer en prenant en compte l'asymétrie du scan lorsqu'on utilise tous les signaux des deux modules (voir figure [4.14\)](#page-66-1) et la non délimitation horizontale lorsqu'on utilise seulement les signaux du module 2. Si on se souvient de l'équation [4.4.1,](#page-56-0) lorsqu'on fait la quantification il nous faut le volume de l'inclusion pour normaliser le résultat quantifié. Ces deux facteurs (l'asymétrie et la non délimitation) font qu'il est difficile de connaître le volume pour lequel on doit normaliser notre quantification.

De plus, comme vu précédemment, le volume de cylindre reconstruit ne sera pas complètement cylindrique mais une approximation discrète de ce volume. Pour l'analyse présentée

<span id="page-66-0"></span>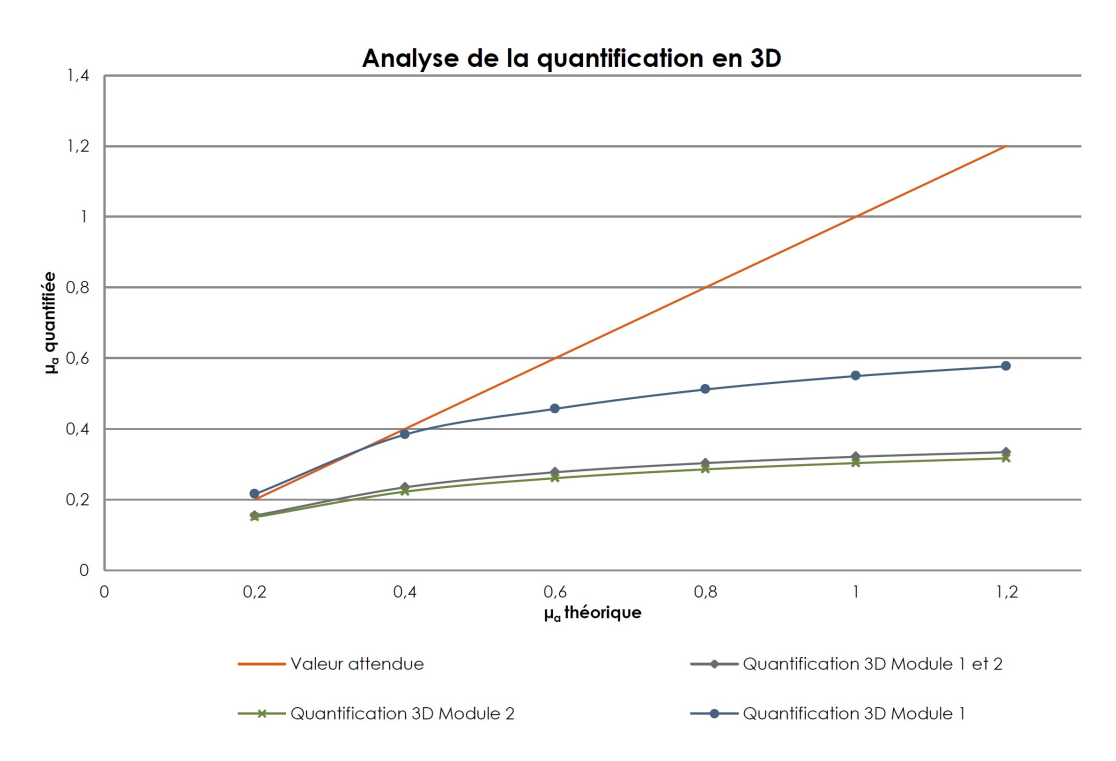

FIGURE 4.13 – Graphique de l'étude en linéarité dans le cas 3D.

<span id="page-66-1"></span>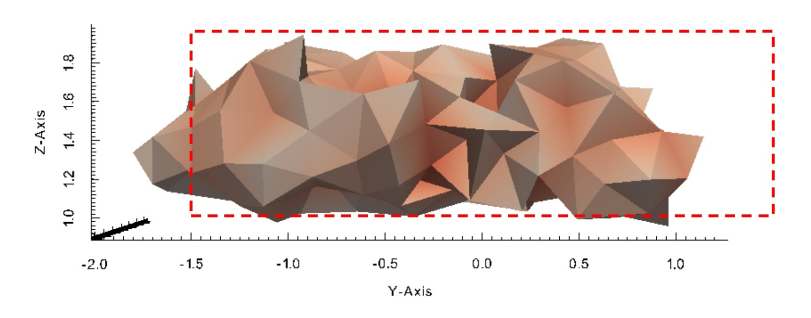

FIGURE 4.14 – Reconstruction d'une inclusion cylindrique faite en utilisant les module 1 et module 2. En rouge hachuré les bordes réels de l'inclusion.

dans la figure [4.13](#page-66-0) on a donc utilisé le volume discret du cylindre (le volume correspondant à la zone scannée pour chacun des modules). Le tableau [4.15](#page-67-0) montre les valeurs numériques obtenues après quantification lorsqu'on utilise le volume discret défini par la zone de scan et lorsqu'on utilise le volume théorique du cylindre pour le cas de la reconstruction avec le module 1.

Ainsi le volume utilisé pour normaliser la quantification n'est pas déterminant. On peut donc indifféremment utiliser le volume discret correspondant à la zone scannée ou le volume théorique de l'inclusion.

![](_page_67_Picture_87.jpeg)

<span id="page-67-0"></span>![](_page_67_Picture_88.jpeg)

FIGURE 4.15 – Tableau qui compare la quantification des reconstructions avec le module 1 avec volume discrète et volume théorique.

## **4.6.2 Conclusions sur la quantification 3D**

Dans cette section on a simulé les signaux en provenance du scan d'une barre infinie de diamètre 1 cm et à une profondeur de 1.5 cm. Cette simulation et la reconstruction associée reproduisent fidèlement le protocole mise en place à Milan.

Puisque ce protocole nous permet de travailler avec deux modules de détecteurs différents, j'ai reconstruit en utilisant les modules séparément dans un premier temps ; puis en les combinant. Dans le cas de la quantification en utilisant le module 1, on observe, de la même façon que pour le cas 2D, une plage qui va jusqu'à *<sup>µ</sup><sup>a</sup>* <sup>=</sup> 0.4*cm*−<sup>1</sup> où la quantification reste presque-linéaire. A partir de cette valeur, la quantification est inférieure à la quantification en 2D et par conséquent inférieure aussi à la valeur théorique. L'étude de quantification réalisée avec les différents modules fait penser que le module d'intérêt pour faire la reconstruction et la quantification sur les données réelles est donc le module 1.

En ce qui concerne le volume qui est utilisé pour normaliser la quantification on conclut que le choix entre le volume discret qu'on est censé de reconstruire et le volume théorique de l'inclusion n'est pas déterminant. Comme perspective, on pourra faire une simulation d'une barre finie pour étudier si la zone prise pour faire la normalisation (zone correspondante au scan) est la plus appropriée.

# <span id="page-68-0"></span>**5 Les résultats et observations sur la quantification multi-spectrale**

Une campagne de mesures multi-spectrales a été menée à Milan qui m'ont fourni la base de données nécessaires à mon stage.

Ces mesures ont été réalisées à 5 longueurs d'onde (690, 705, 750, 790 et 830 nm) et en plaçant l'inclusion à deux profondeurs différentes comme montré dans la figure [5.1.](#page-69-0)

Je me suis centré sur 4 cas : deux inclusions avec un *µ<sup>a</sup>* différent et à deux profondeurs aussi différentes (voir tableau de la figure [5.2\)](#page-69-1).

## **5.1 Les résultats**

#### **5.1.1 L'initialisation**

Les reconstructions ont été réalisées avec un maillage de 8516 nœuds et avec l'initialisation en *µ<sup>a</sup>* du fond qui prend compte de son spectre tout au long de la plage de longueur d'ondes qui nous intéressent. Ce fond est composé par de l'intralipide et de l'encre et il tient compte aussi du coefficient d'absorption de l'eau. Le spectre du fond est disponible dans la figure [5.3.](#page-70-0)

L'initialisation en *<sup>µ</sup><sup>a</sup>* de fond a été donc : 0.088,0.088,0.104,0.096 et 0.1*cm*−<sup>1</sup> pour 690,705,750,790 et 830*nm* respectivement. Ces valeurs du coefficient d'absorption ont été mesurées avec le spectromètre (voir figure [5.3\)](#page-70-0).

Par contre, en ce qui concerne l'initialisation du  $\mu_2^0$ *s* toutes les reconstructions ont utilisé la valeur d'initialisation  $\mu_s' = 12\, cm^{-1}$ . J'ai pris cette valeur car il s'agit de la valeur de référence mesure dans notre laboratoire pour l'intralipide à 750 nm. On sait que la valeur du coefficient de diffusion varie aussi avec la longueur d'onde, mais il n'est pas facilement mesurable. Comme exemple, la figure [5.4](#page-70-1) montre les différentes valeurs utilisées au laboratoire de Milan et dans notre laboratoire. A Milan les valeurs ont été obtenues de la littérature [\[12\]](#page-83-1)[\[11\]](#page-83-2)[\[16\]](#page-83-3)[\[4\]](#page-82-2), tandis qu'au LISA on a réalisé une mesure avec le détecteur TCSPC à 750 nm et le reste de valeurs ont été calculés à partir de l'approximation de la théorie de Mie :  $\mu_s'$  = 2.54 × 10<sup>9</sup> ×  $\lambda^{-2.4}$ [\[7\]](#page-82-3).

<span id="page-69-0"></span>![](_page_69_Figure_0.jpeg)

**Chapter 5 : Les résultats et observations sur la quantification multi-spectrale**

FIGURE 5.1 – Configurations utilisés dans les expérimentations à Milan.

<span id="page-69-1"></span>

| <b>Inclusion</b>                                                | Milieu                                     | Profondeur      | Code mesures |
|-----------------------------------------------------------------|--------------------------------------------|-----------------|--------------|
| <b>Colorant bleu</b>                                            | Intralipide et encre                       | $10 \text{ mm}$ | MUSm089/090  |
| $\mu_a = 0.55$ cm <sup>-1</sup> à 750 nm                        | $\mu_a = 0.104 \, \text{cm}^{-1}$ à 750 nm | $15 \text{ mm}$ | MUSm091/092  |
| <b>Colorant bleu</b><br>$\mu_a = 0.8$ cm <sup>-1</sup> à 750 nm | Intralipide et encre                       | $10 \text{ mm}$ | MUSm078/079  |
|                                                                 | $\mu_a = 0.104 \, \text{cm}^{-1}$ à 750 nm | $15 \text{ mm}$ | MUSm080/081  |

FIGURE 5.2 – Tableau avec les différents cas de mesures multi-spectrales.

#### **5.1.2 Les reconstructions**

Comme j'ai montré précédemment, le module plus intéressant pour faire les reconstructions est le module 1. Les quantifications dans les graphiques des figures [5.5,](#page-71-0) [5.6,](#page-71-1) [5.7](#page-72-0) et [5.8](#page-72-1) sont donc calculées à partir des reconstructions réalisées avec les signaux du module 1 et normalisées avec le volume d'un cylindre de rayonne 4 mm et 15 mm de longueur.

A partir de ces résultats nous pouvons faire deux différentiations : une pour les reconstructions réalisées lorsque la barre est à 10 mm et l'autre pour les reconstructions lorsque la barre est à 15 mm.

<span id="page-70-0"></span>![](_page_70_Figure_1.jpeg)

FIGURE 5.3 – Spectre du mélange intralipide et encre utilisé pour réaliser le fantôme à Milan.

<span id="page-70-1"></span>![](_page_70_Figure_3.jpeg)

#### Coefficient de diffusion reduite de l'intralipide

FIGURE 5.4 – Calcul des coefficients de diffusion réduite de l'intralipide au Politecnico de Milan et au CEA.

Dans le cas où les barres sont à 10 mm on obtient, à partir de la quantification, une courbe qui mime la tendance de la courbe qui représente les valeurs théoriques de l'inclusion, mais décalée dans l'axe vertical, c'est-à-dire, on obtient des valeurs de quantification au-dessus de la valeur théorique tout en gardant la tendance décroissante de son spectre. Entre les deux graphiques des inclusions à 10 mm on observe aussi des différences : toutes les valeurs quantifiées au long du spectre de la barre de colorant bleu, avec *<sup>µ</sup><sup>a</sup>* <sup>=</sup> 0.5*cm*−<sup>1</sup> à 750 nm, sont

<span id="page-71-0"></span>![](_page_71_Figure_0.jpeg)

**Chapter 5 : Les résultats et observations sur la quantification multi-spectrale**

<sup>F</sup>IGURE 5.5 – Spectre théorique et celui quantifié du colorant bleu *<sup>µ</sup><sup>a</sup>* <sup>=</sup> 0.55*cm*−<sup>1</sup> à 750 nm et 10 mm de profondeur.

<span id="page-71-1"></span>![](_page_71_Figure_3.jpeg)

<sup>F</sup>IGURE 5.6 – Spectre théorique et celui quantifié du colorant bleu *<sup>µ</sup><sup>a</sup>* <sup>=</sup> 0.8*cm*−<sup>1</sup> à 750nm et 10 mm de profondeur.

52
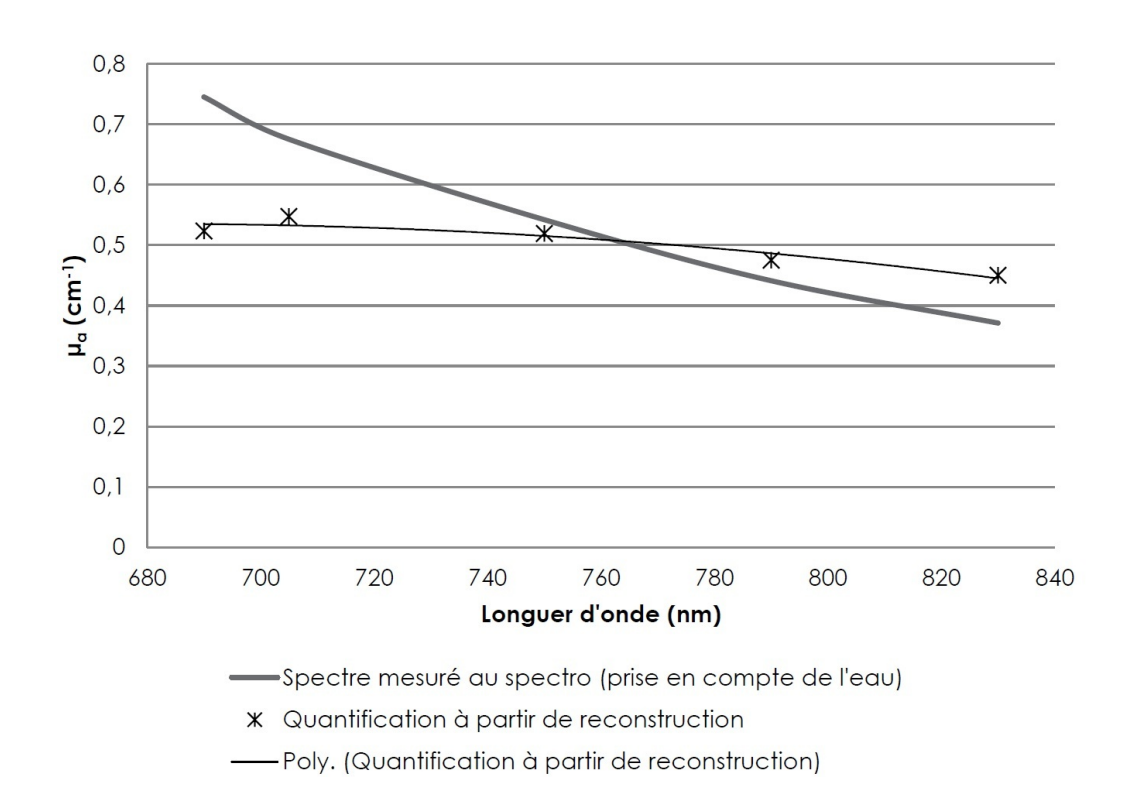

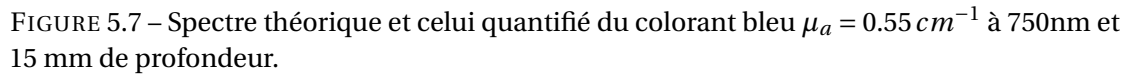

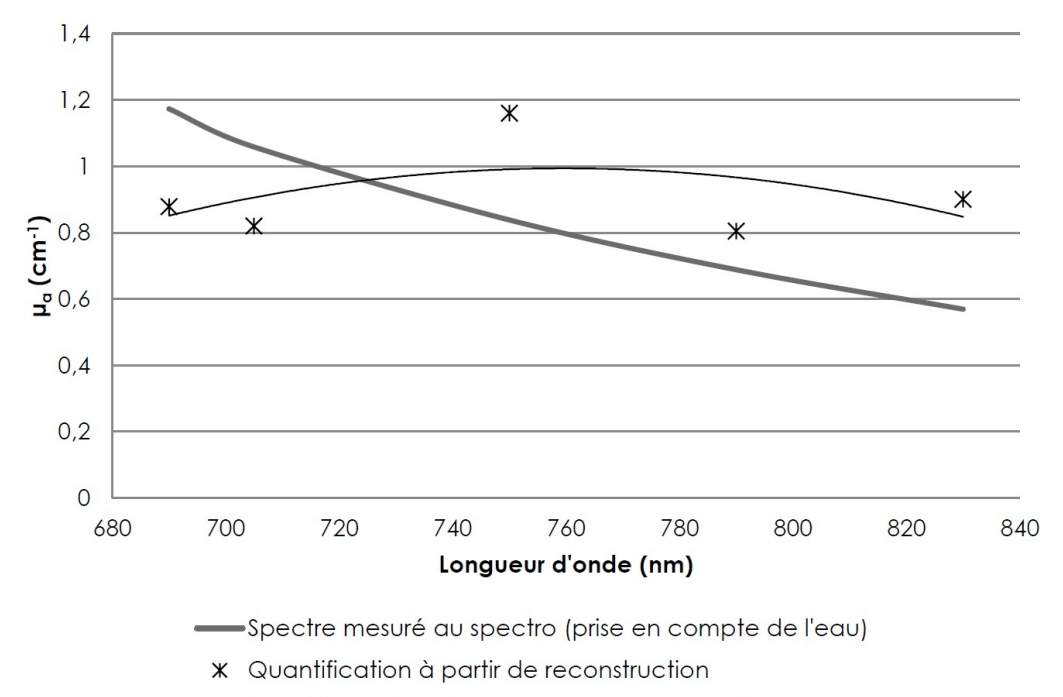

-Poly. (Quantification à partir de reconstruction)

<sup>F</sup>IGURE 5.8 – Spectre théorique et celui quantifié du colorant bleu *<sup>µ</sup><sup>a</sup>* <sup>=</sup> 0.8*cm*−<sup>1</sup> à 750nm et 15 mm de profondeur.

décalées à peu près la même valeur, 0.37±0.08*cm*−<sup>1</sup> . Par contre, la quantification de la barre avec une absorption plus élevée, *<sup>µ</sup><sup>a</sup>* <sup>=</sup> 0.8*cm*−<sup>1</sup> à 750 nm, montre un décalage plus faible pour les longueurs d'onde 690 et 705 nm (où les d'absorptions sont plus élevées), ce qui peut être expliqué par l'étude sur la linéarité montré dans le chapitre [5.](#page-68-0)

Dans le cas où les barres sont à 15 mm de profondeur la quantification est très différente. On obtient un spectre presque-plat, ce qui reste très loin de spectre réel, décroissant avec la longueur d'onde.

Pour essayer de comprendre les résultats précédents, j'ai réalisé différentes études présentées dans les sections suivantes.

### **5.2 Observations**

#### **5.2.1 L'influence du** *holder*

Les acquisitions faites à Milan ont été réalisées en utilisant un *holder* qui permettait de maintenir l'inclusion absorbant à la profondeur désirée. Ce *holder* peut entraîner des variations non maitrisées des propriétés optiques au tour de l'inclusion. Pour étudier l'influence sur la quantification d'une possible variation du  $\mu_2^0$ *s* à cause de la méconnaissance de la valeur exacte du *holder* pour une longueur d'onde donnée, j'ai réalisé plusieurs simulations avec la configuration 2D cylindrique représentant la présence d'un *holder* de 2 mm d'épaisseur au tour d'une inclusion absorbant de 0.4*cm*−<sup>1</sup> (voir figure [5.9\)](#page-74-0). Dans ces simulations, l'inclusion et le milieu avaient les mêmes coefficients de diffusion réduit. Le *holder* avait le même coefficient d'absorption que le fond et différent coefficient de diffusion réduit.

J'ai utilisé les paramètres suivants dans la simulation :

- Diamètre de l'inclusion : 0.8*cm*
- Épaisseur du *holder* : 0.2*cm* (i.e. diamètre inclusion+*holder* = 1.2*cm*)
- Profondeur de l'inclusion : 1.5*cm*
- *µ* 0 *<sup>s</sup>* du fond et de l'inclusion : 12*cm*−<sup>1</sup>
- *µ* 0 *<sup>s</sup>* du *holder* : 8*cm*−<sup>1</sup> , 10*cm*−<sup>1</sup> , 15*cm*−<sup>1</sup> , 18*cm*−<sup>1</sup>
- *<sup>µ</sup><sup>a</sup>* du fond et du *holder* : 0.1*cm*−<sup>1</sup>
- *<sup>µ</sup><sup>a</sup>* de l'inclusion : 0.4*cm*−<sup>1</sup>
- Nœuds de maillage utilisé en simulation : 2437
- Simulations réalisées sans bruit. Nombre de photons :  $10^{15}$

Et reconstruites avec ces paramètres :

- $-$  Initialisation de  $\mu_s'$  utilisée pour la reconstruction : 12*cm*<sup>−1</sup>
- Nœuds du maillage utilisé en reconstruction : 2437
- Initialisation de *<sup>µ</sup><sup>a</sup>* utilisée pour la reconstruction : 0.1*cm*−<sup>1</sup>

Après avoir simulé les signaux acquis avec ces paramètres et configuration, j'ai reconstruit et

<span id="page-74-0"></span>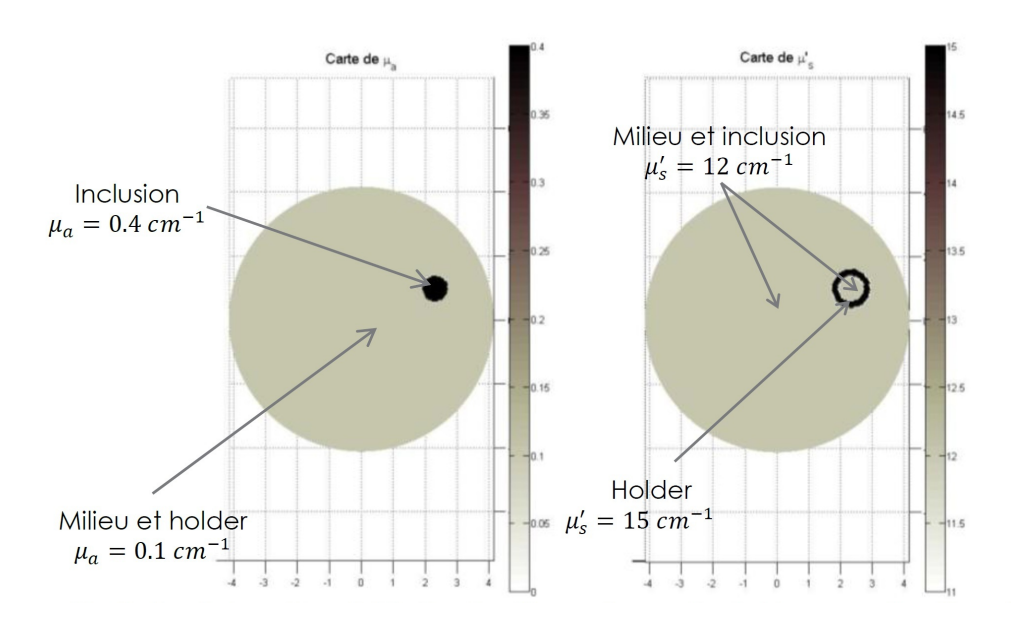

FIGURE 5.9 – Cartes d'absorption et diffusion simulés pour le cas d'un *holder* avec  $\mu_s' =$ 15*cm*−<sup>1</sup> .

quantifié. Le tableau de la figure [5.10](#page-74-1) recueille les résultats de quantifications obtenues et les compare avec le résultat de quantification du même milieu et même inclusion ( $\mu_s' = 12\,cm^{-1})$ sans *holder*.

<span id="page-74-1"></span>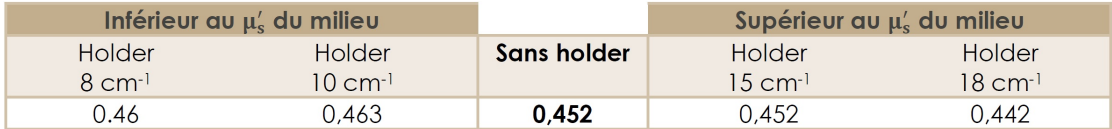

FIGURE 5.10 – Tableau comparatif avec les résultats de quantification en utilisant un *holder*.

Compte tenu de ces résultats, on peut conclure :

- La variation du coefficient de diffusion du *holder* n'est pas determinante pour la quantification du l'inclusion. Dans les simulations montrées ci-dessus on observe des légères variations (inférieur à 2.5 %) par rapport à la quantification sans *holder*, pour une inclusion  $\mu_a = 0.4 \, \text{cm}^{-1}$  et  $\mu_s' = 12 \, \text{cm}^{-1}$ .
- Si la diffusion du *holder* est supérieure à celle du milieu, la quantification de l'inclusion sera inférieure. Si elle est inférieure, la quantification sera supérieure.

La surface utilisée pour faire la normalisation utilisée dans la quantification est celle correspondante à la zone occupée par l'inclusion. Si on utilise une surface supérieure (celle occupée par l'inclusion plus le *holder*) la quantification s'éloigne significativement de la quantification faite sans le *holder*.

On montre ici le résultat en utilisant un *holder* avec un  $\mu_s' = 8\,cm^{-1}$  :

- *µ<sup>a</sup>* quantifie lorsqu'on n'utilise pas de holder et normalisé donc avec la surface de l'inclusion : 0.452*cm*−<sup>1</sup>
- *<sup>µ</sup><sup>a</sup>* lorsqu'on a utilisé le holder et normalisé avec surface inclusion : 0.460*cm*−<sup>1</sup> (erreur 1.77%)
- *<sup>µ</sup><sup>a</sup>* lorsqu'on a utilisé le holder et normalisé avec surface inclusion + *holder* : 0.333*cm*−<sup>1</sup> (erreur 26.34%)

Ces petites variations induites par le *holder* n'expliquent pas, pour l'instant, les valeurs élevées observés dans la quantification du *µ<sup>a</sup>* des barres avec le colorant bleu.

#### **5.2.2 L'influence de l'initialisation du coefficient de diffusion**

Les reconstructions multi-spectrales ont été faites en initialisant les valeurs de  $\mu_a$  grâce aux mesures préalables faites au spectromètre. Par contre, en ce qui concerne à l'initialisation du coefficient de diffusion réduite j'ai choisi la valeur de  $\mu_s' = 12\, cm^{-1}$  puisqu'il s'agit de la valeur de référence pour l'intralipide utilisée au LISA jusqu'au moment.

Pour étudier l'effet d'une mauvaise initialisation de la valeur de  $\mu_s'$  dans notre quantification j'ai réalisé plusieurs simulations. Pour cela j'ai utilisé la géométrie cylindrique pour simuler des inclusions de 1 cm de diamètre à une profondeur de 1.5 cm. J'ai réalisé 3 simulations avec les mêmes coefficients d'absorption (0.1*cm*−<sup>1</sup> et 0.4*cm*−<sup>1</sup> pour le milieu et l'inclusion respectivement) et différents coefficients de diffusion :

- Pour la simulation 1, le coefficient de diffusion du milieu et supérieur à celui de l'inclusion.
- Pour la simulation 2, le coefficient de diffusion du milieu et de l'inclusion sont égaux.
- Pour la simulation 3, le coefficient de diffusion du milieu est inférieur à celui de l'inclusion.

<span id="page-75-0"></span>Le maillage utilisé en simulation est de 1387 nœuds. Le tableau de la figure [5.11](#page-75-0) résume ce paramétrage.

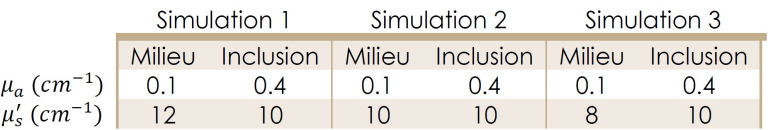

FIGURE 5.11 – Tableau récapitulatif du paramétrage utilisé en simulation pour l'étude de l'initialisation du  $\mu_2^0$ *s*

Avec ces simulations, j'ai reconstruit chaque milieu avec 3 initialisations différentes de  $\mu_2^{\prime}$  $'_{s}$  (8,10) et 12*cm*−<sup>1</sup> ) et la même valeur de *<sup>µ</sup><sup>a</sup>* (0.1*cm*−<sup>1</sup> ). Ensuite, j'ai quantifié la valeur de l'inclusion à partir de ces reconstructions. Le tableau de la figure [5.12](#page-76-0) montre les résultats :

On observe donc que la bonne initialisation du coefficient de diffusion est déterminant pour avoir une bonne quantification. Si on se concentre sur la Simulation 2 (même absorption pour l'inclusion que pour le milieu) on observe :

 $-$  Pour des valeurs d'initialisation de  $\mu_2^0$ *s* inférieurs à la valeur théorique du milieu et l'inclusion,

<span id="page-76-0"></span>

| <i>Initialisation</i>                                                                                   |      | $\mu_a = 0.1$ ; $\mu_s' = 8$ cm <sup>-1</sup> $\mu_a = 0.1$ ; $\mu_s' = 10$ cm <sup>-1</sup> $\mu_a = 0.1$ ; $\mu_s' = 12$ cm <sup>-1</sup> |      |
|----------------------------------------------------------------------------------------------------|------|----------------------------------------------------------------------------------------------------|------|
| Quantification $\mu_a$ (cm <sup>-1</sup> )<br>Simulation 1 - $\mu'_{s_{millieu}} = 12$ cm <sup>-1</sup> | 0.53 | 0.43                                                                                                    | 0.38 |
| Quantification $\mu_a$ (cm <sup>-1</sup> )<br>Simulation 2 - $\mu'_{s_{milleu}} = 10$ cm <sup>-1</sup>  | 0.50 | 0.41                                                                                                    | 0.37 |
| Quantification $\mu_a$ (cm <sup>-1</sup> )<br>Simulation 3 - $\mu'_{s_{milleu}} = 8$ $cm^{-1}$          | 0.46 | 0.40                                                                                                    | 0.35 |

FIGURE 5.12 – Tableau avec les résultats de quantifications en utilisant différents valeurs de  $\mu_2^{\prime}$ *s* dans les reconstructions

la quantification du *µ<sup>a</sup>* de l'inclusion devient supérieur. Dans le cas présenté dans le tableau de la figure [5.12,](#page-76-0)  $\mu_a = 0.41 \, \text{cm}^{-1}$  avec l'initialisation correcte ( $\mu_s' = 10 \, \text{cm}^{-1}$ ) contre  $\mu_a =$ 0.50*cm*−<sup>1</sup> avec une initialisation inférieure (*µ* 0 *<sup>s</sup>* <sup>=</sup> <sup>8</sup>*cm*−<sup>1</sup> ). Cela représente une erreur relative du 22%.

– Pour des valeurs d'initialisation de  $\mu_2^{\prime}$ *s* supérieurs à la valeur théorique du milieu et l'inclusion, la quantification du *<sup>µ</sup><sup>a</sup>* de l'inclusion devient inférieure. Soit *<sup>µ</sup><sup>a</sup>* <sup>=</sup> 0.41*cm*−<sup>1</sup> avec l'initialisation correcte ( $\mu_s' = 10\,cm^{-1}$ ) contre  $\mu_a$  = 0.37  $cm^{-1}$  avec une initialisation inférieure ( $\mu_s' = 12\,cm^{-1}$ ). Cela représente une erreur relative du 10%.

Ces effets sont logiques physiquement, car si on initialise un coefficient de diffusion inférieur à la valeur réelle, le programme de reconstruction doit compenser la variation des signaux de référence et mesure tout en augmentant la valeur d'absorption dans l'inclusion. Le raisonnement inverse peut se faire aussi pour le cas où l'initialisation du  $\mu_2^0$ *s* est supérieur à la valeur réelle. Cet effet est une piste à explorer, car il pourrait expliquer les valeurs quantifiées qui sont au-dessus des valeurs réelles (voir graphiques [5.5](#page-71-0) et [5.6](#page-71-1) avec la barre à 10 mm de profondeur).

Les simulations 1 et 3 nous montrent également, que le fait d'avoir une différence entre les coefficients de diffusion de l'inclusion et du milieu peut entraîner des variations plus importantes dans la quantification du coefficient d'absorption. On obtient donc une erreur de jusqu'au 26% pour une initialisation de  $\mu_s'$  = 8  $cm^{-1}$  pour la simulation 1 lorsque le milieu et l'inclusion sont à  $\mu_s' = 12\,cm^{-1}$  et  $\mu_s' = 10\,cm^{-1}$  respectivement.

Comme perspective, une analyse plus profond à différentes longueur d'ondes sera intéressant pour étudier cette influence tout au long du spectre d'intérêt.

#### **5.2.3 Conclusions sur la quantification multi-spectrale**

Des cas présentés précédemment, on peut remarquer deux choses : les reconstructions des inclusions situées à 10 mm nous permettent une quantification qui mime le spectre d'absorption réel des inclusions mais avec des valeurs supérieures ; les reconstructions des inclusions à 15 mm ne montrent pas une ressemblance avec le spectre réel d'absorption.

Je me suis appuyé sur différentes simulation pour comprendre le facteur d'échelle observé pour les inclusions à 10 mm de profondeur. Ces analyses semblent indiquer qu'elle est due à la mauvaise initialisation du coefficient de diffusion réduit. Par contre, la bonne initialisation est

difficile à aboutir car le coefficient  $\mu'$ *s* est difficilement mesurable avec précision. Malgré cette mauvaise initialisation, j'ai choisi une valeur constante de  $\mu_s'$  = 12  $cm^{-1}$  qui est proche des valeurs mesures avec le TCSPC et les valeurs obtenues dans la littérature. Par contre, comme on a pu l'observer, même avec cette valeur la quantification est surestimée. Cela signifie, à partir des résultats montrés dans le tableau de la figure [5.12,](#page-76-0) que le coefficient de diffusion doit être encore supérieur à 12 cm-1 (selon le tableau, plus l'initialisation est inférieure à la valeur réelle plus la quantification est surestimée).

Il nous reste expliquer la raison d'une diffusion si élevée, car même si le coefficient de diffusion est difficile à obtenir il semble que une telle erreur n'est pas due à la mesure. Une piste à explorer et qui pourrait expliquer ce phénomène est le *holder*. J'ai montré par simulation qu'un changement de la diffusion du *holder* par rapport au fantôme n'est pas déterminant en ce qui concerne la quantification. Par contre, le programme de simulation ne prend pas en compte le phénomène de la réfraction : comme on a vu dans le chapitre 2 la lumière subit une succession de diffusions à cause de la multitude de saut d'indice de réfraction d'un tel milieu hétérogène. Un changement de l'index de réfraction du *holder* pourrait entraîner donc une diffusion supérieure au tour de l'inclusion et qui ne serait pas prise en compte dans la simulation. Celle-ci est une piste qui doit être validée par des expérimentations.

## **5.3 Un exemple de séparation de chromophores sur des données réelles**

A partir des résultats obtenus précédemment, j'ai décidé de me concentrer sur les mesures réalisées avec l'inclusion à 10 mm. J'ai choisi des nouvelles données d'une mesure réalisée sur une inclusion composé de deux substances : ICG et colorant bleu. A partir des reconstructions obtenues et des quantifications extraites à différentes longueurs d'onde, j'ai mis en place le protocole de séparation de chromophores présenté dans le chapitre [4.](#page-52-0) L'idée est de l'utiliser pour calculer la concentration de chaque matériau dans l'inclusion.

<span id="page-77-0"></span>Le fantôme avait les caractéristiques montrées dans le tableau de la figure [5.13.](#page-77-0)

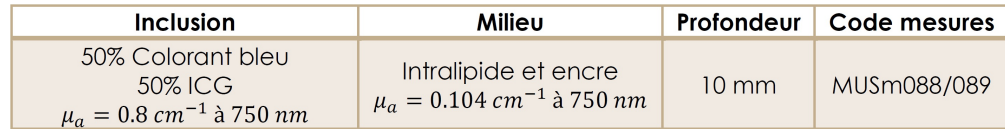

FIGURE 5.13 – Tableau avec les propriétés du fantôme avec une inclusion composée par ICG et CB.

Comme prévu, la quantification est surestimée (voir figure [5.14\)](#page-78-0), mais elle conserve la même tendance que le spectre réel mesuré au spectromètre. J'ai donc essayé, avec l'information fourni par les spectres d'ICG et Colorant Bleu à 750 et 790 nm et avec la formule *µa*(*λj*) =  $\sum_{i=1}^{N_c}\mu_{a_i}(\lambda_j)C_i$  , de faire la séparation de matériaux de la manière suivante :

– Valeurs des spectres d'ICG et CB à 750 et 790 nm :

$$
\mu_{a_{ICG}}(790) = 1.21 \, \text{cm}^{-1}
$$

 $\mu_{a_{CR}}$ (790) = 0.66*cm*<sup>−1</sup>

$$
\mu_{a_{ICG}}(750) = 0.89 \, \text{cm}^{-1} \qquad \mu_{a_{CB}}(750) = 0.81 \, \text{cm}^{-1}
$$

– J'ai reconstruit et j'ai quantifié.

A partir de la quantification à 790 et 750 nm (voir graphique de la figure [5.14\)](#page-78-0) :

$$
\mu_a(790) = 1.51 \, \text{cm}^{-1} \n\mu_a(750) = 1.41 \, \text{cm}^{-1}
$$

– J'ai construit le système linéaire :

$$
A = \begin{bmatrix} 1.21 & 0.66 \\ 0.89 & 0.81 \end{bmatrix}
$$
\n
$$
M = \begin{bmatrix} 1.51 \\ 1.41 \end{bmatrix}
$$

– Et je l'ai résolu :

$$
C = A^{-1}M = \begin{bmatrix} 0.74\\ 0.92 \end{bmatrix}
$$

<span id="page-78-0"></span>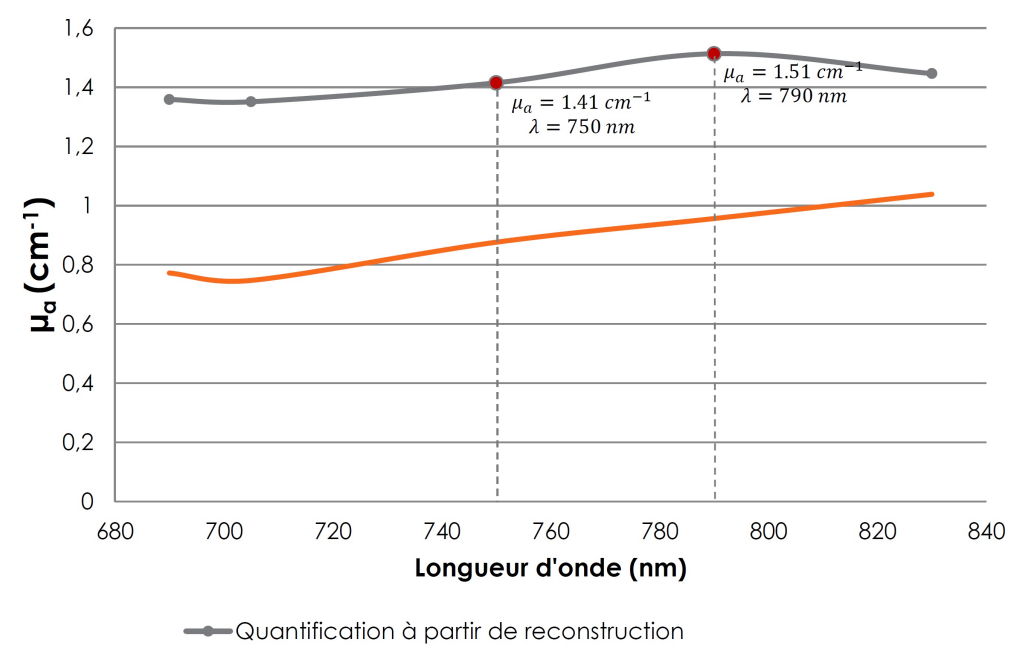

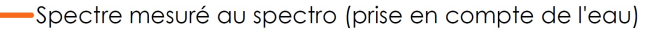

<sup>F</sup>IGURE 5.14 – MUSm088/089 : 50% Colorant bleu - 50% ICG *<sup>µ</sup><sup>a</sup>* <sup>=</sup> 0.8*cm*−<sup>1</sup> (750*nm*). 10 mm

 $C_{ICG} = \frac{0.74}{0.74 + 0.92} = 0.45 = 45\%$  (Où la concentration théorique d'ICG était de 50%)  $C_{CB} = \frac{0.92}{0.74+0.92} = 0.55 = 55\%$  (Où la concentration théorique de CB était de 50%)

### **Chapter 5 : Les résultats et observations sur la quantification multi-spectrale**

J'ai pu calculer donc la concentration d'ICG et CB dans l'inclusion avec une erreur relative du 5%.

# **Conclusions générales**

J'ai presenté dans ce rapport la méthode que j'ai développée au cours du stage pour la séparation de chromophores en profondeur en utilisant la Tomographie Optique Diffuse. Les applications d'une telle séparation sont nombreuses, mais je me suis concentré sur un cas en particulier : le dépistage de lésions de la substance blanche chez le grand prématuré.

Comme nous l'avons vu, aboutir à une bonne quantification est indispensable pour parvenir à la bonne séparation des chromophores en profondeur. Certaines limitations ont été rencontrées et il faudra donc continuer à améliorer les outils de quantification.

Mon projet de fin d'études a été développé principalement sur deux axes : une partie purement expérimentale consistait à la conception et réalisation de fantômes multi-spectraux et à l'acquisition de données sur différents systèmes d'acquisition. Ces acquisitions ont été réalisées à partir de plusieurs campagnes de expérimentations pour valider les outils de quantification et séparation de chromophores. J'ai réalisé celles qui ont été faites au LISA. Une deuxième partie plus théorique consistait à la conception et développement de code pour la reconstruction et la quantification pour la séparation de chromophores dans un milieu diffuse.

La partie théorique a été indispensable pour appréhender les algorithmes de reconstruction. La connaissance du modèle direct m'a permis l'utilisation de simulations qui m'ont permis d'étudier la non linéarité et les différents facteurs potentiels intervenant sur cet effet. Par la suite, les simulations m'ont également permis de comprendre certains résultats expérimentaux, de proposer certaines pistes d'explication pour les différences observées et d'en éliminer d'autres.

L'ensemble des résultats obtenus ouvrent de nombreuses pistes à explorer : la création de fantômes ayant un coefficient de diffusion réduit pertinent, la recherche d'un nouveau matériaux plus stable que l'ICG, l'utilisation d'une courbe de calibration pour la quantification et l'étude d'un maillage plus fin pourront encourager cette recherche. Comme perspective, ces recherches menées au cours de mon stage et présentées dans ce manuscrit pourront avoir une suite pendant le doctorat proposé au laboratoire sur la *Tomographie optique multi-spectrale résolue en temps* à partir du mois octobre.

Ce stage réalisé sur 6 mois m'a permis de me confronter au travail de recherche dans un laboratoire. La participation à des réunions hebdomadaires d'avancement du projet m'a permis aussi connaitre la véritable notion du travail multidisciplinaire, l'importance de l'avis de chacun et comment tout cela permet d'avancer dans un sens commun. De la même façon,

#### **Conclusions générales**

j'apprécie la confiance et la reconnaissance que mes tuteurs et mes collègues de travail ont placée en moi.

La formation reçue à l'Université Polytechnique de Valencia, à Télécom Bretagne et spécialement à la formation TIC et Santé de Montpellier dans le cadre du cours sur l'*Utilisation de la lumière dans les domaines de la biologie et la santé* de l'UE5, m'a donnée les outils nécessaires pour faire face à ce stage. J'ai apporté mon savoir-faire en programmation MATLAB®, ma motivation et mes ambitions d'ingénieur pour l'analyse multi-spectrale et la séparation de chromophores en profondeur.

# **Bibliographie**

- [1] C. à l'énergie atomique et aux énergies alternatives, "Cea," August 2013. [Online]. Available : <http://www.cea.fr/>
- [2] F. Boulvert, "Analyse de milieux fortement diffusants par polarimétrie de mueller et méthodes optiques cohérentes. Application à l'étude du syndrome cutané d'irritation aigüe." THESE, Université de Bretagne occidentale - Brest, Apr. 2006. [Online]. Available : <http://tel.archives-ouvertes.fr/tel-00079822>
- [3] N. Ducros, "Tomographie optique de fluorescence dans les milieux diffusants : apport de l'information temporelle," THESE, Université Claude Bernard - Lyon I, October 2009.
- [4] S. T. Flock, S. L. Jacques, B. C. Wilson, W. M. Star, and M. J. C. van Gemert, "Optical properties of intralipid : A phantom medium for light propagation studies," *Lasers in Surgery and Medicine*, vol. 12, no. 5, pp. 510–519, 1992. [Online]. Available : <http://dx.doi.org/10.1002/lsm.1900120510>
- [5] S. F. Group, "Near-infrared spectroscopy for the study of biological tissue," August 2013.
- [6] L. Hervé, A. Puszka, A. Planat-Chrétien, and J.-M. Dinten, "Time-domain diffuse optical tomography processing by using the mellin-laplace transform," *Appl. Opt.*, vol. 51, no. 25, pp. 5978–5988, Sep 2012. [Online]. Available : [http://ao.osa.org/abstract.cfm?](http://ao.osa.org/abstract.cfm?URI=ao-51-25-5978) [URI=ao-51-25-5978](http://ao.osa.org/abstract.cfm?URI=ao-51-25-5978)
- [7] S. . B. O. i. P. Jacques, "Optical properties of 'intralipidtm', an aqueous suspension of lipid droplets," April 1998. [Online]. Available : [http://omlc.ogi.edu/spectra/intralipid/index.](http://omlc.ogi.edu/spectra/intralipid/index.html) [html](http://omlc.ogi.edu/spectra/intralipid/index.html)
- [8] S. L. Jacques, "Optical properties of biological tissues : a review," *Physics in Medicine and Biology*, vol. 58, no. 11, p. R37, 2013. [Online]. Available : [http:](http://stacks.iop.org/0031-9155/58/i=11/a=R37) [//stacks.iop.org/0031-9155/58/i=11/a=R37](http://stacks.iop.org/0031-9155/58/i=11/a=R37)
- [9] H. K. Kim, M. Flexman, D. J. Yamashiro, J. J. Kandel, and A. H. Hielscher, "Pde-constrained multispectral imaging of tissue chromophores with the equation of radiative transfer," *Biomed. Opt. Express*, vol. 1, no. 3, pp. 812–824, Oct 2010. [Online]. Available : <http://www.opticsinfobase.org/boe/abstract.cfm?URI=boe-1-3-812>
- [10] B. Montcel, "La tomographie optique diffuse résolue en temps : Applications fonctionnelles en neurosciences," THESE, Université Louis Pasteur Strasbourg 1, October 2005.
- [11] P. D. Ninni, F. Martelli, and G. Zaccanti, "Intralipid : towards a diffusive reference standard for optical tissue phantoms," *Physics in Medicine and Biology*, vol. 56, no. 2, p. N21, 2011. [Online]. Available : <http://stacks.iop.org/0031-9155/56/i=2/a=N01>
- [12] B. W. Pogue and M. S. Patterson, "Review of tissue simulating phantoms for optical spectroscopy, imaging and dosimetry." *J Biomed Opt*, vol. 11, no. 4, p. 041102, 2006. [Online]. Available : <http://dx.doi.org/10.1117/1.2335429>
- [13] S. Prahl, "Optical properties spectra," July 2013. [Online]. Available : [http://omlc.ogi.edu/](http://omlc.ogi.edu/spectra/hemoglobin/index.html) [spectra/hemoglobin/index.html](http://omlc.ogi.edu/spectra/hemoglobin/index.html)
- [14] A. Puszka, L. Hervé, A. Planat-Chrétien, A. Koenig, J. Derouard, and J.-M. Dinten, "Time-domain reflectance diffuse optical tomography with mellin-laplace transform for experimental detection and depth localization of a single absorbing inclusion," *Biomed. Opt. Express*, vol. 4, no. 4, pp. 569–583, Apr 2013. [Online]. Available : <http://www.opticsinfobase.org/boe/abstract.cfm?URI=boe-4-4-569>
- [15] J. L. Sandell and T. C. Zhu, "A review of in-vivo optical properties of human tissues and its impact on pdt," *Journal of Biophotonics*, vol. 4, no. 11-12, pp. 773–787, 2011. [Online]. Available : <http://dx.doi.org/10.1002/jbio.201100062>
- [16] H. J. van Staveren, C. J. Moes, J. van Marie, S. A. Prahl, and M. J. van Gemert, "Light scattering in intralipid-10400-1100 nm." *Appl Opt*, vol. 30, no. 31, pp. 4507–4514, Nov 1991.

# **Annexes**

#### **A. Algorithme de quantification sur MATLAB®**

```
function [SUM]=f_quantification(filename_result, mua_milieu, threshold,
 scale, pas, DIM)
```

```
%--------------------------------------------------
% filename_result : fichier avec la carte de coefficients d'absorption
reconstruite et les infos sur le maillage.
% mua_milieu : valeur du coefficient d'absorption du milieu
% threshold : seuil choisi pour sélectionner les valeurs
supérieures au milieu. Normalement 1.05 x (µa du fond)
% scale et pas : paramètres d'affichage. Ils permettent définir le rang.
% DIM : avec la valeur 2 on indique qu'on fait la quantification pour
le cas 2 dimensions et avec la valeur 3 pour le cas 3D
%--------------------------------------------------
load (filename_result) % On charge la carte d'absorption reconstruite.
min = scale.*(min(mesh.r)-pas);maxi = scale.*(max(mesh.r)+pas);x_range = min(1): pas: maxi(1);
y<sup>-</sup>range = maxi(2): -pas:min(2);
mesh\_sz = size(mesh.r);if mesh_sz(2) == 2 % 2D mesh...
    [interp_x interp_y] = meshgrid(x_range, y_range);
```
 $F = TriscatteredInterp(mesh.r(:,1),mesh.r(:,2),values);$ 

[interp\_x interp\_y interp\_z] = meshgrid(x\_range, y\_range, z\_range);

 $interp_values = F(interp_x, interp_y);$ 

 $z$ *\_range = mini(3):0.1:maxi(3);* 

else  $\%$  3D mesh...

```
F = TriscatteredInter(mesh.r(:,1),mesh.r(:,2),mesh.r(:,3),values);interp_values = F(interp_x, interp_y, interp_z);
end
interp_values(isnan(interp_values)) = 0.0; % on remplace les NAN value par 0
iv2= find(IMO.Recons.MUA>threshold);
    if DIM==2
        xcircle = 2.5 * cos(pi/12 + pi/24);ycircle= 2.5*sin(pi/12+pi/24);
        rcircle=0.5;
        xmesh=Prema.Geom.mesh.r(:,1);
        ymesh=Prema.Geom.mesh.r(:,2);
        iv=find(((xmesh-xcircle).^2+(ymesh-ycircle).^2) < rcircle^2);
        SUM=sum((IMO. Records.MUA(iv2)-mua_milieu).*IMO. Records.VOL(iv2)) /
        sum(IMO.Recons.VOL(iv))+mua_milieu;
    elseif DIM==3
        xcylindre=0;
        ycylindre_min=-1.5;
        ycylindre_max=0;
        zcylindre=1; %1cm ou 1.5cm
        rcylindre=0.4;
        xmesh=IMO.Geom.mesh.r(:,1);
        ymesh=IMO.Geom.mesh.r(:,2);
        zmesh=IMO.Geom.mesh.r(:,3);
        iv1=find(((xmesh-xcylindre).^2+(zmesh-zcylindre).^2)<rcylindre^2 &
        ycylindre_min<=ymesh & ymesh<=ycylindre_max);
        SUM=sum((IMO.Recons.MUA(iv2)-mua_milieu).*IMO.Recons.VOL(iv2)) /
        sum(IMO.Recons.VOL(iv1))+mua_milieu;
    else
        disp('Erreur : Introduisez la bonne dimension DIM')
    end
```
end

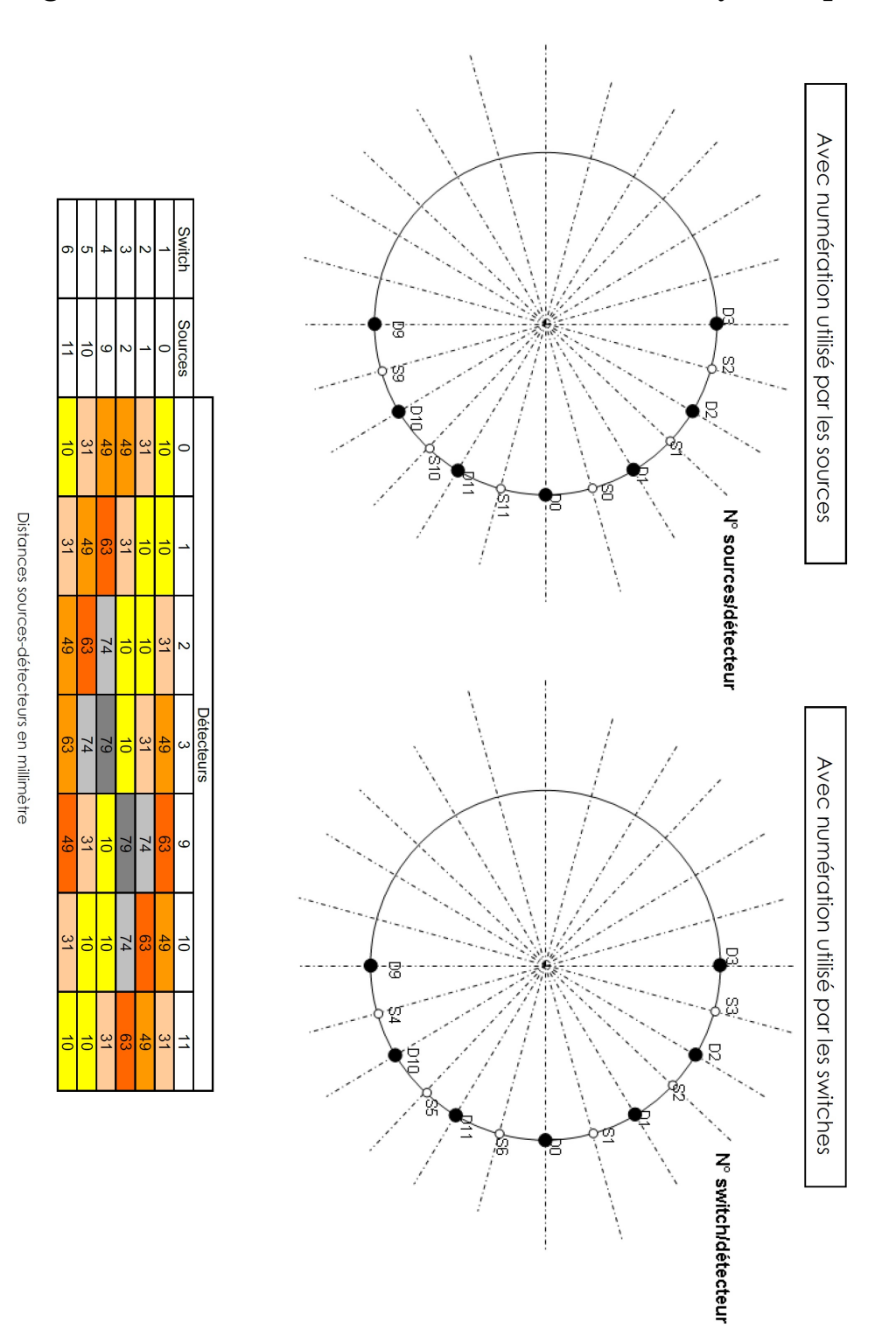

# **B. Configuration des sources et détecteurs de la sonde cylindrique**

## **Fiche Synoptique de Synthèse**

UNE ANALYSE MULTI-SPECTRALE POUR LA SEPARATION DE CHROMOPHORES EN PROFONDEUR

Le LISA du CEA-Leti à Grenoble a développé une méthodologie de TOD-RT qui permet de construire une carte des propriétés optiques (absorption et diffusion) du cerveau néonatal. Dans le cadre du projet Premabrain, mon travail a été de faire, à l'aide de la TOD, une analyse à plusieurs longueurs d'onde permettant la décomposition du paramètre optique d'absorption en concentration de chacun des chromophores responsables de ce phénomène.

### PREMABRAIN

Détection des pathologies du cerveau (hémorragies et lésions de la substance blanche) chez le grand prématuré à l'aide de la TOD-RT.

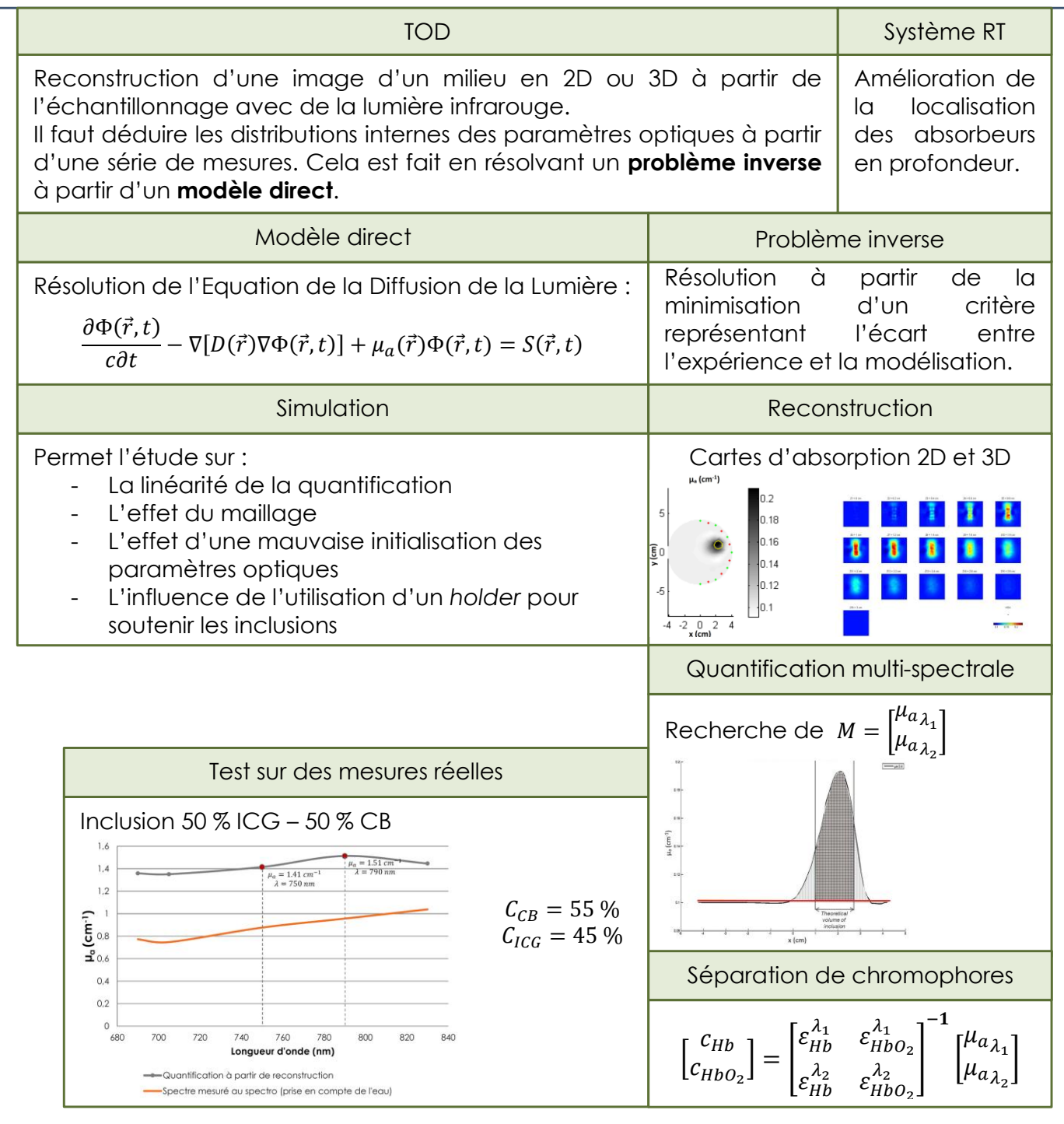

**Domaine :** Tomographie Optique Diffuse

**Mots clés :** Tomographie Optique, séparation chromophores, quantification, lésion substance blanche, hémorragie, grand prématuré.

**Auteur :** Daniel SENDRA SANCHIS